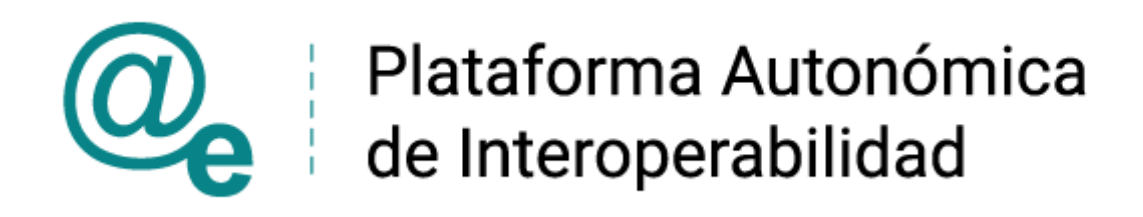

# PAI\_CONTRATO\_INTEGRACION\_COMUNICACION ES\_v12\_v005

# Contrato de Integración para Servicio Web de Comunicaciones Telemáticas

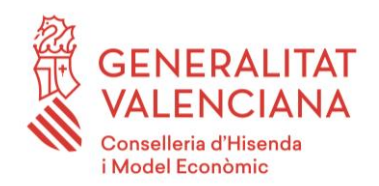

DIRECCIÓN GENERAL DE TECNOLOGÍAS DE LA INFORMACIÓN Y LAS COMUNICACIONES

Versión 005 Octubre de 2022

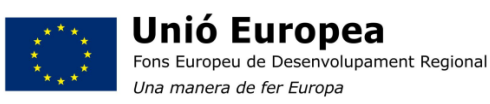

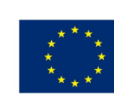

Unión Europea Fondo Europeo de Desarrollo Regional Una manera de hacer Europa

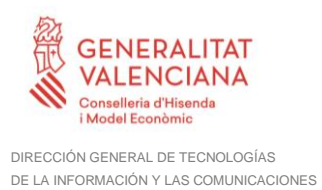

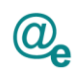

# <span id="page-1-0"></span>Índice

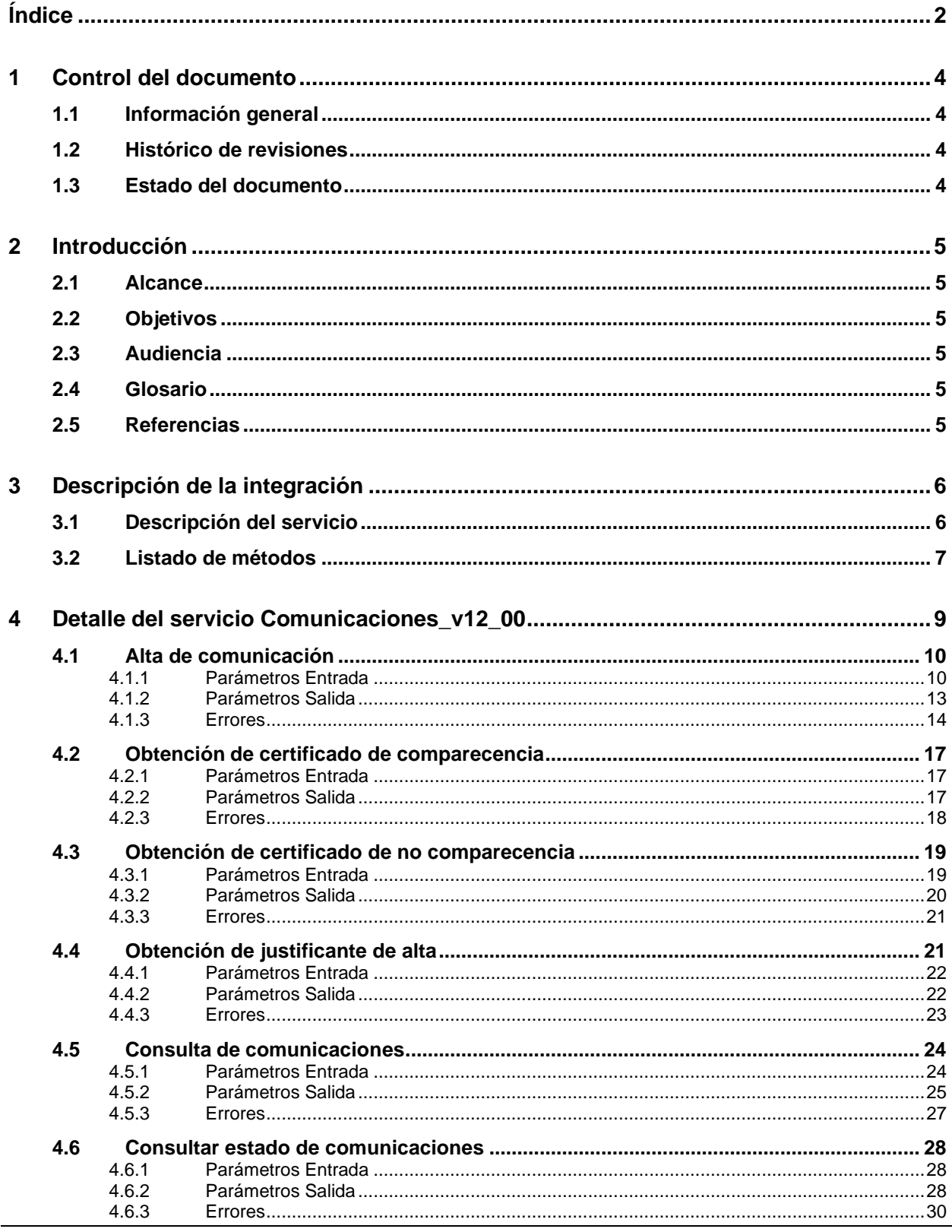

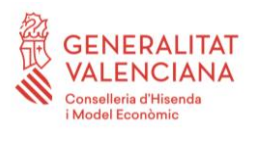

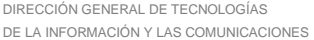

 $5\phantom{a}$ 

 $6\phantom{a}$ 

 $\overline{\mathbf{7}}$ 

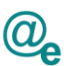

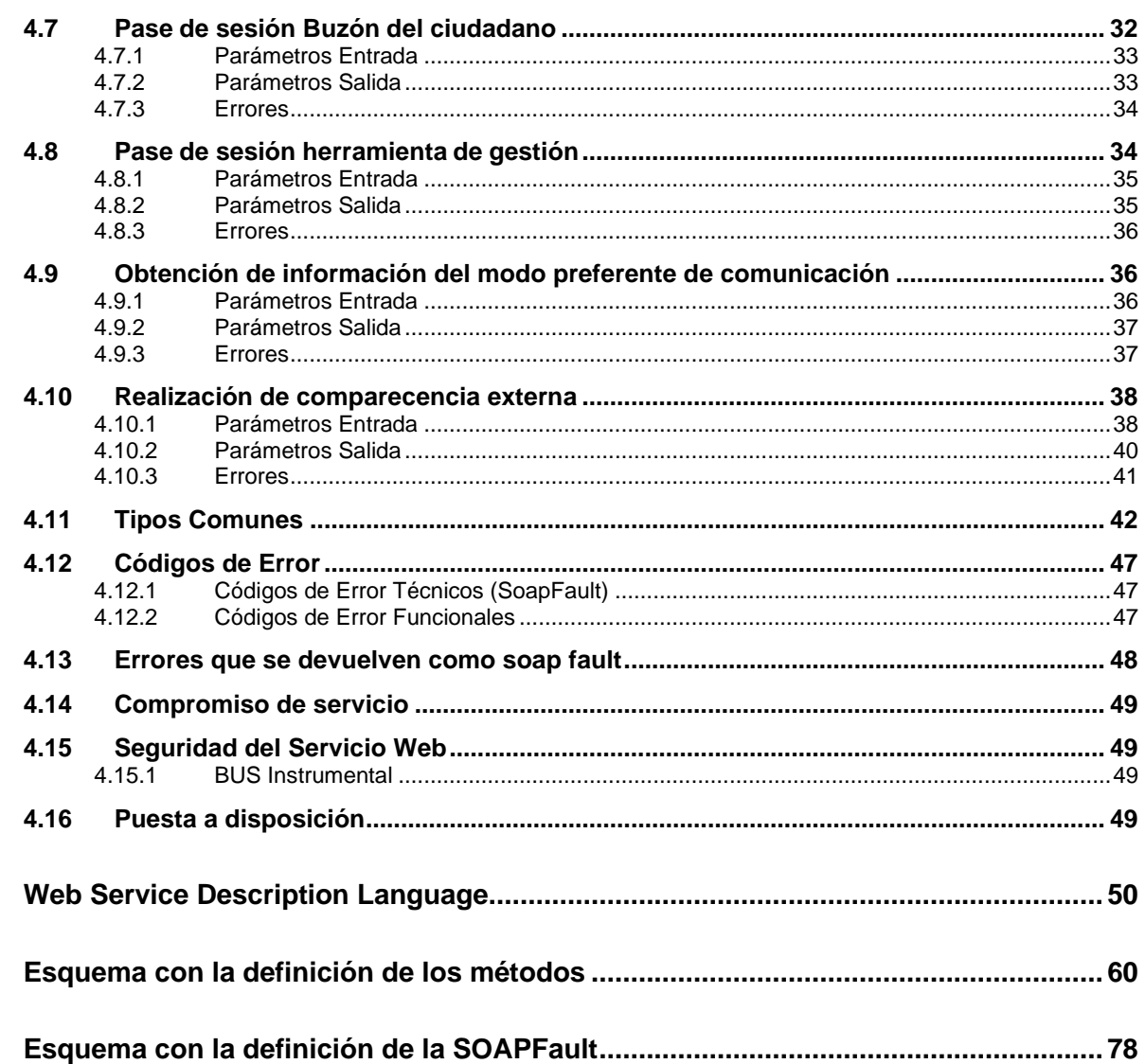

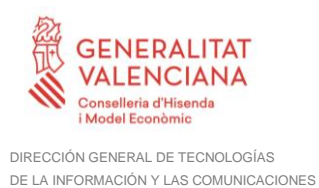

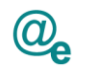

# <span id="page-3-0"></span>**1 Control del documento**

# <span id="page-3-1"></span>**1.1 Información general**

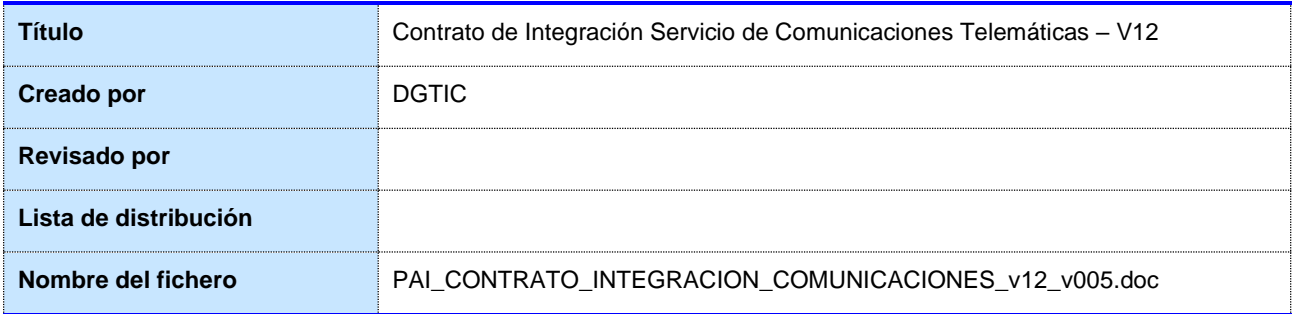

# <span id="page-3-2"></span>**1.2 Histórico de revisiones**

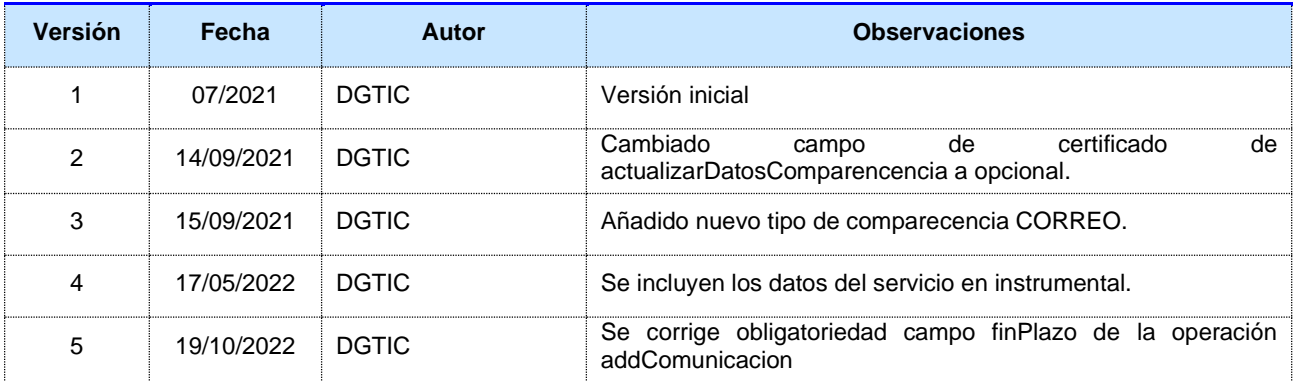

# <span id="page-3-3"></span>**1.3 Estado del documento**

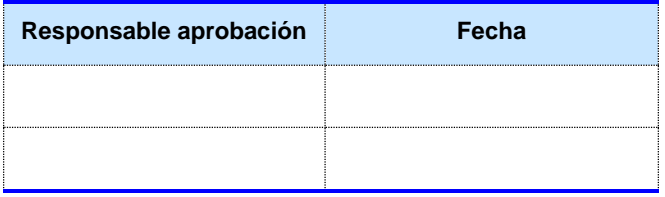

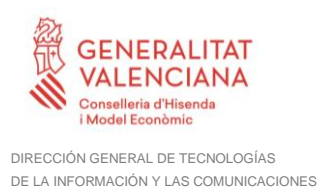

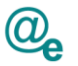

# <span id="page-4-0"></span>**2 Introducción**

Este documento contiene el contrato de integración asociado al consumo del Servicios Web de Comunicaciones Telemáticas en su versión v12.

El contrato de integración detalla, los aspectos relacionados con el procedimiento de integración, pudiendo exponer los mecanismos de consulta o consumo, las posibles respuestas o devolución de información, los formatos a utilizar, etc.

# <span id="page-4-1"></span>**2.1 Alcance**

Este documento tiene un enfoque técnico y describe lo que hace el servicio y cómo consumir el mismo. Detalla que parámetros espera y que parámetros o excepciones de error devuelve.

# <span id="page-4-2"></span>**2.2 Objetivos**

El objetivo principal del contrato de integración es permitir conocer la definición de la estructura de invocación al servicio de Comunicaciones Telemáticas. De este modo el usuario final podrá realizar el consumo del servicio web correctamente.

# <span id="page-4-3"></span>**2.3 Audiencia**

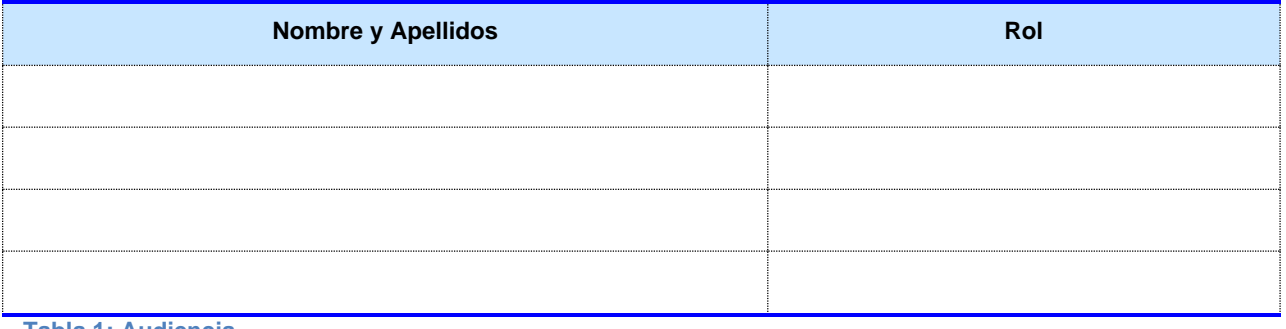

**Tabla 1: Audiencia**

# <span id="page-4-4"></span>**2.4 Glosario**

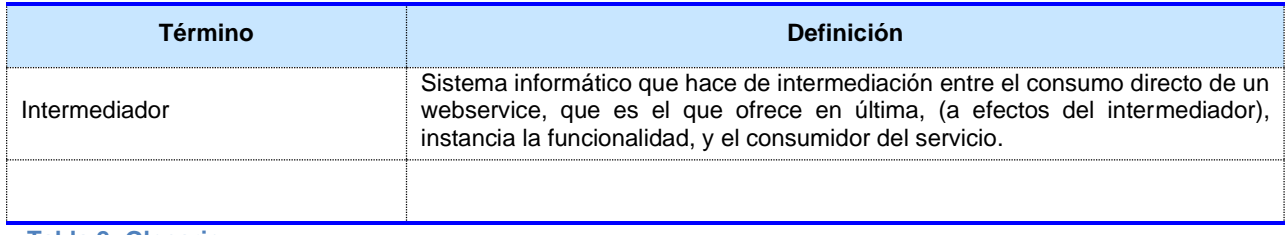

**Tabla 2: Glosario**

# <span id="page-4-5"></span>**2.5 Referencias**

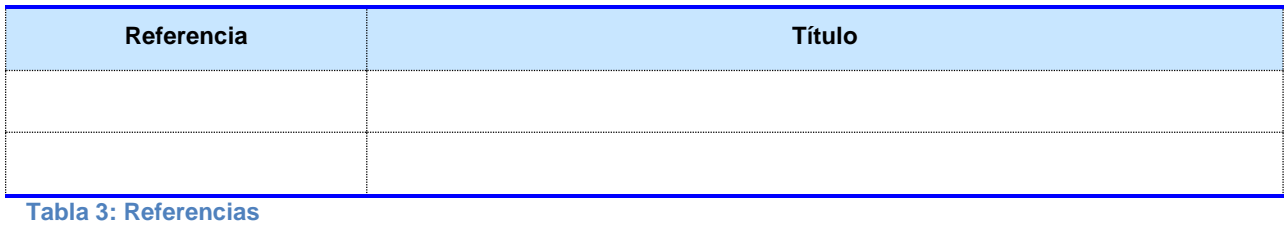

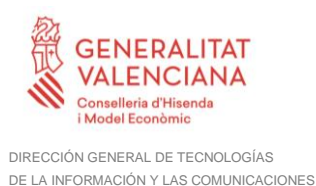

# <span id="page-5-0"></span>**3 Descripción de la integración**

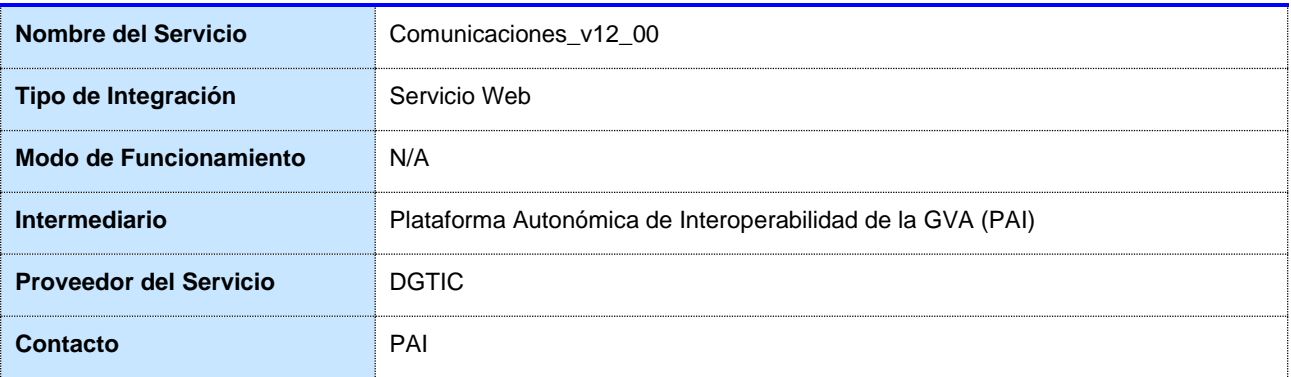

**Tabla 4: Datos generales de integración**

# <span id="page-5-1"></span>**3.1 Descripción del servicio**

El módulo de comunicaciones se integra con otras aplicaciones a través de la Plataforma Autonómica de Interoperabilidad de la GVA, en adelante PAI.

La PAI permite definir un servicio indicando cuáles deben ser sus formatos XML de entrada y de salida, se encarga de securizar el acceso al servicio mediante firma digital y una vez realizado este control de acceso se encarga de comunicar el XML de entrada al módulo de comunicaciones mediante webservice. Como respuesta se obtendrá un XML que la PAI devolverá a la aplicación invocante.

Es importante destacar que *esta nueva versión sólo permitirá el acceso y consulta a las notificaciones generadas con los métodos de alta de las versiones v4 y posteriores. Los métodos de consulta no obtendrán información de las notificaciones generadas con la versión del contrato anterior V3*. Esta nueva versión incorpora cambios en el contrato y la aplicación de las buenas prácticas de la PAI, lo que deberá tenerse en cuenta por parte de los integradores al cambiar al nuevo endpoint de servicio.

Para consumir adecuadamente el servicio que a continuación presentamos a través de la PAI se debe tener presente el **manual de usuario para el consumo de servicios instrumentales y de verificación**, que podrá encontrar en el portal de documentación de la PAI.

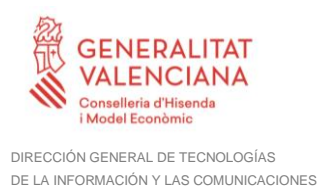

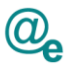

# <span id="page-6-0"></span>**3.2 Listado de métodos**

Se listan los diferentes subservicios/métodos que ofrece el servicio:

**Alta de comunicación:** Esta operación permitirá dar de alta una comunicación en el módulo de comunicaciones.

**Obtención de certificado de comparecencia:** Esta operación permitirá obtener el certificado de comparecencia de una comunicación.

**Obtención de certificado de no comparecencia:** Esta operación permitirá obtener el certificado de no comparecencia de una comunicación ya caducada y que se informó en el alta que se requería acuse de recibo, no habiéndose realizado el acuse de esta por parte del interesado.

**Obtención de justificante de alta:** Esta operación permitirá obtener el justificante de alta de una comunicación. El justificante de alta se devolverá con firma PADES-LTV. Sólo recuperará justificante de comunicaciones creadas con las versiones v4 y superiores del servicio.

**Consulta de comunicaciones:** Esta operación permitirá realizar consultas sobre el estado de una o más comunicaciones. Sólo recuperará comunicaciones creadas con la v4 y superiores del servicio.

**Consultar estado de comunicaciones:** Esta operación permitirá recuperar el estado de un conjunto de comunicaciones. Si no se localiza la comunicación consultada el estado en la respuesta indicará que No Existe en el modulo. Se localizará por el número de comunicación, o bien, por el par ciudadano, referencia de la comunicación. Sólo recuperará comunicaciones creadas con las versiones v4 y superiores del servicio.

**Pase de sesión Buzón del ciudadano:** Mediante este webservice se implementará un mecanismo de paso de sesión de una aplicación autorizada al Buzón del ciudadano permitiendo al usuario no tener que logarse de nuevo. Este mecanismo consistirá en que la aplicación autorizada invocará esta operación pasando los datos del usuario autenticado, se devolverá un ticket de acceso para redirigir el navegador del usuario a su buzón. El control de aplicaciones autorizadas se llevará a cabo por el bus de interoperabilidad mediante la firma digital de la petición.

**Pase de sesión herramienta de gestión:** Mediante este webservice se implementará un mecanismo de paso de sesión de una aplicación autorizada a la herramienta de gestión. Este mecanismo consistirá en que la aplicación autorizada invocará esta operación pasando los datos del usuario autenticado, se devolverá un ticket de acceso para redirigir el navegador del usuario a la herramienta de gestión. El control de aplicaciones autorizadas se llevará a cabo por el bus de interoperabilidad mediante la firma digital de la petición. El control de acceso del usuario autenticado se llevará a cabo por la aplicación invocante. No se permitirá el acceso a esta herramienta si no es a través del paso de sesión.

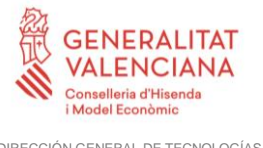

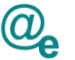

**Obtención de información del modo preferente de comunicación:** Permite obtener la información del modo preferente de notificación asociado a una persona dada de alta en el módulo de comunicaciones.

**Actualizar datos de comparecencia:** Permite realizar la comparecencia de una notificación a través de una aplicación externa, siempre que esta sea una notificación de tipo [Puesta a](#page-48-3)  [disposición,](#page-48-3) es decir, que se pueda comparecer de forma presencial y no tenga fecha de finalización.

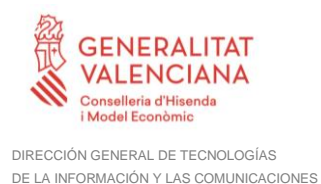

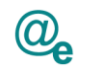

# <span id="page-8-0"></span>**4 Detalle del servicio Comunicaciones\_v12\_00**

A continuación, se detallan los datos de acceso al servicio de Comunicaciones\_v12\_00:

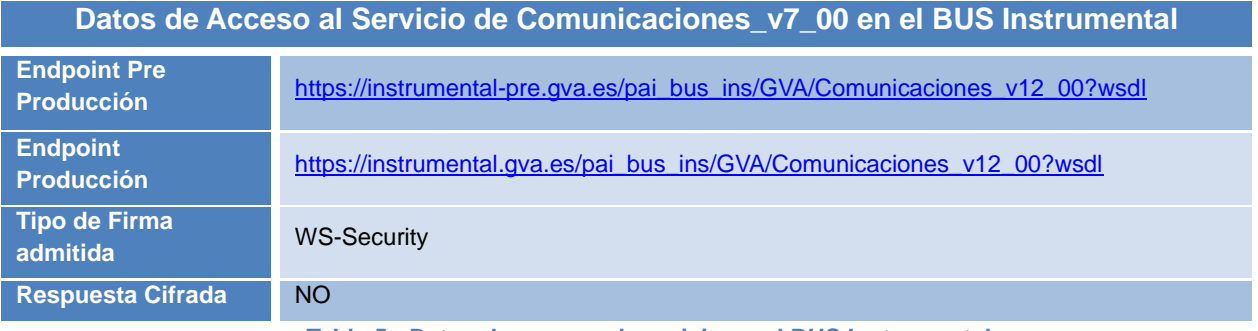

**Tabla 5.- Datos de acceso al servicio en el BUS Instrumental**

#### **Datos de Acceso al Servicio de Comunicaciones\_v12\_00 en el BUS Innovación**

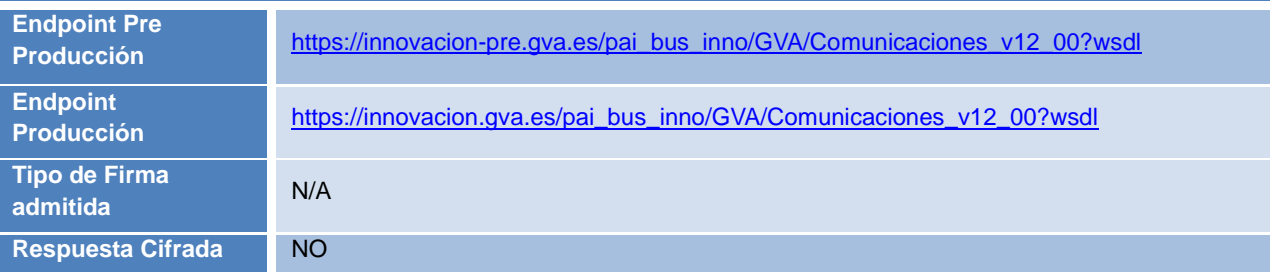

**Tabla 5.- Datos de acceso al servicio en el BUS Innovación**

## **IMPORTANTE: Los servicios publicados en el bus de Innovación son para uso exclusivo de aplicaciones de la GVA desplegadas en la arquitectura NICA.**

El tipo de transporte para las operaciones de este servicio es *SOAP*.

Este servicio contiene las siguientes operaciones o métodos:

- **addComunicacion**: Ver *[4.1](#page-9-0)* [Alta de comunicación](#page-9-0)
- **obtenerCertificacionComparecencia**: Ver *[4.2](#page-16-0)* Obtención [de certificado de](#page-16-0)  [comparecencia](#page-16-0)
- **obtenerCertificacionNoComparecencia**: Ver *[4.3](#page-18-0)* [Obtención de certificado de no](#page-18-0)  [comparecencia](#page-18-0)
- **consultaJustificanteAlta**: Ver *[4.4](#page-20-1)* [Obtención de justificante de alta](#page-20-1)
- **getComunicaciones**: Ver *[4.5](#page-23-0)* Consulta de [comunicaciones](#page-23-0)
- **consultaEstadoComunicaciones**: Ver *[4.6](#page-27-0)* [Consultar estado de comunicaciones](#page-27-0)
- **getTicketBuzon**: Ver *[4.7](#page-31-0)* Pase de sesión Buzón del [ciudadano](#page-31-0)
- **getTicketGestion**: Ver *[4.8](#page-33-1)* Pase de sesión [herramienta](#page-33-1) de gestión

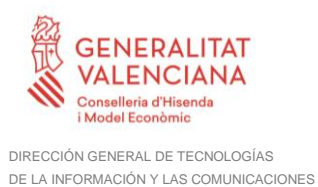

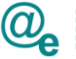

- **consultaModoPreferente**: Ver *[4.9](#page-35-1)* [Obtención de información del modo preferente de](#page-35-1)  [comunicación](#page-35-1)
- actualizarDatosComparecencia: Ver 4.10 [Realización de comparecencia externa](#page-37-0)

# <span id="page-9-0"></span>**4.1 Alta de comunicación**

Esta operación permitirá dar de alta una comunicación en el módulo de comunicaciones

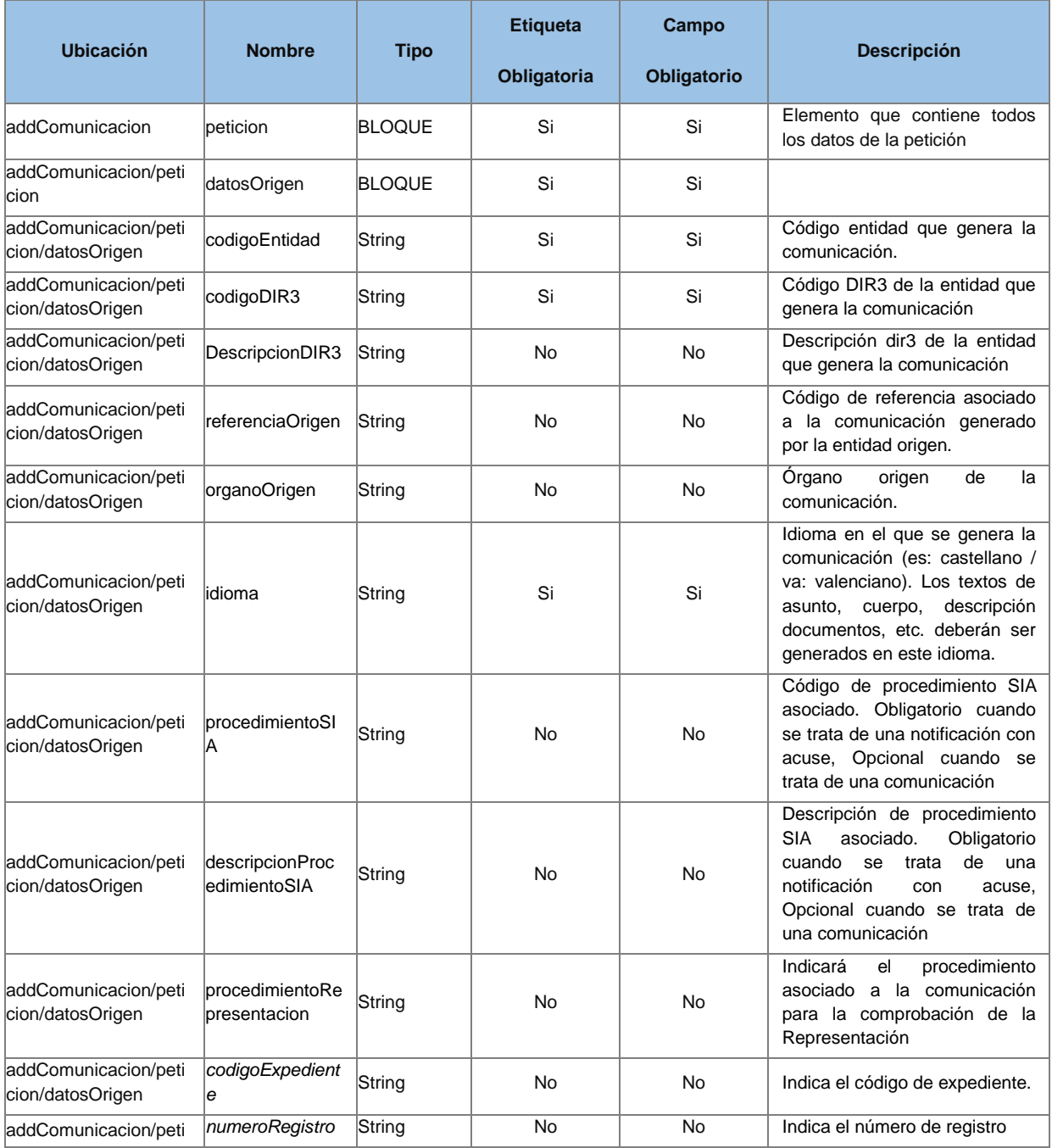

# <span id="page-9-1"></span>**4.1.1 Parámetros Entrada**

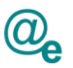

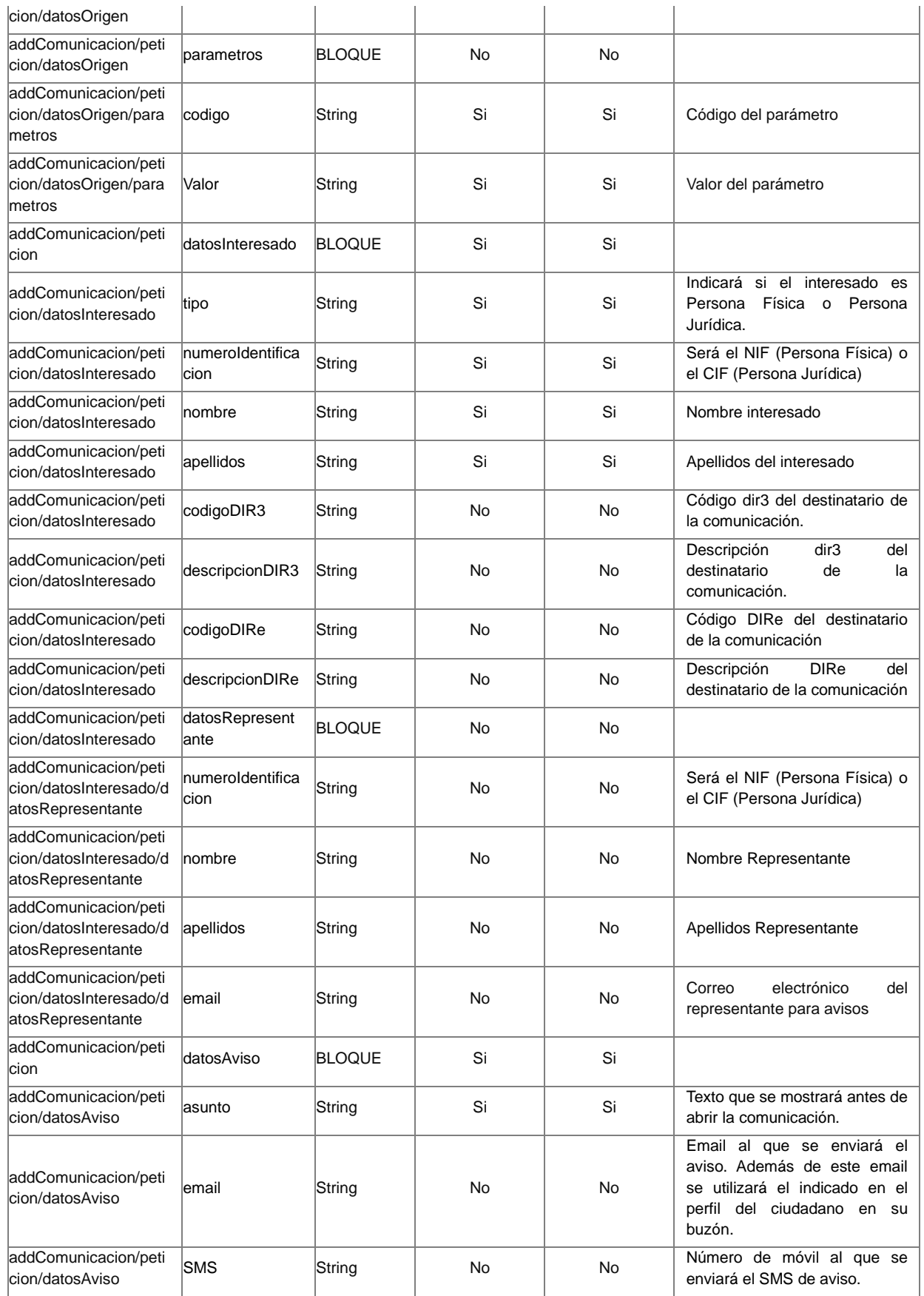

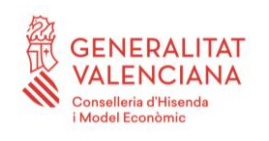

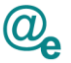

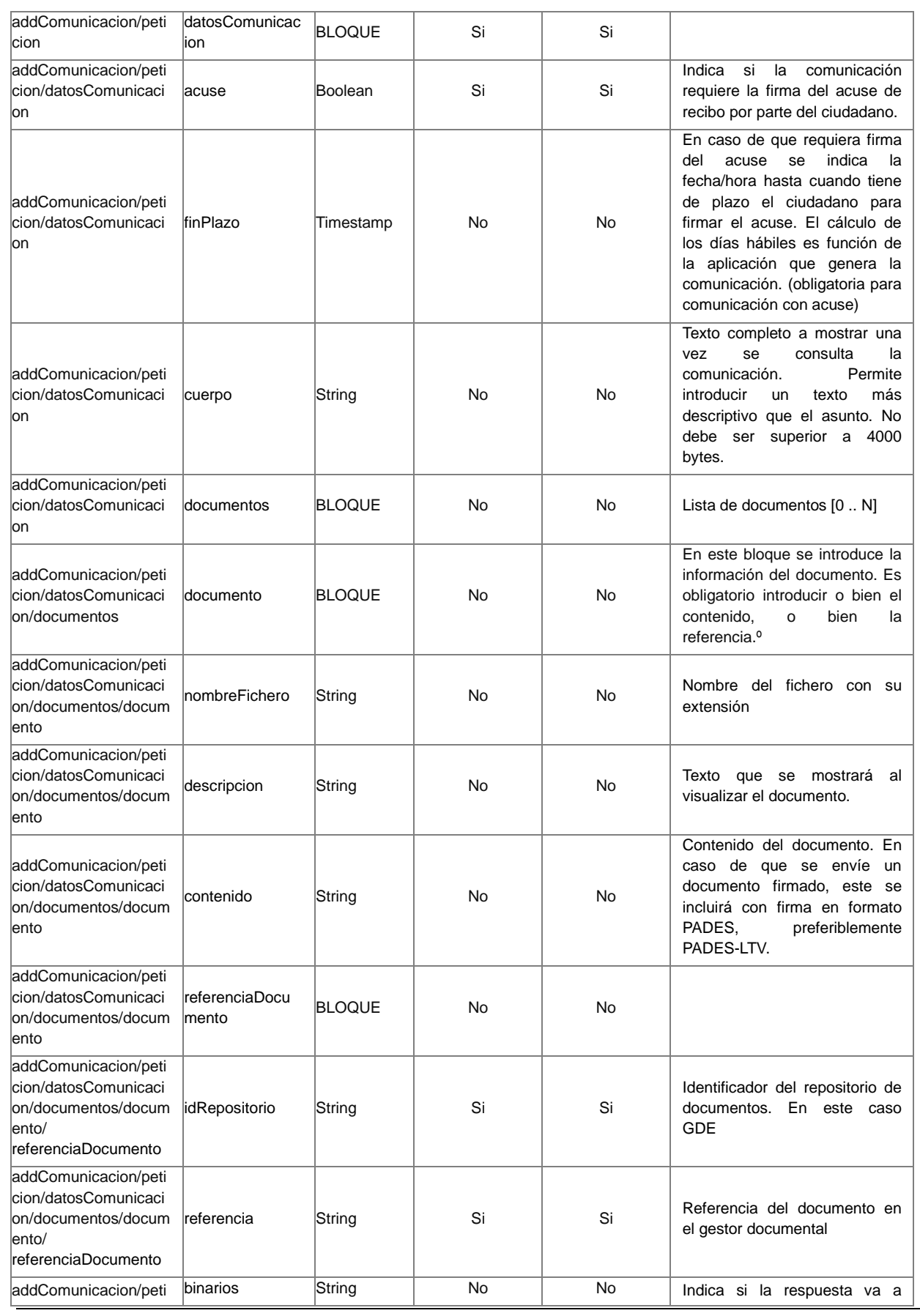

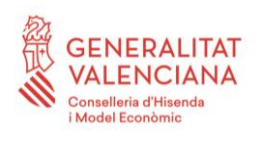

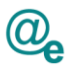

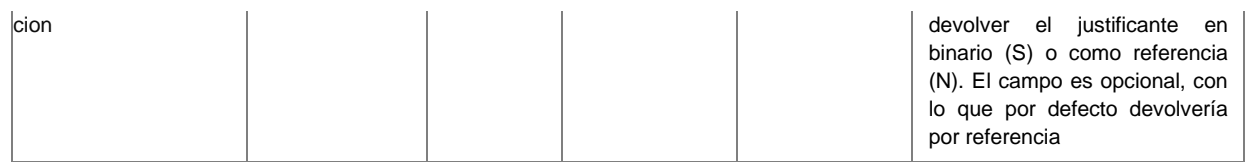

# <span id="page-12-0"></span>**4.1.2 Parámetros Salida**

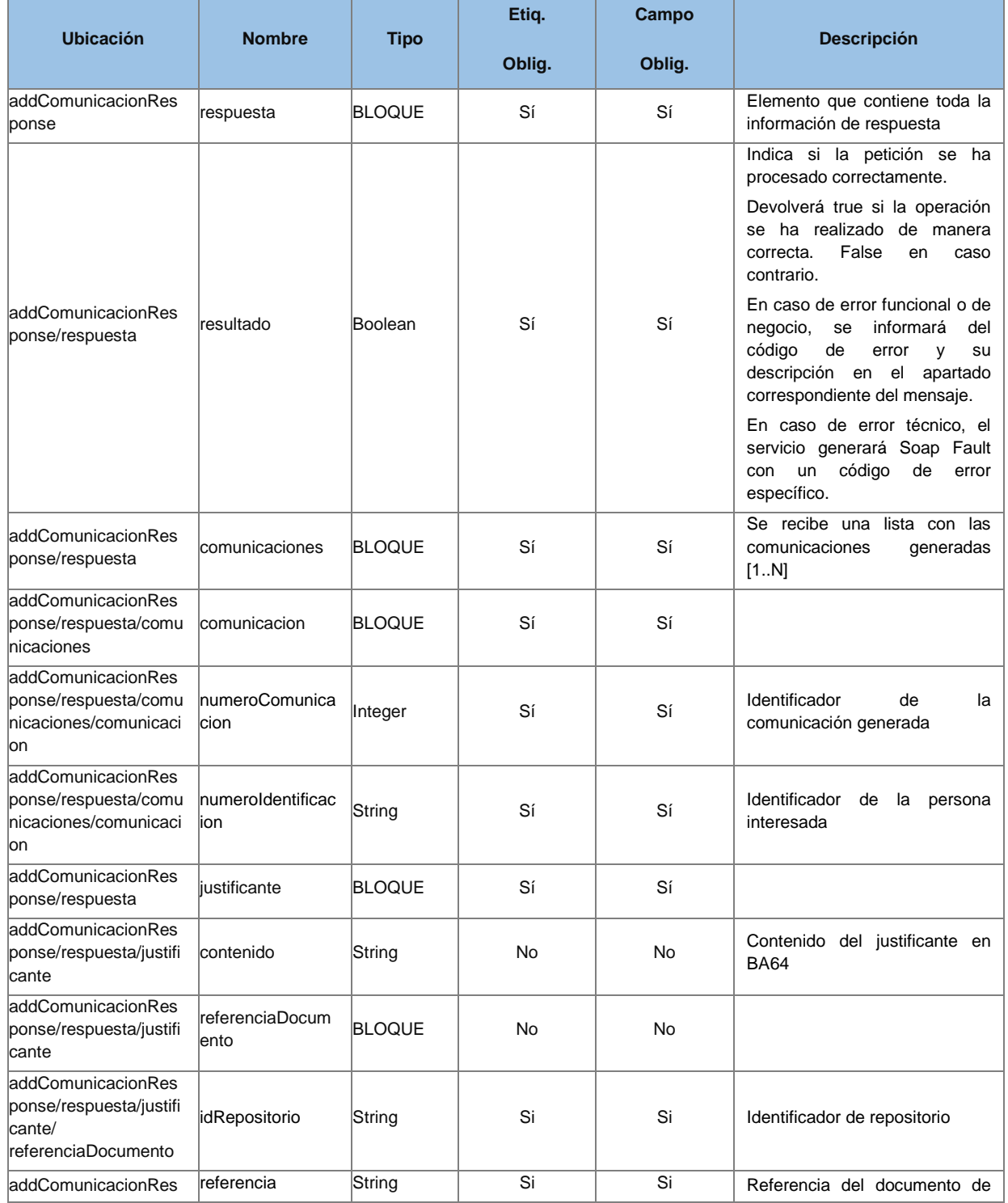

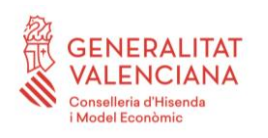

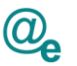

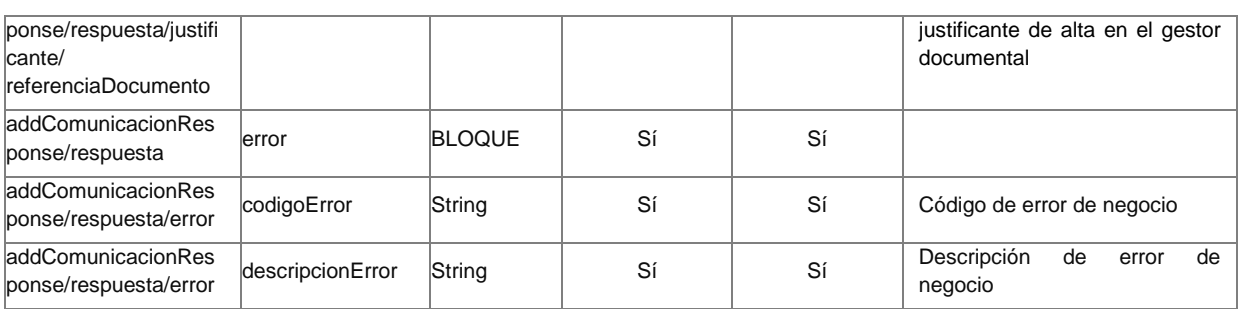

## <span id="page-13-0"></span>**4.1.3 Errores**

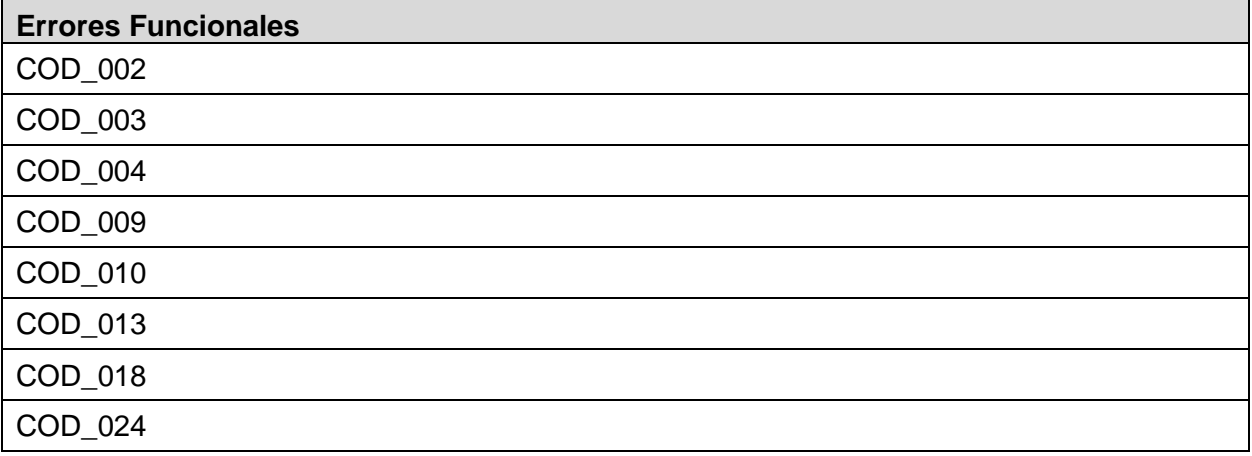

#### *Ejemplo de XML de entrada*

```
<soapenv:Envelope xmlns:soapenv="http://schemas.xmlsoap.org/soap/envelope/"
xmlns:urn="urn:es:gva:comunicaciones:v12:ComunicacionesWS:model">
      <soapenv:Header/>
      <soapenv:Body>
            <urn:addComunicacion>
                  <urn:peticion>
                        <urn:datosOrigen>
                              <urn:codigoEntidad>GV</urn:codigoEntidad>
                              <urn:codigoDIR3>A11111111</urn:codigoDIR3>
                              <!--Optional:-->
                              <urn:descripcionDIR3>JUZGADO DE 
PRUEBA</urn:descripcionDIR3>
                              <!--Optional:-->
      <urn:referenciaOrigen>miPk</urn:referenciaOrigen>
                              <!--Optional:-->
                              <urn:organoOrigen>Ministerio de Hacienda y 
Administraciones Públicas</urn:organoOrigen>
                              <urn:idioma>es</urn:idioma>
                              <!--Optional:-->
      <urn:procedimientoSIA>324</urn:procedimientoSIA>
                              <!--Optional:-->
                              <urn:descripcionProcedimientoSIA>PRUEBA DE 
PROCEDIMIENTO</urn:descripcionProcedimientoSIA>
```
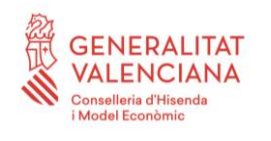

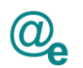

<!--Optional:--> <urn:codigoExpediente>**EXP/39399238**</urn:codigoExpediente> <!--Optional:--> <urn:numeroRegistro>**RTE/2018/000001**</urn:numeroRegistro> <!--Optional:--> <urn:parametros> <!--1 or more repetitions:--> <urn:parametro> <urn:codigo>**AMBITO**</urn:codigo> <urn:valor>**AJ**</urn:valor> </urn:parametro> <urn:parametro> <urn:codigo>**NOTIFICACION\_PRESENCIAL**</urn:codigo> <urn:valor>**N**</urn:valor> </urn:parametro> </urn:parametros> </urn:datosOrigen> <!--1 or more repetitions:--> <urn:datosInteresado> <urn:tipo>**F**</urn:tipo> <urn:numeroIdentificacion>**44860703P**</urn:numeroIdentificacion> <urn:nombre>**LUIS MIGUEL**</urn:nombre> <!--Optional:--> <urn:apellidos>**HERNANDEZ ÚBEDA**</urn:apellidos> <!--Optional: --> <urn:codigoDIR3>**A11111111**</urn:codigoDIR3> </urn:datosInteresado> <urn:datosAviso> <urn:asunto>**NUEVA COMUNICACIÓN v12 - TELEMÁTICA**</urn:asunto> <!--Optional:--> <urn:email>**lmhubeda@minsait.com**</urn:email> </urn:datosAviso> <urn:datosComunicacion> <urn:acuse>**true**</urn:acuse> <!--Optional:--> <urn:finPlazo>**2018-11- 28T23:59:00**</urn:finPlazo> <!--Optional:--> <urn:cuerpo>**Cuerpo de la** & **notificación con**  información adicional</urn:cuerpo> <!--Optional:--> <urn:documentos> <!--1 or more repetitions:--> <urn:documento> <urn:nombreFichero>**doc1.pdf**</urn:nombreFichero> <urn:descripcion>**Resolución**  Expediente DGTI/2015/026</urn:descripcion> <!--Optional:--> <urn:referenciaDocumento>

<urn:idRepositorio>**GDE**</urn:idRepositorio>

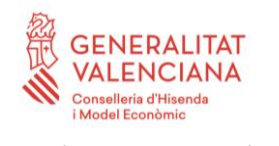

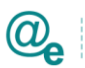

```
<urn:referencia>RTCH33a9f258-
2867-49b5-b238-16a653e65d64</urn:referencia>
                                           </urn:referenciaDocumento>
                                     </urn:documento>
                                     <urn:documento>
      <urn:nombreFichero>doc2.pdf</urn:nombreFichero>
                                           <urn:descripcion>Documento 
2</urn:descripcion>
                                           <!--Optional:-->
                                           <urn:referenciaDocumento>
      <urn:idRepositorio>GDE</urn:idRepositorio>
                                                 <urn:referencia>RTCH33a9f258-
2867-49b5-b238-16a653e65d64</urn:referencia>
                                           </urn:referenciaDocumento>
                                     </urn:documento>
                                     <urn:documento>
      <urn:nombreFichero>doc3.pdf</urn:nombreFichero>
                                           <urn:descripcion>Documento 
3</urn:descripcion>
                                           <!--Optional:-->
      <urn:contenido>cid:1347427702682</urn:contenido>
                                     </urn:documento>
                               </urn:documentos>
                        </urn:datosComunicacion>
                        <urn:binarios>N</urn:binarios>
                  </urn:peticion>
            </urn:addComunicacion>
      </soapenv:Body>
</soapenv:Envelope>
Ejemplo de XML de salida
<soap:Envelope xmlns:soap="http://schemas.xmlsoap.org/soap/envelope/">
      <soap:Body>
            <addComunicacionResponse
xmlns:ns2="http://intermediacion.redsara.es/scsp/esquemas/V3/soapfaultatribut
os" xmlns="urn:es:gva:comunicaciones:v12:ComunicacionesWS:model">
                  <respuesta>
                        <resultado>true</resultado>
                        <comunicaciones>
                               <comunicacion>
                                     <resultado>true</resultado>
      <numeroComunicacion>116815</numeroComunicacion>
      <numeroIdentificacion>44860703P</numeroIdentificacion>
                              </comunicacion>
                        </comunicaciones>
                        <justificante>
                               <referenciaDocumento>
                                     <idRepositorio>GDE</idRepositorio>
                                     <referencia>PTTCec97b556-b2be-4ede-afcc-
7b78bb68dc3b</referencia>
                               </referenciaDocumento>
```
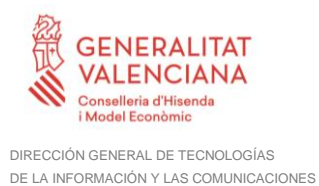

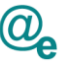

```
</justificante>
                   \langle/respuesta>
             </addComunicacionResponse>
      </soap:Body>
</soap:Envelope>
```
# <span id="page-16-0"></span>**4.2 Obtención de certificado de comparecencia**

Esta operación permitirá obtener un certificado de comparecencia de una comunicación. Este certificado estará firmado mediante certificado de sello por la propia aplicación.

Sólo recuperará certificado de comunicaciones creadas con las versiones v4 y posteriores del servicio.

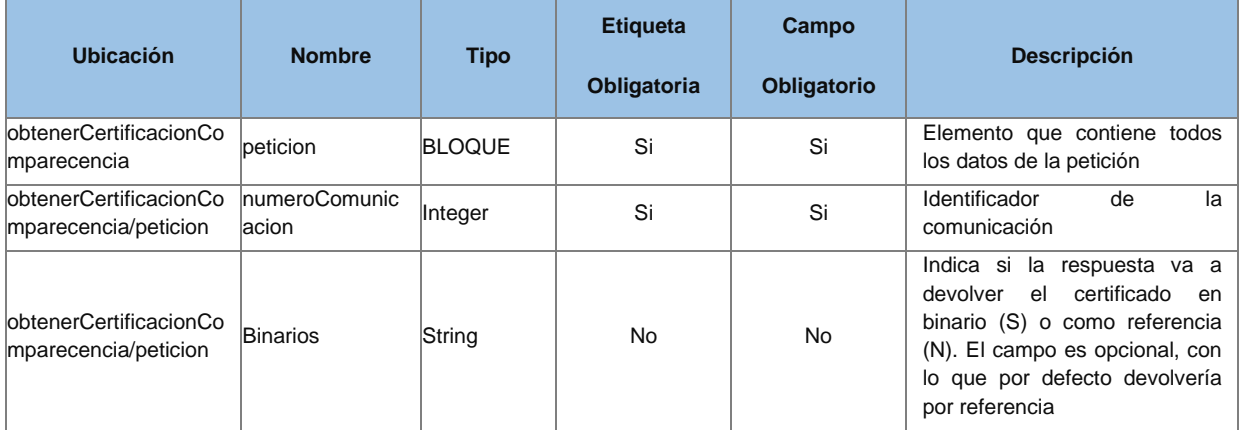

## <span id="page-16-1"></span>**4.2.1 Parámetros Entrada**

## <span id="page-16-2"></span>**4.2.2 Parámetros Salida**

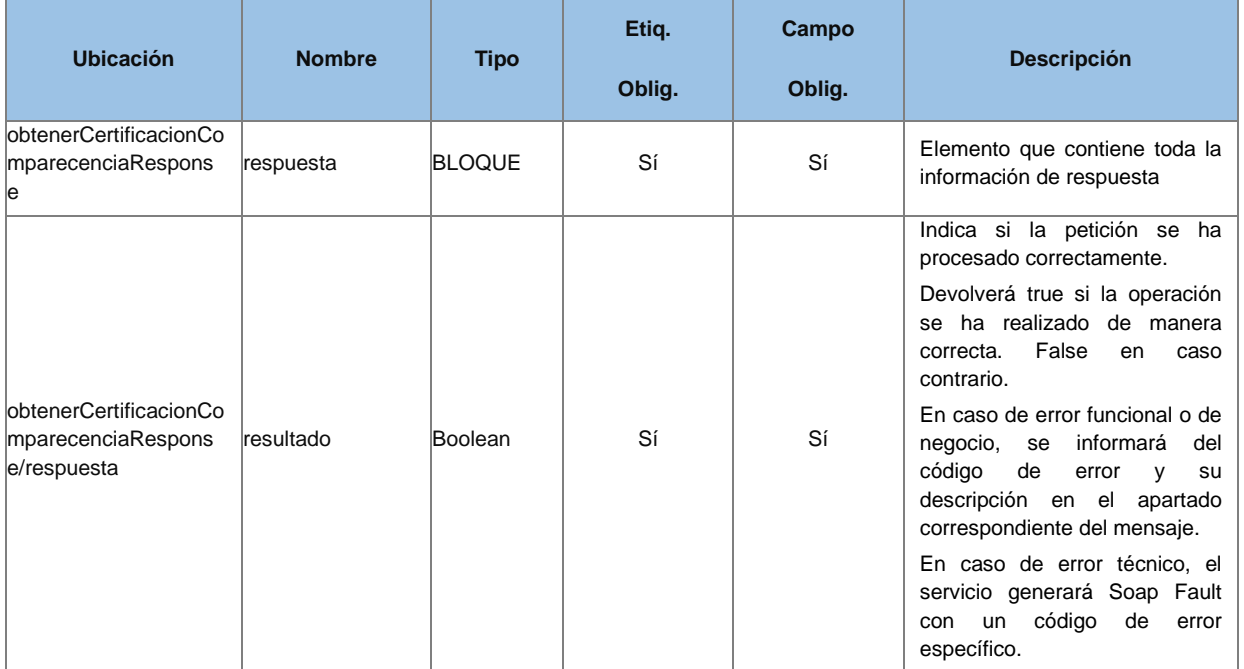

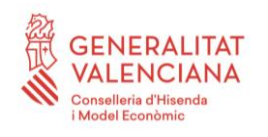

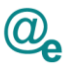

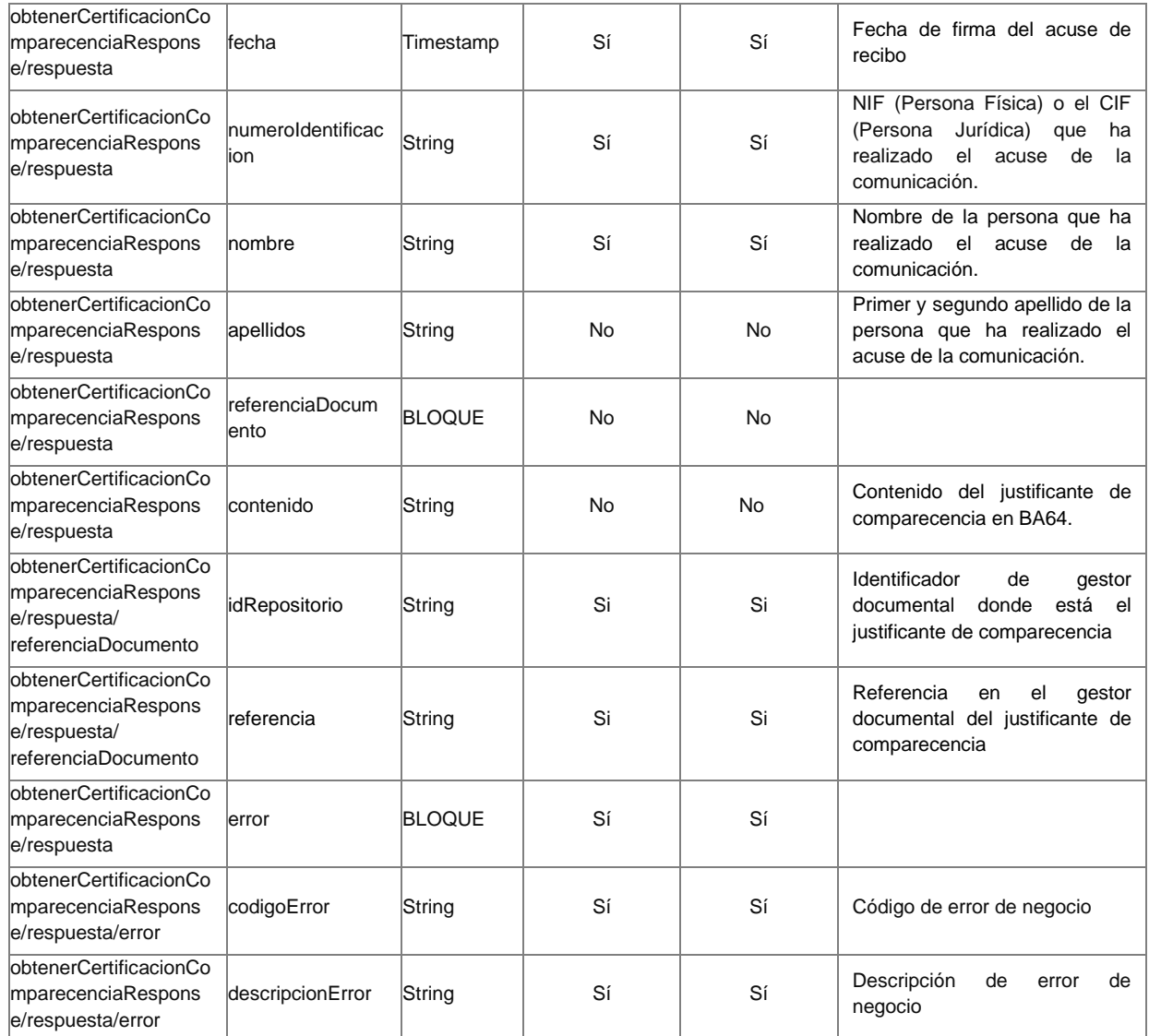

## <span id="page-17-0"></span>**4.2.3 Errores**

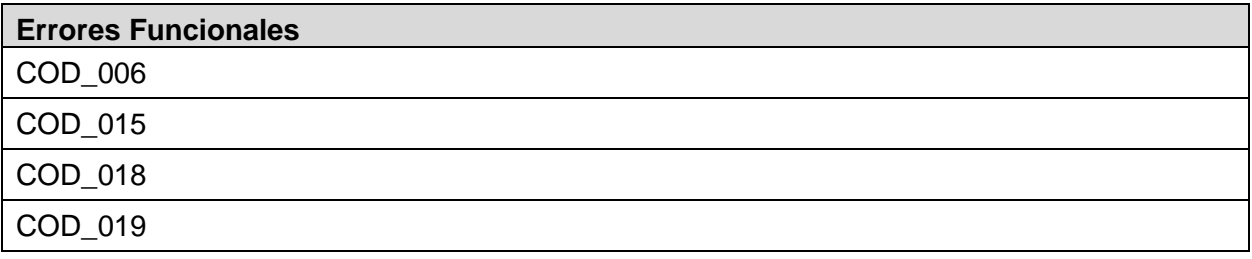

#### *Ejemplo de XML de entrada*

```
<soapenv:Envelope xmlns:soapenv="http://schemas.xmlsoap.org/soap/envelope/"
xmlns:urn="urn:es:gva:comunicaciones:v12:ComunicacionesWS:model">
      <soapenv:Header/>
      <soapenv:Body>
            <urn:obtenerCertificacionComparecencia>
                  <urn:peticion>
```
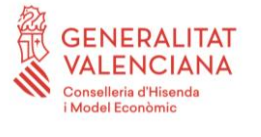

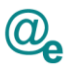

```
<urn:numeroComunicacion>116815</urn:numeroComunicacion>
                        <urn:binarios>S</urn:binarios>
                  </urn:peticion>
            </urn:obtenerCertificacionComparecencia>
      </soapenv:Body>
</soapenv:Envelope>
```
#### *Ejemplo de XML de salida*

```
<soap:Envelope xmlns:soap="http://schemas.xmlsoap.org/soap/envelope/">
      <soap:Body>
            <obtenerCertificacionComparecenciaResponse
xmlns:ns2="http://intermediacion.redsara.es/scsp/esquemas/V3/soapfaultatribut
os" xmlns="urn:es:gva:comunicaciones:v12:ComunicacionesWS:model">
                  <respuesta>
                        <resultado>true</resultado>
                        <justificante>
```
**<contenido>JVBERi0xLjQKJeLjz9MKMSAwIG9iago8PC9GaWx0ZXIvRmxhdGVEZWNvZGUv TGVuZ3RoIDI...</contenido>**

```
</justificante>
                   \langlerespuesta>
             </obtenerCertificacionComparecenciaResponse>
      </soap:Body>
</soap:Envelope>
```
# <span id="page-18-0"></span>**4.3 Obtención de certificado de no comparecencia**

Esta operación permitirá obtener el certificado de no comparecencia de una comunicación ya caducada y que se informó en el alta que se requería acuse de recibo, no habiéndose realizado el acuse de esta por parte del interesado.

Sólo recuperará certificado de comunicaciones creadas con la v4 y posteriores del servicio.

## <span id="page-18-1"></span>**4.3.1 Parámetros Entrada**

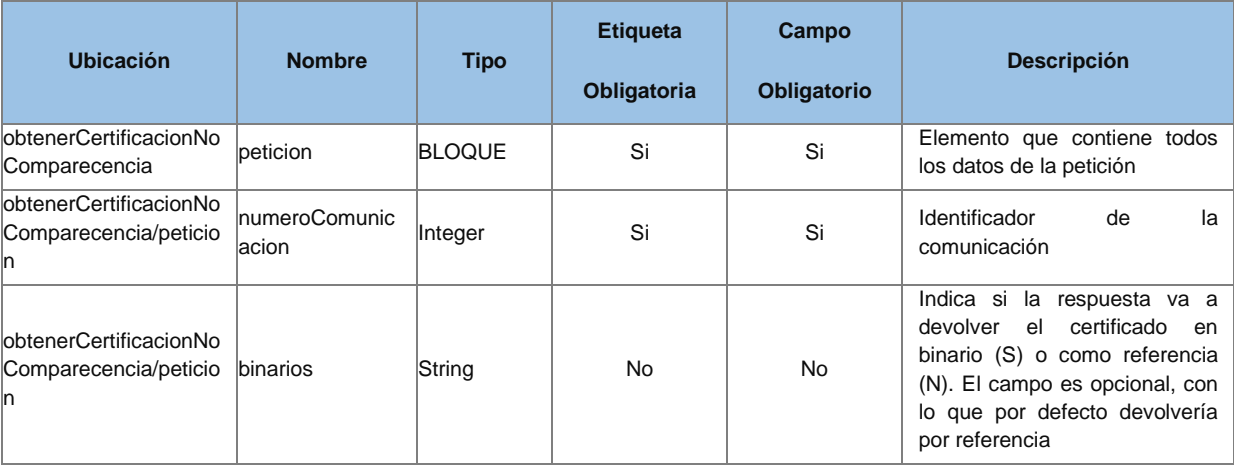

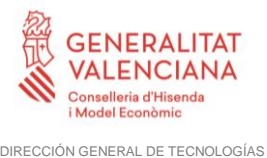

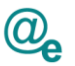

# <span id="page-19-0"></span>**4.3.2 Parámetros Salida**

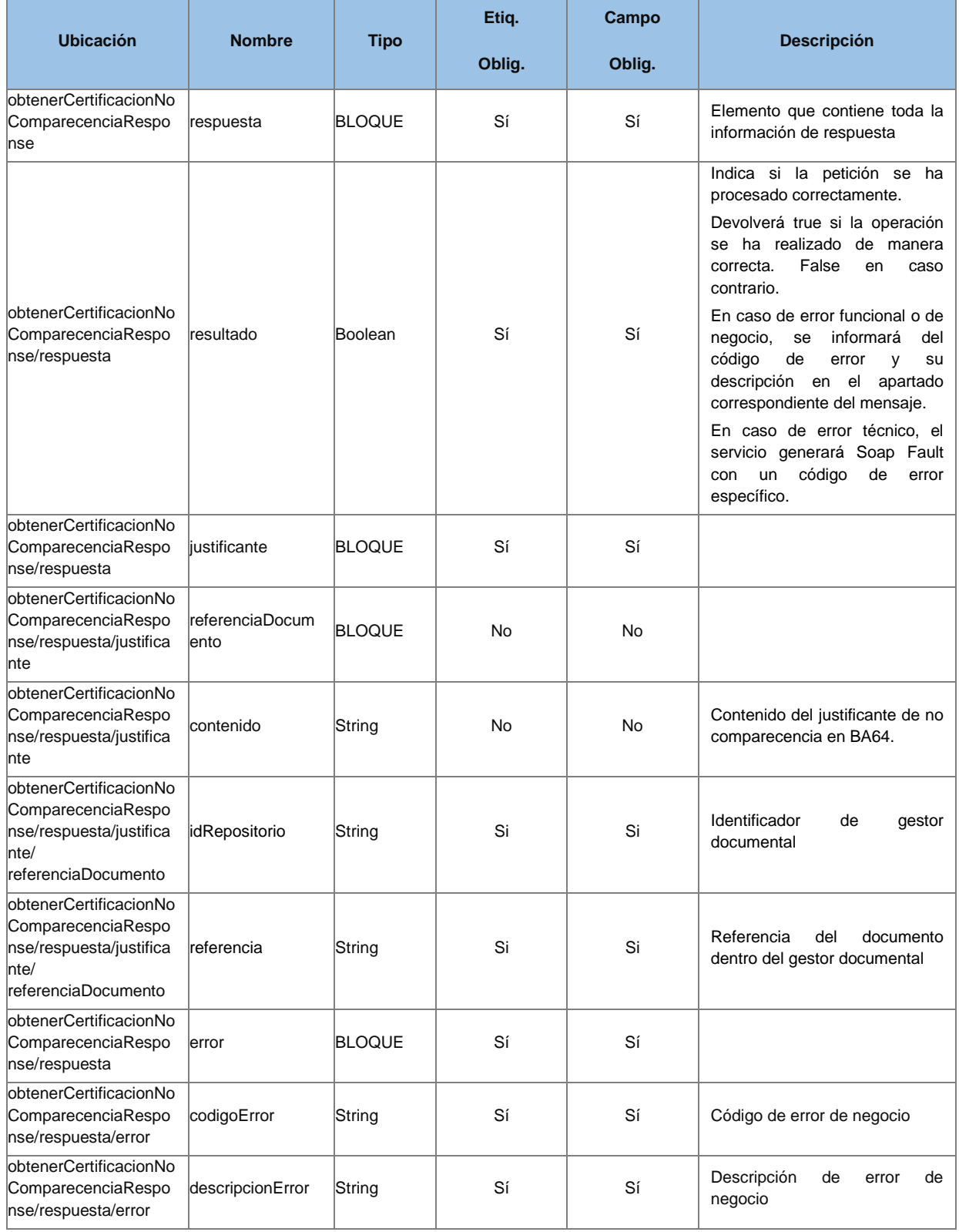

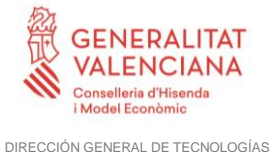

DE LA INFORMACIÓN Y LAS COMUNICACIONES

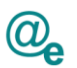

## <span id="page-20-0"></span>**4.3.3 Errores**

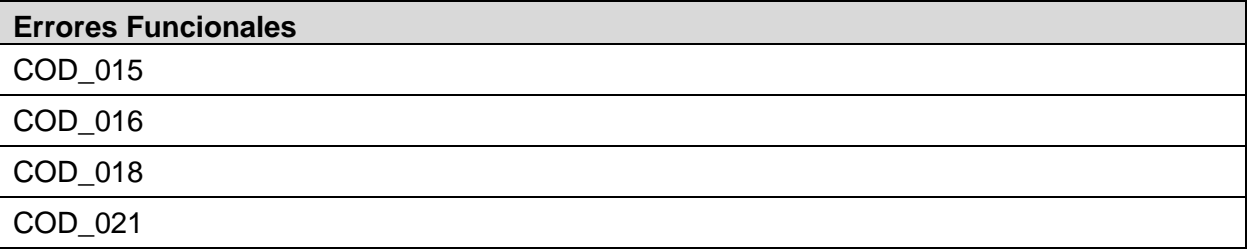

#### *Ejemplo de XML de entrada*

```
<soapenv:Envelope xmlns:soapenv="http://schemas.xmlsoap.org/soap/envelope/"
xmlns:urn="urn:es:gva:comunicaciones:v12:ComunicacionesWS:model">
      <soapenv:Header/>
      <soapenv:Body>
            <urn:obtenerCertificacionNoComparecencia>
                  <urn:peticion>
      <urn:numeroComunicacion>116815</urn:numeroComunicacion>
                        <urn:binarios>S</urn:binarios>
                  </urn:peticion>
            </urn:obtenerCertificacionNoComparecencia>
      </soapenv:Body>
</soapenv:Envelope>
```
#### *Ejemplo de XML de salida*

</soap:Body>

</soap:Envelope>

```
<soap:Envelope xmlns:soap="http://schemas.xmlsoap.org/soap/envelope/">
      <soap:Body>
            <obtenerCertificacionNoComparecenciaResponse
xmlns:ns2="http://intermediacion.redsara.es/scsp/esquemas/V3/soapfaultatribut
os" xmlns="urn:es:gva:comunicaciones:v12:ComunicacionesWS:model">
                  <respuesta>
                        <resultado>true</resultado>
                        <justificante>
      <contenido>JVBERi0xLjQKJeLjz9MKMSAwIG9iago8PC9GaWx0ZXIvRmxhdGVEZWNvZGUv
TGVuZ3RoIDI...</contenido>
                        </justificante>
                  </respuesta>
            </obtenerCertificacionNoComparecenciaResponse>
```
# <span id="page-20-1"></span>**4.4 Obtención de justificante de alta**

Esta operación permitirá obtener el justificante de alta de una comunicación. El justificante de alta se devolverá con firma PADES-LTV.

Sólo recuperará justificante de comunicaciones creadas con las versiones v4 y posteriores del servicio.

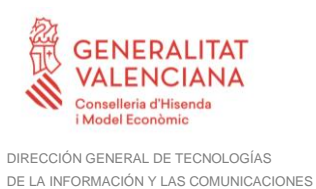

# <span id="page-21-0"></span>**4.4.1 Parámetros Entrada**

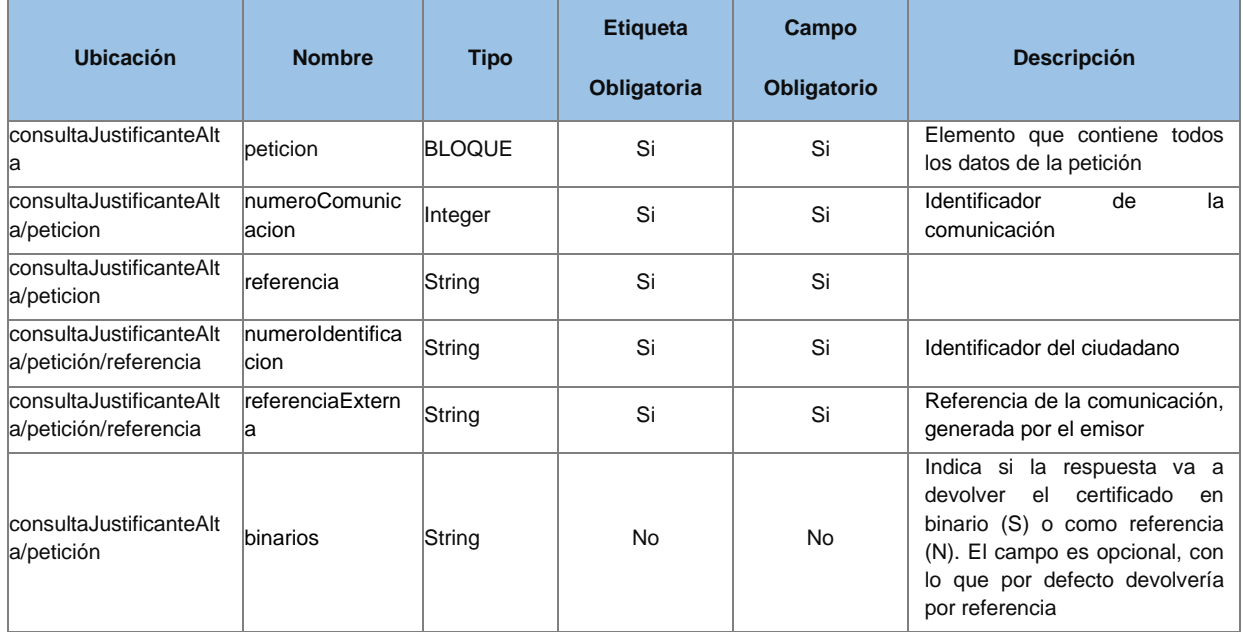

# <span id="page-21-1"></span>**4.4.2 Parámetros Salida**

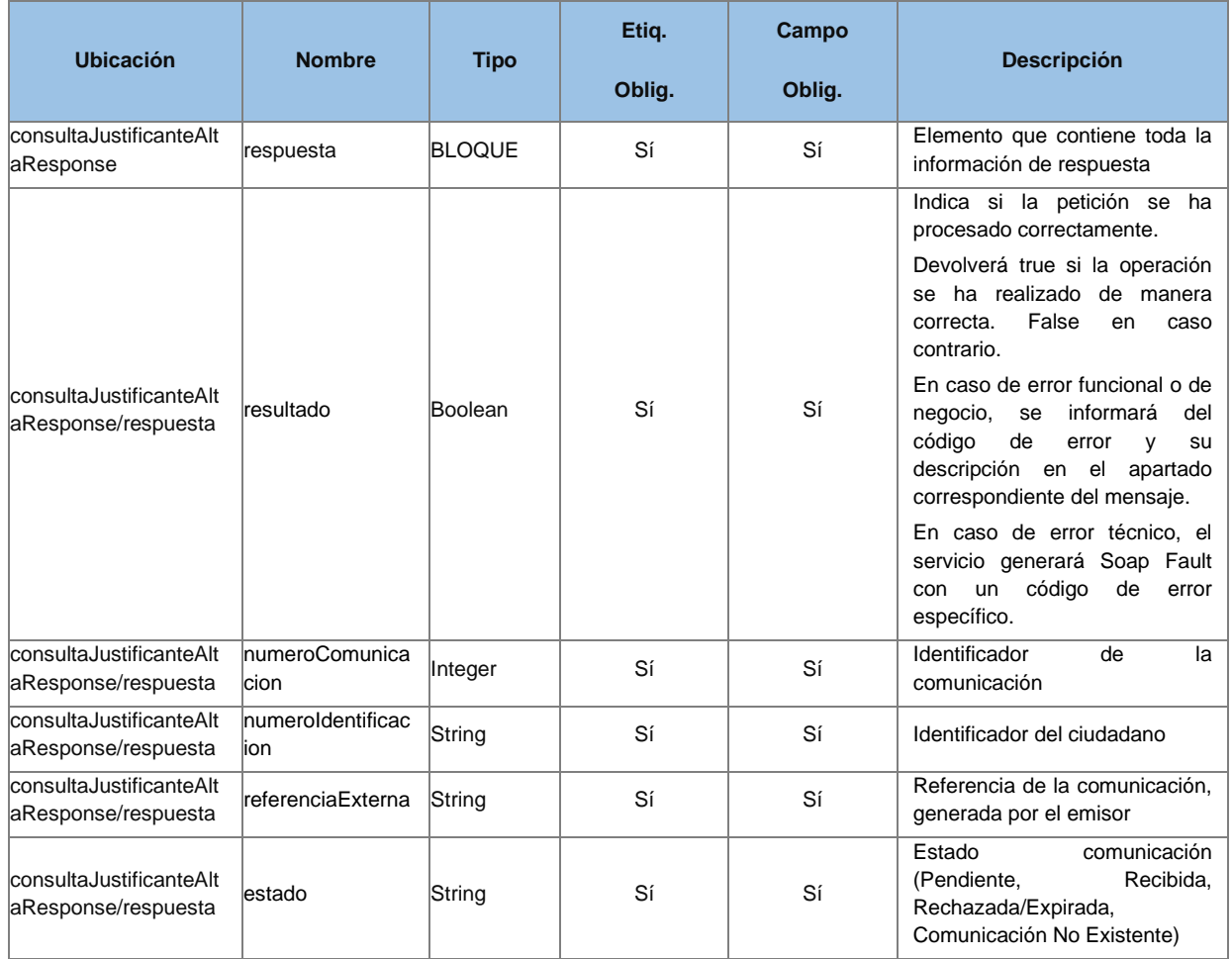

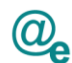

d'His

**ENERALITAT** VALENCIANA

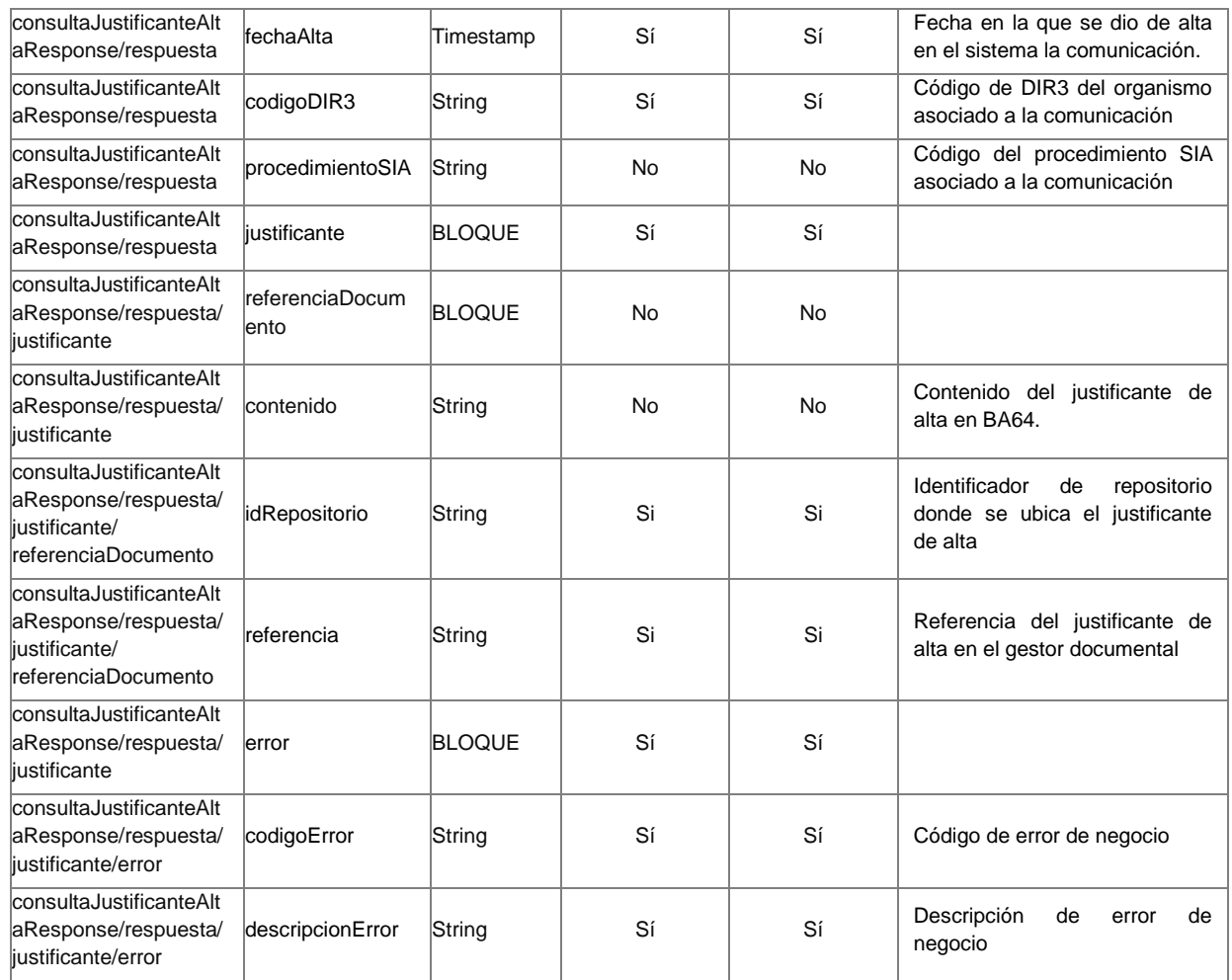

#### <span id="page-22-0"></span>**4.4.3 Errores**

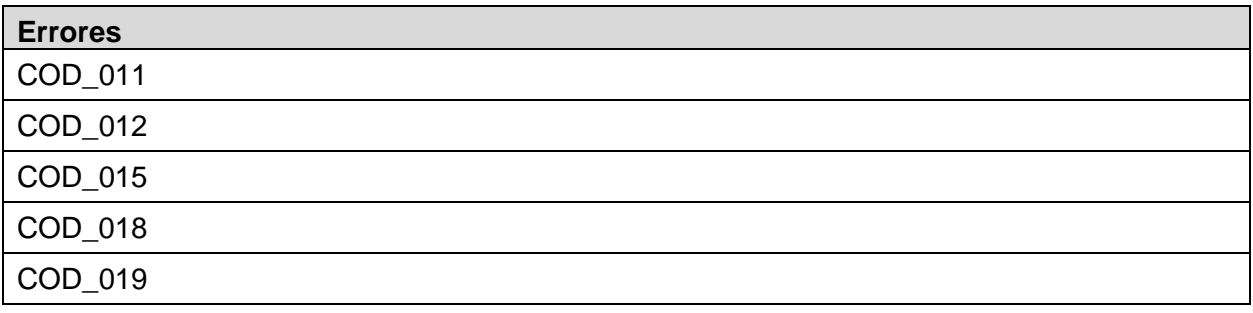

#### *Ejemplo de XML de entrada*

```
<soapenv:Envelope xmlns:soapenv="http://schemas.xmlsoap.org/soap/envelope/"
xmlns:urn="urn:es:gva:comunicaciones:v12:ComunicacionesWS:model">
      <soapenv:Header/>
      <soapenv:Body>
            <urn:consultaJustificanteAlta>
                  <urn:peticion>
                        <urn:comunicacion>
```
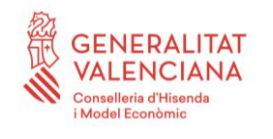

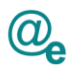

```
<!--You have a CHOICE of the next 2 items at 
this level-->
      <urn:numeroComunicacion>116816</urn:numeroComunicacion>
                        <urn:binarios>S</urn:binarios>
                        </urn:comunicacion>
                  </urn:peticion>
            </urn:consultaJustificanteAlta>
      </soapenv:Body>
</soapenv:Envelope>
Ejemplo de XML de salida
<soap:Envelope xmlns:soap="http://schemas.xmlsoap.org/soap/envelope/">
      <soap:Body>
            <consultaJustificanteAltaResponse
xmlns:ns2="http://intermediacion.redsara.es/scsp/esquemas/V3/soapfaultatribut
os" xmlns="urn:es:gva:comunicaciones:v12:ComunicacionesWS:model">
                  <respuesta>
                        <resultado>true</resultado>
                        <numeroComunicacion>116816</numeroComunicacion>
      <numeroIdentificacion>44860703P</numeroIdentificacion>
                        <referenciaExterna>miPk</referenciaExterna>
                        <estado>RE</estado>
                        <justificante>
      <contenido>JVBERi0xLjQKJeLjz9MKMSAwIG9iago8PC9GaWx0ZXIvRmxhdGVEZWNvZGUv
TGVuZ3RoIDI...</contenido>
                        </justificante>
```

```
</respuesta>
            </consultaJustificanteAltaResponse>
      </soap:Body>
</soap:Envelope>
```
# <span id="page-23-0"></span>**4.5 Consulta de comunicaciones**

Esta operación permitirá realizar consultas sobre el estado de una o más comunicaciones.

Sólo recuperará comunicaciones creadas con las versiones v4 y posteriores del servicio.

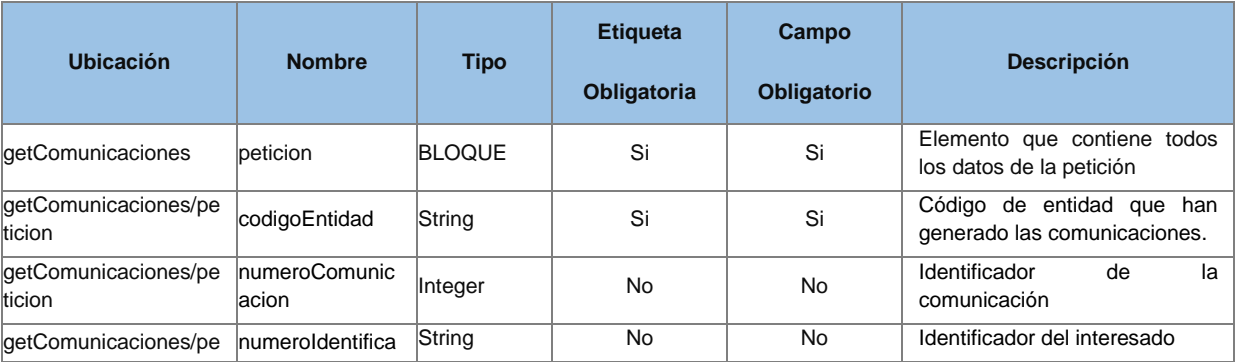

## <span id="page-23-1"></span>**4.5.1 Parámetros Entrada**

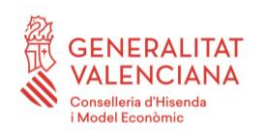

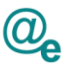

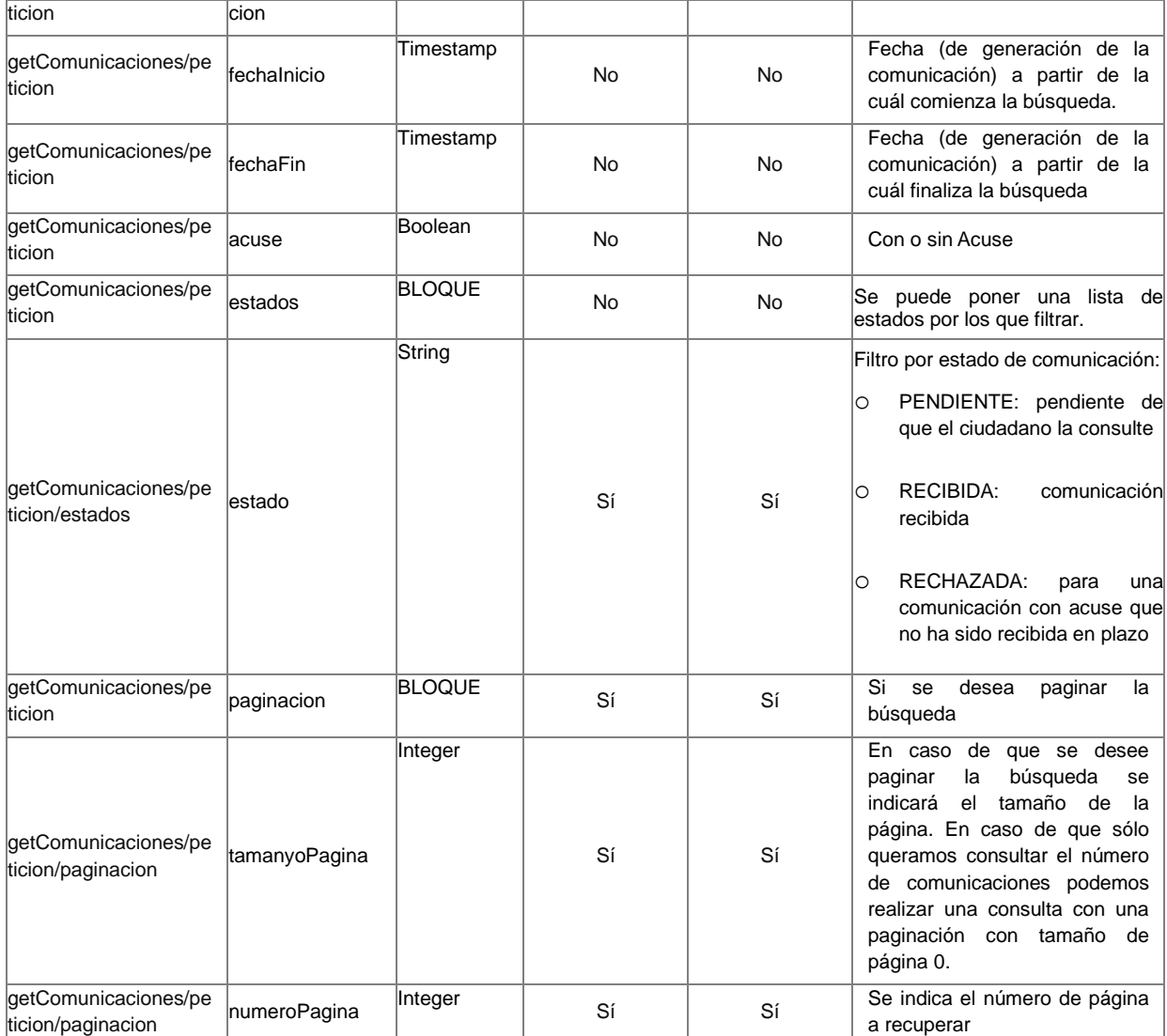

# <span id="page-24-0"></span>**4.5.2 Parámetros Salida**

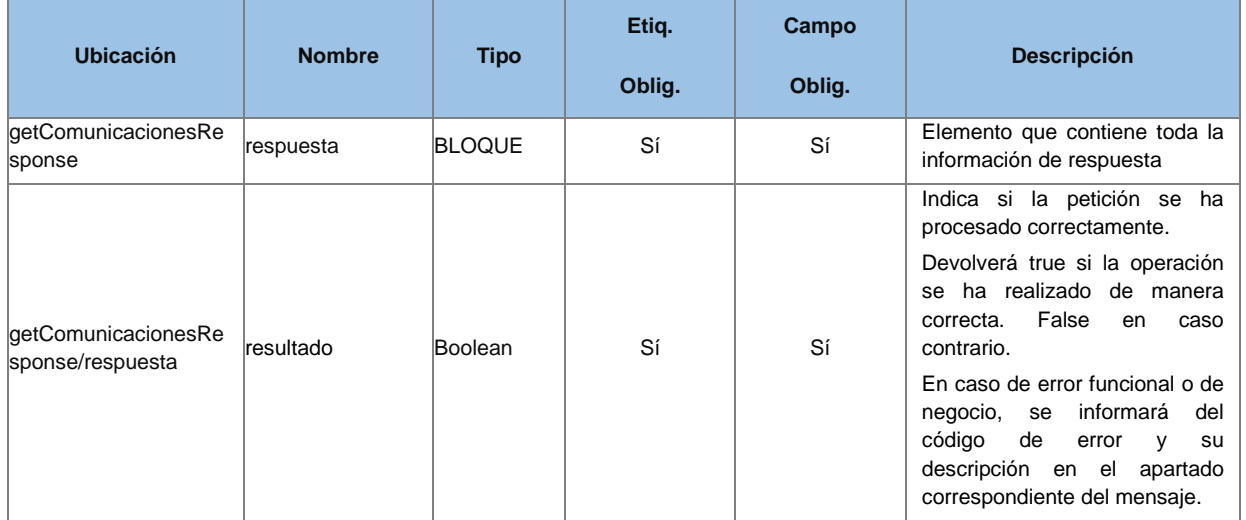

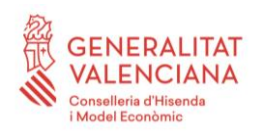

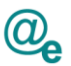

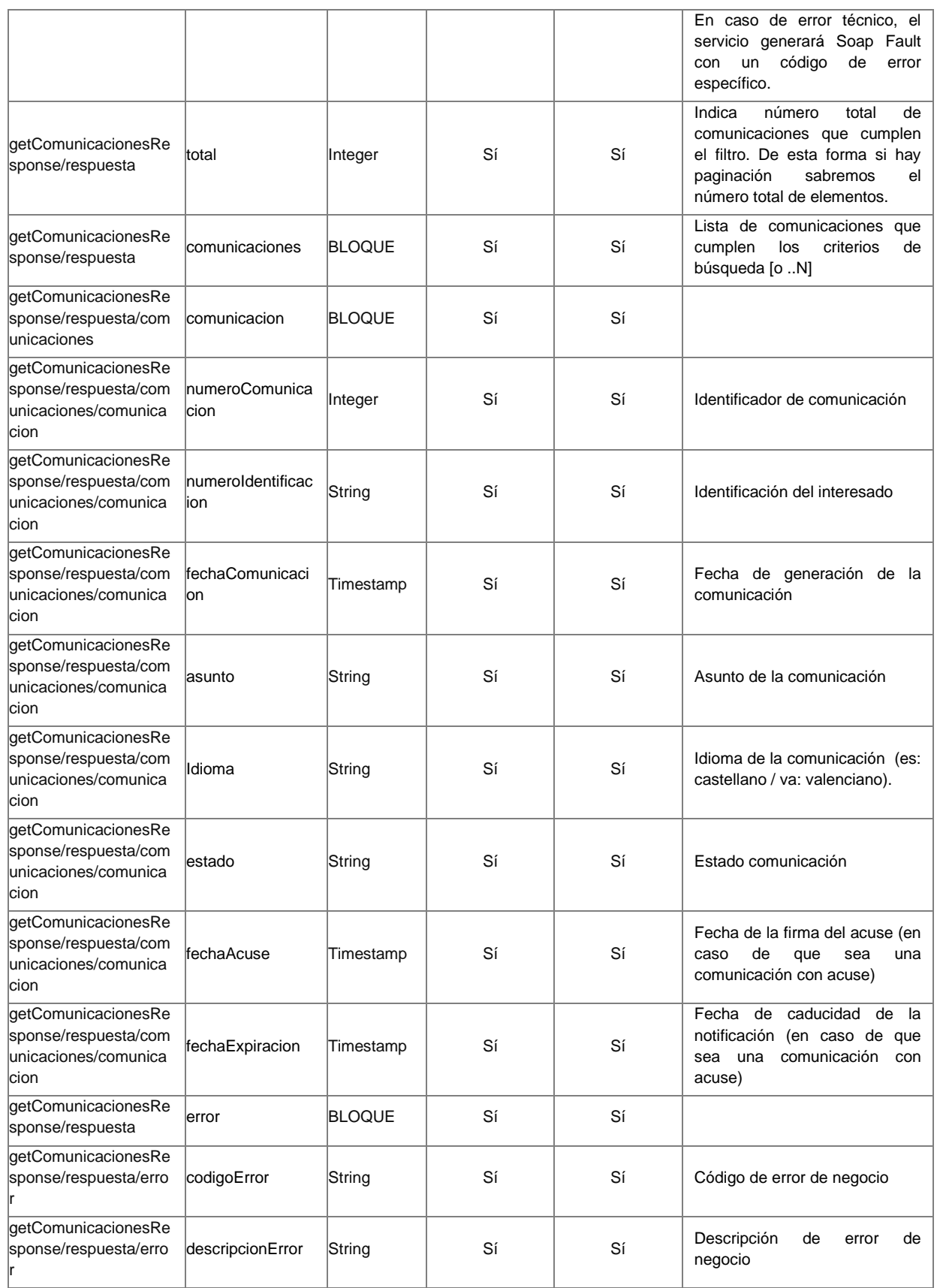

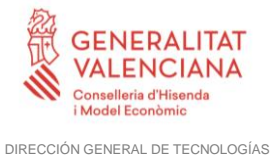

DE LA INFORMACIÓN Y LAS COMUNICACIONES

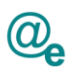

## <span id="page-26-0"></span>**4.5.3 Errores**

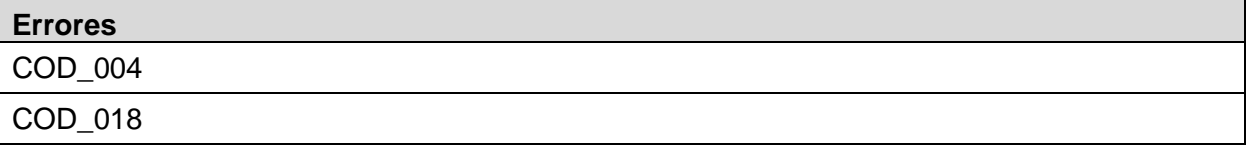

#### *Ejemplo de XML de entrada*

```
<soapenv:Envelope xmlns:soapenv="http://schemas.xmlsoap.org/soap/envelope/"
xmlns:urn="urn:es:gva:comunicaciones:v12:ComunicacionesWS:model">
      <soapenv:Header/>
      <soapenv:Body>
            <urn:getComunicaciones>
                  <urn:peticion>
                        <urn:codigoEntidad>GV</urn:codigoEntidad>
                        <urn:fechaFin>2016-02-
16T17:30:04.347+01:00</urn:fechaFin>
                        <urn:paginacion>
                               <urn:tamanyoPagina>2</urn:tamanyoPagina>
                              <urn:numeroPagina>1</urn:numeroPagina>
                        </urn:paginacion>
                  </urn:peticion>
            </urn:getComunicaciones>
      </soapenv:Body>
</soapenv:Envelope>
```
#### *Ejemplo de XML de salida*

```
<soapenv:Envelope xmlns:soapenv="http://schemas.xmlsoap.org/soap/envelope/"
xmlns:urn="urn:es:gva:comunicaciones:v12:ComunicacionesWS:model">
      <soapenv:Header/>
      <soapenv:Body>
            <urn:getComunicacionesResponse>
                  <urn:respuesta>
                        <urn:total>1</urn:total>
                        <!--Optional:-->
                        <urn:comunicaciones>
                              <!--1 or more repetitions:-->
                              <urn:comunicacion>
      <urn:numeroComunicacion>235</urn:numeroComunicacion>
      <urn:numeroIdentificacion>11111111H</urn:numeroIdentificacion>
                                     <urn:fechaComunicacion>2015-02-
16T17:30:04.347+01:00</urn:fechaComunicacion>
                                     <urn:asunto>Este es mi 
asunto</urn:asunto>
                                     <urn:idioma>es</urn:idioma>
                                     <urn:estado>RE</urn:estado>
                                     <!--Optional:-->
                                     <urn:fechaAcuse>2015-02-
17T17:30:04.347+01:00</urn:fechaAcuse>
                              </urn:comunicacion>
                        </urn:comunicaciones>
                  </urn:respuesta>
```
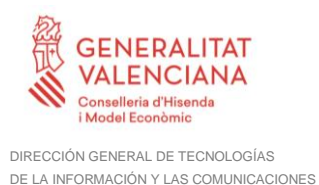

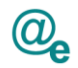

#### </urn:getComunicacionesResponse> </soapenv:Body> </soapenv:Envelope>

# <span id="page-27-0"></span>**4.6 Consultar estado de comunicaciones**

Esta operación permitirá recuperar el estado de un conjunto de comunicaciones. Si no se localiza la comunicación consultada el estado en la respuesta indicará que No Existe en el modulo.

Se localizará por el número de comunicación, o bien, por el par ciudadano, referencia de la comunicación.

Sólo recuperará comunicaciones creadas con las versiones v4 y posteriores del servicio.

#### **Ubicación Nombre Tipo Etiqueta Obligatoria Campo Obligatorio Descripción** consultaEstadoComun consultaEstadoComun peticion BLOQUE Si Si Elemento que contiene todos los datos de la petición consultaEstadoComun icaciones/peticion comunicaciones BLOQUE Si Si Lista de comunicaciones por las que se consulta [1..N] consultaEstadoComun icaciones/peticion/com unicaciones comunicacion BLOQUE | Si | Si consultaEstadoComun icaciones/peticion/com unicaciones/comunica cion numeroComunic numeroComunic Integer | Si | Identificador de la<br>acion Integer | Si | Si | comunicación comunicación consultaEstadoComun icaciones/peticion/com unicaciones/comunica cion Referencia String | Si | Si consultaEstadoComun icaciones/peticion/com unicaciones/comunica ción/referencia numeroIdentifica cion **String** Si Si Identificador del ciudadano consultaEstadoComun icaciones/peticion/com unicaciones/comunica ción/referencia referenciaExtern a **String** Referencia de la comunicación, generada por el emisor

## <span id="page-27-1"></span>**4.6.1 Parámetros Entrada**

# <span id="page-27-2"></span>**4.6.2 Parámetros Salida**

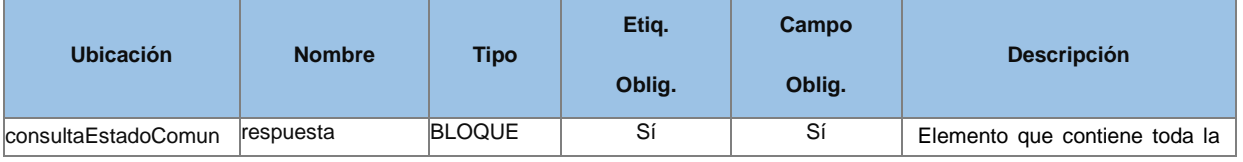

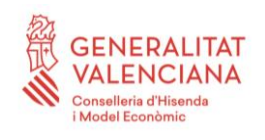

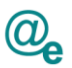

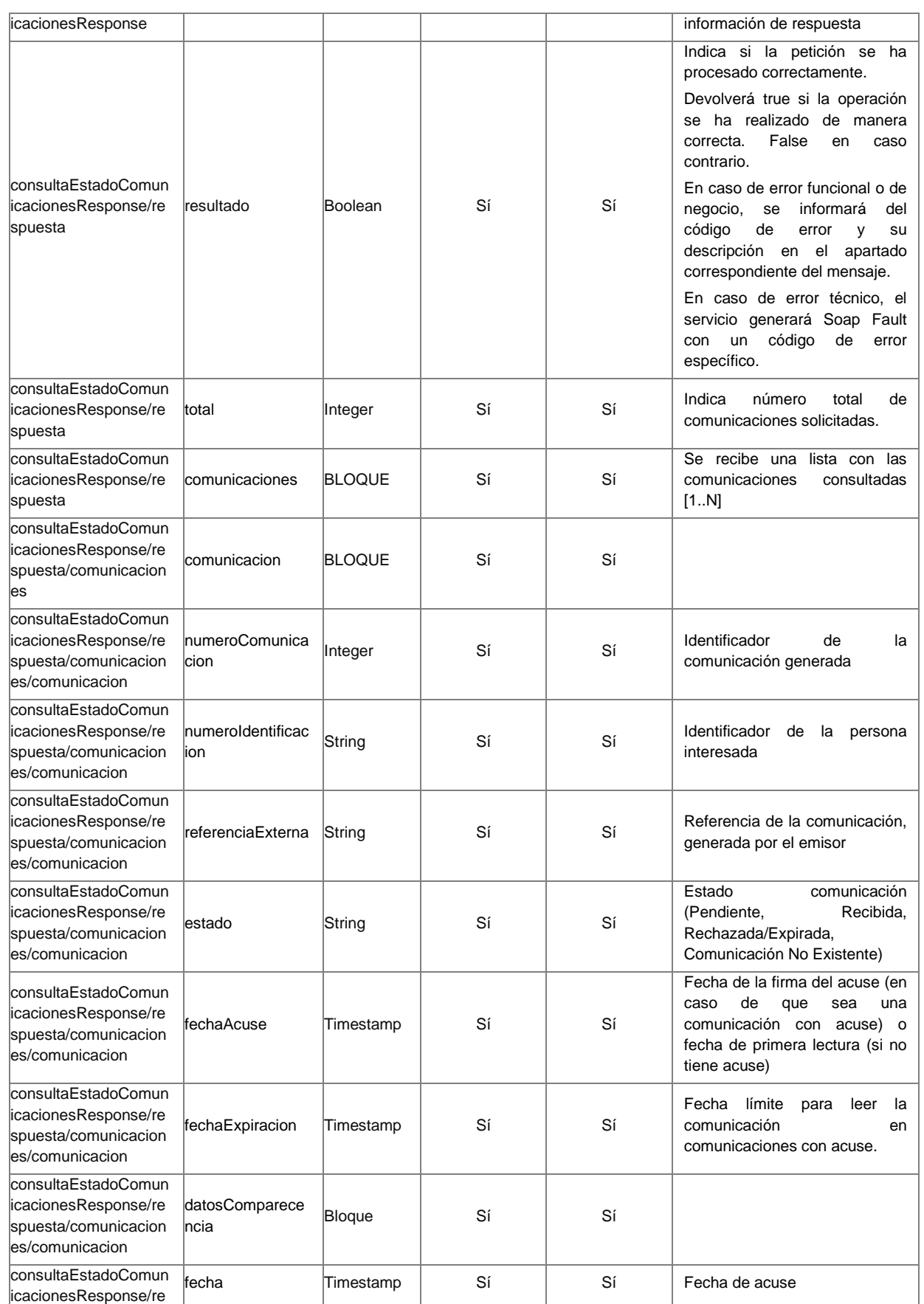

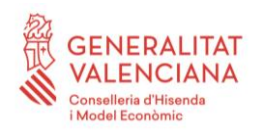

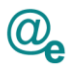

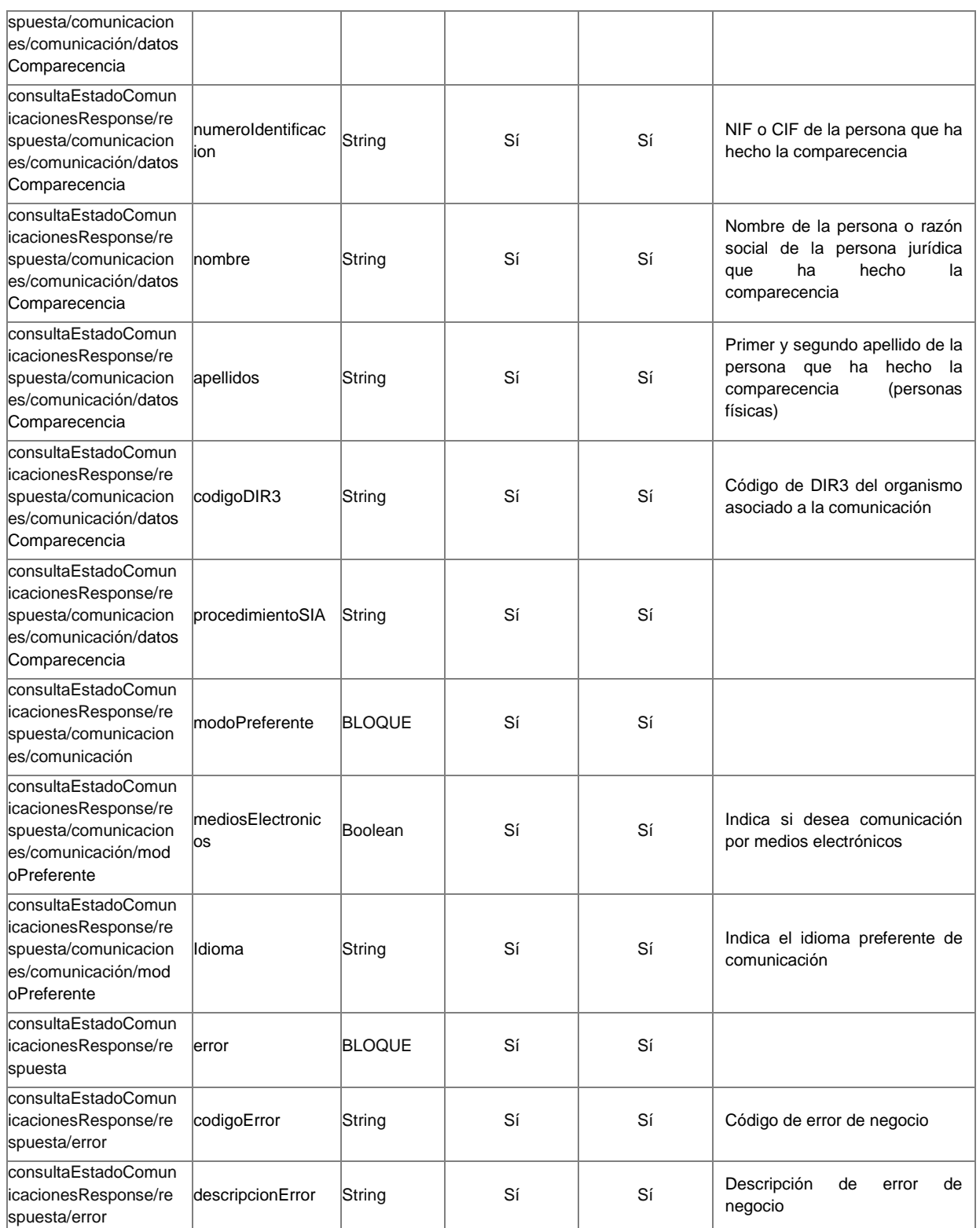

#### <span id="page-29-0"></span>**4.6.3 Errores**

**Errores**

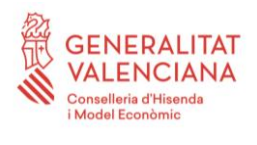

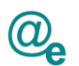

# COD 018

#### *Ejemplo de XML de entrada*

```
<soapenv:Envelope xmlns:soapenv="http://schemas.xmlsoap.org/soap/envelope/"
xmlns:urn="urn:es:gva:comunicaciones:v12:ComunicacionesWS:model">
      <soapenv:Header/>
      <soapenv:Body>
            <urn:consultaEstadoComunicaciones>
                  <urn:peticion>
                        <urn:comunicaciones>
                              <!--1 or more repetitions:-->
                              <urn:comunicacion>
                                     <!--You have a CHOICE of the next 2 items 
at this level-->
      <urn:numeroComunicacion>235</urn:numeroComunicacion>
                              </urn:comunicacion>
                              <urn:comunicacion>
                                     <urn:referencia>
      <urn:numeroIdentificacion>11111111H</urn:numeroIdentificacion>
      <urn:referenciaExterna>miReferencia</urn:referenciaExterna>
                                     </urn:referencia>
                              </urn:comunicacion>
                        </urn:comunicaciones>
                  </urn:peticion>
            </urn:consultaEstadoComunicaciones>
      </soapenv:Body>
</soapenv:Envelope>
```
#### *Ejemplo de XML de salida*

```
<soapenv:Envelope xmlns:soapenv="http://schemas.xmlsoap.org/soap/envelope/"
xmlns:urn="urn:es:gva:comunicaciones:v12:ComunicacionesWS:model">
      <soapenv:Header/>
      <soapenv:Body>
            <urn:consultaEstadoComunicacionesResponse>
                  <urn:respuesta>
                        <urn:resultado>true</urn:resultado>
                        <urn:total>2</urn:total>
                        <!--Optional:-->
                        <urn:comunicaciones>
                              <!--1 or more repetitions:-->
                              <urn:comunicacion>
      <urn:numeroComunicacion>235</urn:numeroComunicacion>
      <urn:numeroIdentificacion>11111111H</urn:numeroIdentificacion>
      <urn:referenciaExterna>miReferencia2</urn:referenciaExterna>
                                    <urn:estado>PE</urn:estado>
                                    <urn:fechaExpiracion>2015-02-
17T17:30:04.347+01:00</urn:fechaExpiracion>
      <urn:codigoDIR3>A10002983</urn:codigoDIR3>
```
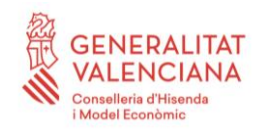

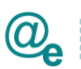

```
<urn:procedimientoSIA>210454</urn:procedimientoSIA>
                                     <!--Optional:-->
                                     <urn:modoPreferente>
      <urn:mediosElectronicos>false</urn:mediosElectronicos>
                                           <urn:idioma>es</urn:idioma>
                                     </urn:modoPreferente>
                               </urn:comunicacion>
                               <urn:comunicacion>
      <urn:numeroComunicacion>236</urn:numeroComunicacion>
      <urn:numeroIdentificacion>11111111H</urn:numeroIdentificacion>
      <urn:referenciaExterna>miReferencia3</urn:referenciaExterna>
                                     <urn:estado>RE</urn:estado>
                                     <!--Optional:-->
                                     <urn:datosComparecencia>
                                           <urn:fecha>2015-02-
17T17:30:04.347+01:00</urn:fecha>
      <urn:numeroIdentificacion>11111111H</urn:numeroIdentificacion>
                                           <urn:nombre>Nombre</urn:nombre>
                                           <!--Optional:-->
                                           <urn:apellido1>Ape1 
Ape2</urn:apellido1>
                                     </urn:datosComparecencia>
                                     <!--Optional:-->
                                     <urn:fechaExpiracion>2015-02-
17T17:30:04.347+01:00</urn:fechaExpiracion>
                                     <!--Optional:-->
      <urn:codigoDIR3>A10002983</urn:codigoDIR3>
                                     <!--Optional:-->
      <urn:procedimientoSIA>210454</urn:procedimientoSIA>
                                     <!--Optional:-->
                                     <urn:modoPreferente>
      <urn:mediosElectronicos>true</urn:mediosElectronicos>
                                           <urn:idioma>es</urn:idioma>
                                     </urn:modoPreferente>
                               </urn:comunicacion>
                        </urn:comunicaciones>
                  </urn:respuesta>
            </urn:consultaEstadoComunicacionesResponse>
      </soapenv:Body>
</soapenv:Envelope>
```
# <span id="page-31-0"></span>**4.7 Pase de sesión Buzón del ciudadano**

Mediante este webservice se implementará un mecanismo de paso de sesión de una aplicación autorizada al Buzón del ciudadano permitiendo al usuario no tener que logarse de nuevo. Este mecanismo consistirá en que la aplicación autorizada invocará esta operación pasando los datos del usuario autenticado, se devolverá un ticket de acceso para redirigir el

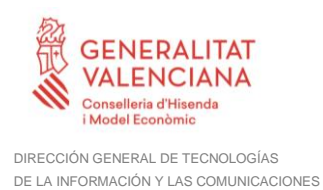

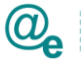

navegador del usuario a su buzón. El control de aplicaciones autorizadas se llevará a cabo por el bus de interoperabilidad mediante la firma digital de la petición.

## <span id="page-32-0"></span>**4.7.1 Parámetros Entrada**

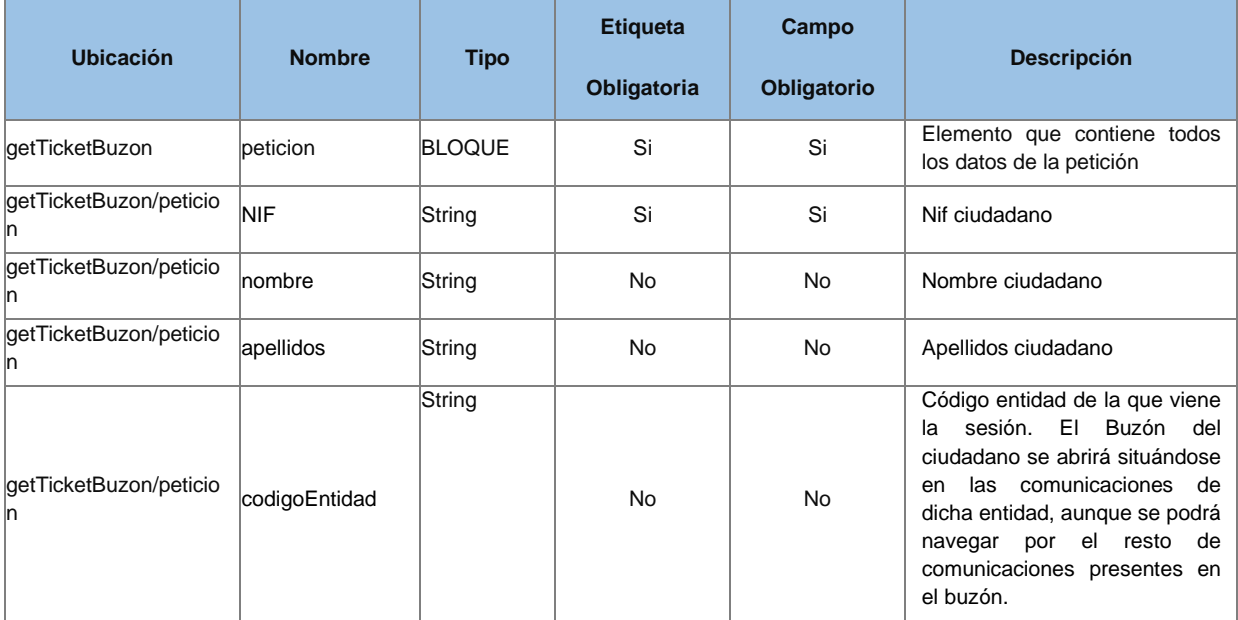

# <span id="page-32-1"></span>**4.7.2 Parámetros Salida**

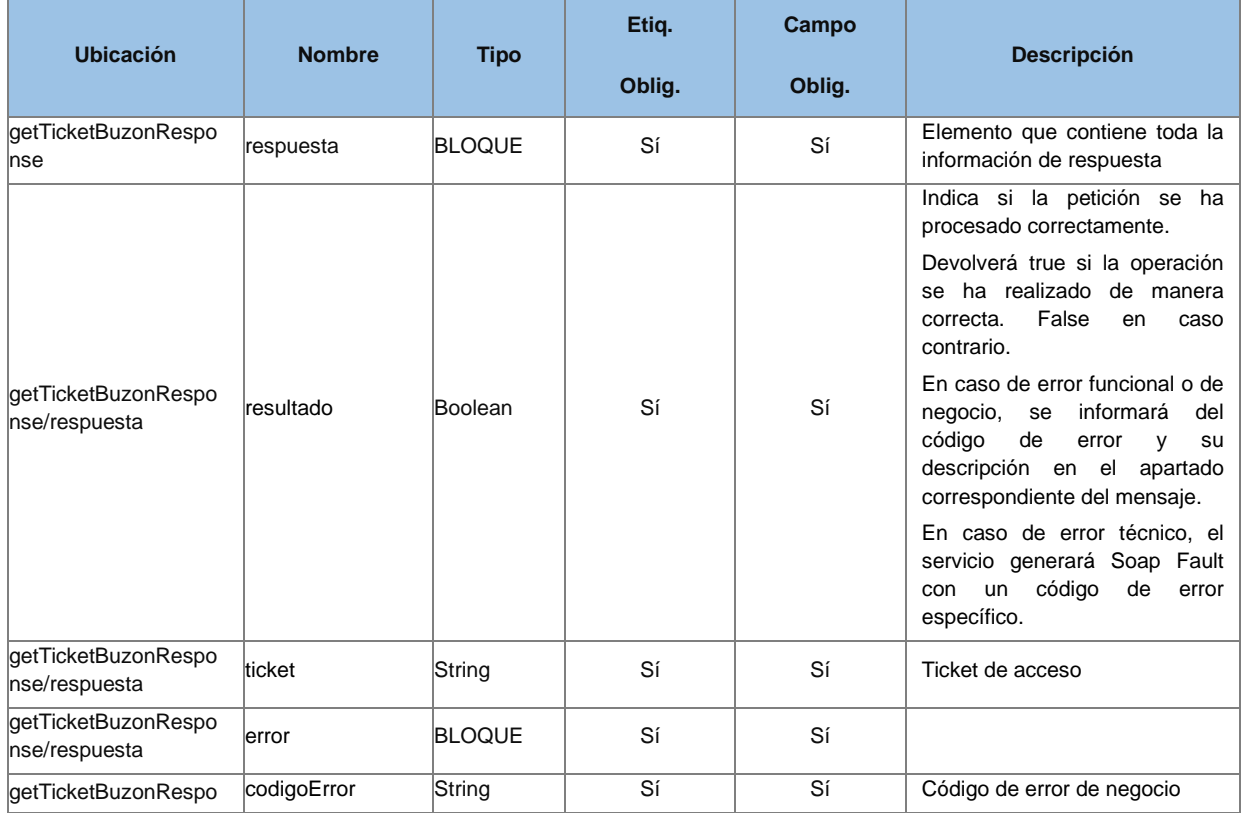

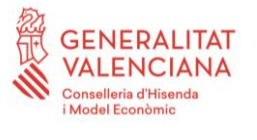

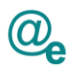

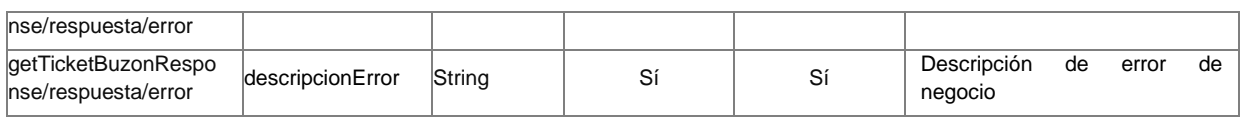

#### <span id="page-33-0"></span>**4.7.3 Errores**

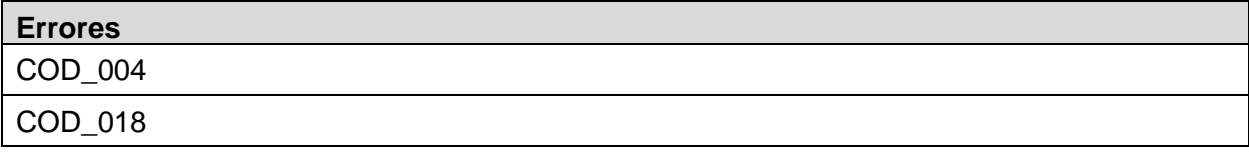

#### *Ejemplo de XML de entrada*

```
<soapenv:Envelope xmlns:soapenv="http://schemas.xmlsoap.org/soap/envelope/"
xmlns:urn="urn:es:gva:comunicaciones:v12:ComunicacionesWS:model">
      <soapenv:Header/>
      <soapenv:Body>
            <urn:getTicketBuzon>
                  <urn:peticion>
                        <urn:NIF>11111111H</urn:NIF>
                        <urn:nombre>Usuario</urn:nombre>
                        <urn:apellidos>Activo TEST</urn:apellidos>
                        <urn:codigoEntidad>GV</urn:codigoEntidad>
                  </urn:peticion>
            </urn:getTicketBuzon>
      </soapenv:Body>
</soapenv:Envelope>
```
#### *Ejemplo de XML de salida*

```
<soapenv:Envelope xmlns:soapenv="http://schemas.xmlsoap.org/soap/envelope/"
xmlns:urn="urn:es:gva:comunicaciones:v12:ComunicacionesWS:model">
      <soapenv:Header/>
      <soapenv:Body>
            <urn:getTicketBuzonResponse>
                  <urn:respuesta>
                        <urn:resultado>true</urn:resultado>
                        <urn:ticket>AKSD-WERW-ERTE-SFGR</urn:ticket>
                  </urn:respuesta>
            </urn:getTicketBuzonResponse>
      </soapenv:Body>
</soapenv:Envelope>
```
## <span id="page-33-1"></span>**4.8 Pase de sesión herramienta de gestión**

Mediante este webservice se implementará un mecanismo de paso de sesión de una aplicación autorizada a la herramienta de gestión. Este mecanismo consistirá en que la aplicación autorizada invocará esta operación pasando los datos del usuario autenticado, se devolverá un ticket de acceso para redirigir el navegador del usuario a la herramienta de gestión. El control de aplicaciones autorizadas se llevará a cabo por el bus de interoperabilidad mediante la firma digital de la petición. El control de acceso del usuario autenticado se llevará a cabo por la aplicación invocante. No se permitirá el acceso a esta herramienta si no es a través del paso de sesión.

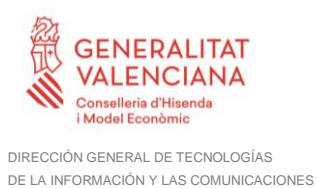

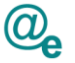

## <span id="page-34-0"></span>**4.8.1 Parámetros Entrada**

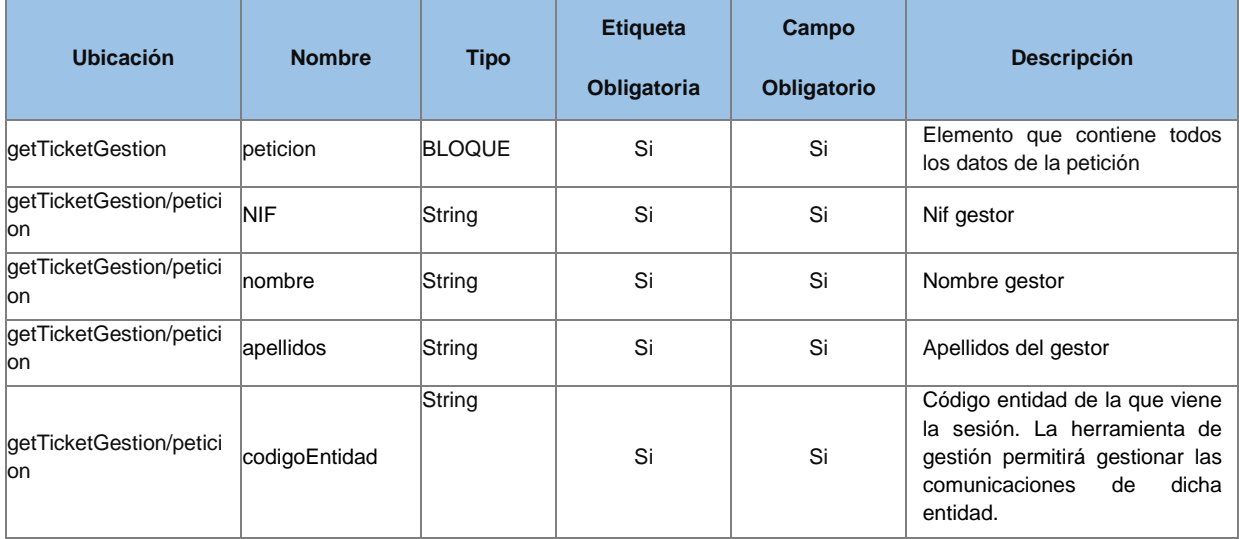

## <span id="page-34-1"></span>**4.8.2 Parámetros Salida**

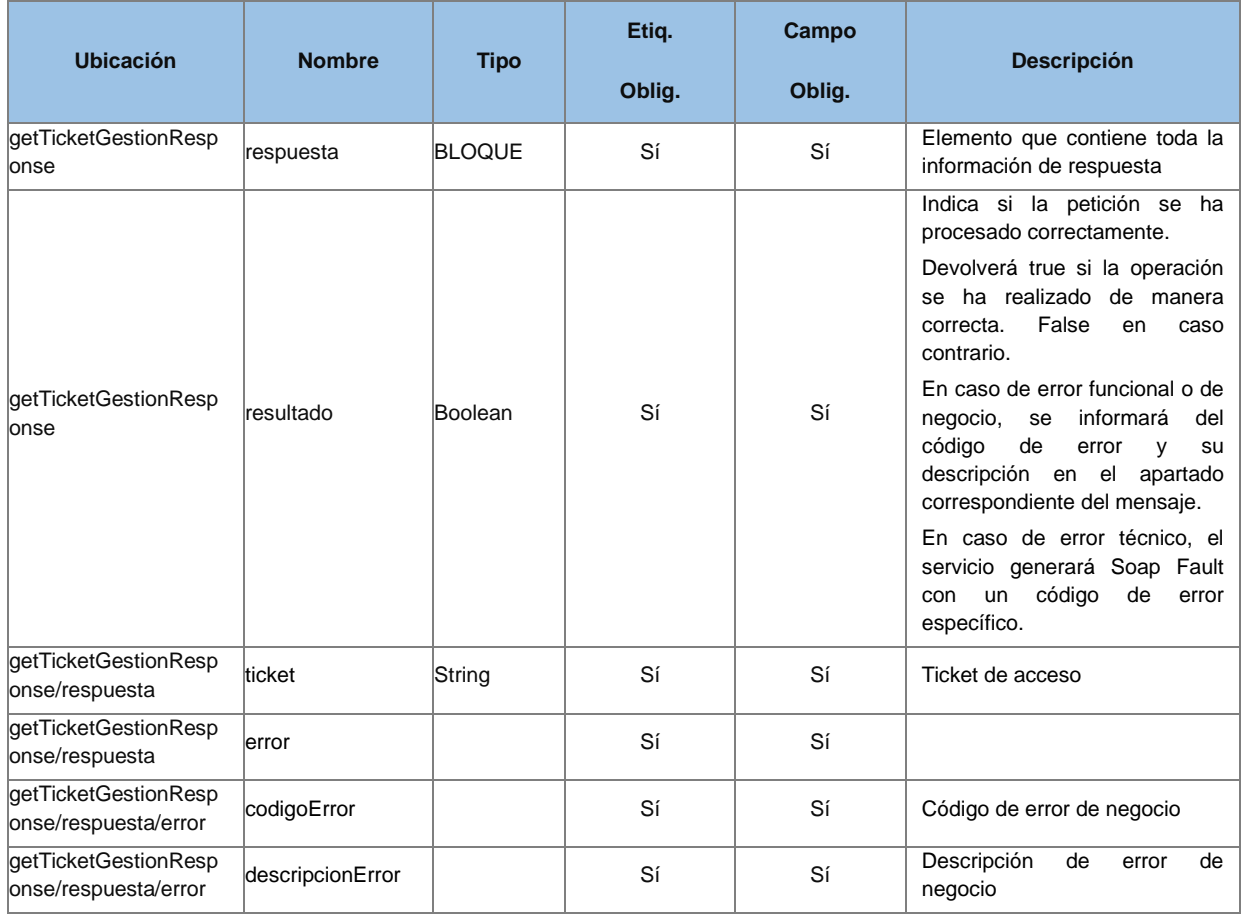

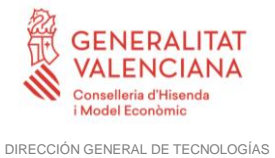

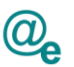

## <span id="page-35-0"></span>**4.8.3 Errores**

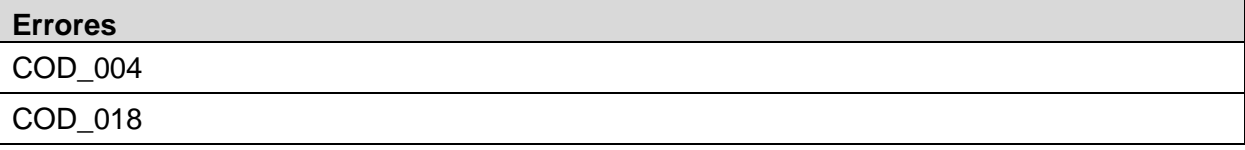

#### *Ejemplo de XML de entrada*

```
<soapenv:Envelope xmlns:soapenv="http://schemas.xmlsoap.org/soap/envelope/"
xmlns:urn="urn:es:gva:comunicaciones:v12:ComunicacionesWS:model">
      <soapenv:Header/>
      <soapenv:Body>
            <urn:getTicketGestion>
                  <urn:peticion>
                        <urn:NIF>11111111H</urn:NIF>
                        <urn:nombre>Usuario</urn:nombre>
                        <urn:apellidos>Activo TEST</urn:apellidos>
                        <urn:codigoEntidad>GV</urn:codigoEntidad>
                  </urn:peticion>
            </urn:getTicketGestion>
      </soapenv:Body>
</soapenv:Envelope>
```
#### *Ejemplo de XML de salida*

```
<soapenv:Envelope xmlns:soapenv="http://schemas.xmlsoap.org/soap/envelope/"
xmlns:urn="urn:es:gva:comunicaciones:v12:ComunicacionesWS:model">
      <soapenv:Header/>
      <soapenv:Body>
            <urn:getTicketGestionResponse>
                  <urn:respuesta>
                        <urn:ticket>AKSD-WERW-ERTE-SFGR</urn:ticket>
                  </urn:respuesta>
            </urn:getTicketGestionResponse>
      </soapenv:Body>
</soapenv:Envelope>
```
# <span id="page-35-1"></span>**4.9 Obtención de información del modo preferente de comunicación**

Permite obtener la información del modo preferente de notificación asociado a una persona dada de alta en el módulo de comunicaciones.

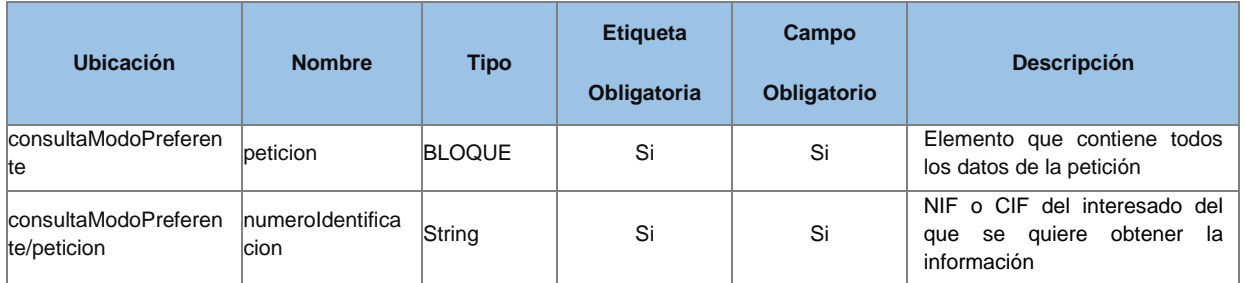

#### <span id="page-35-2"></span>**4.9.1 Parámetros Entrada**
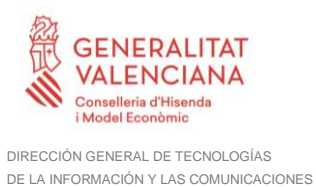

## **4.9.2 Parámetros Salida**

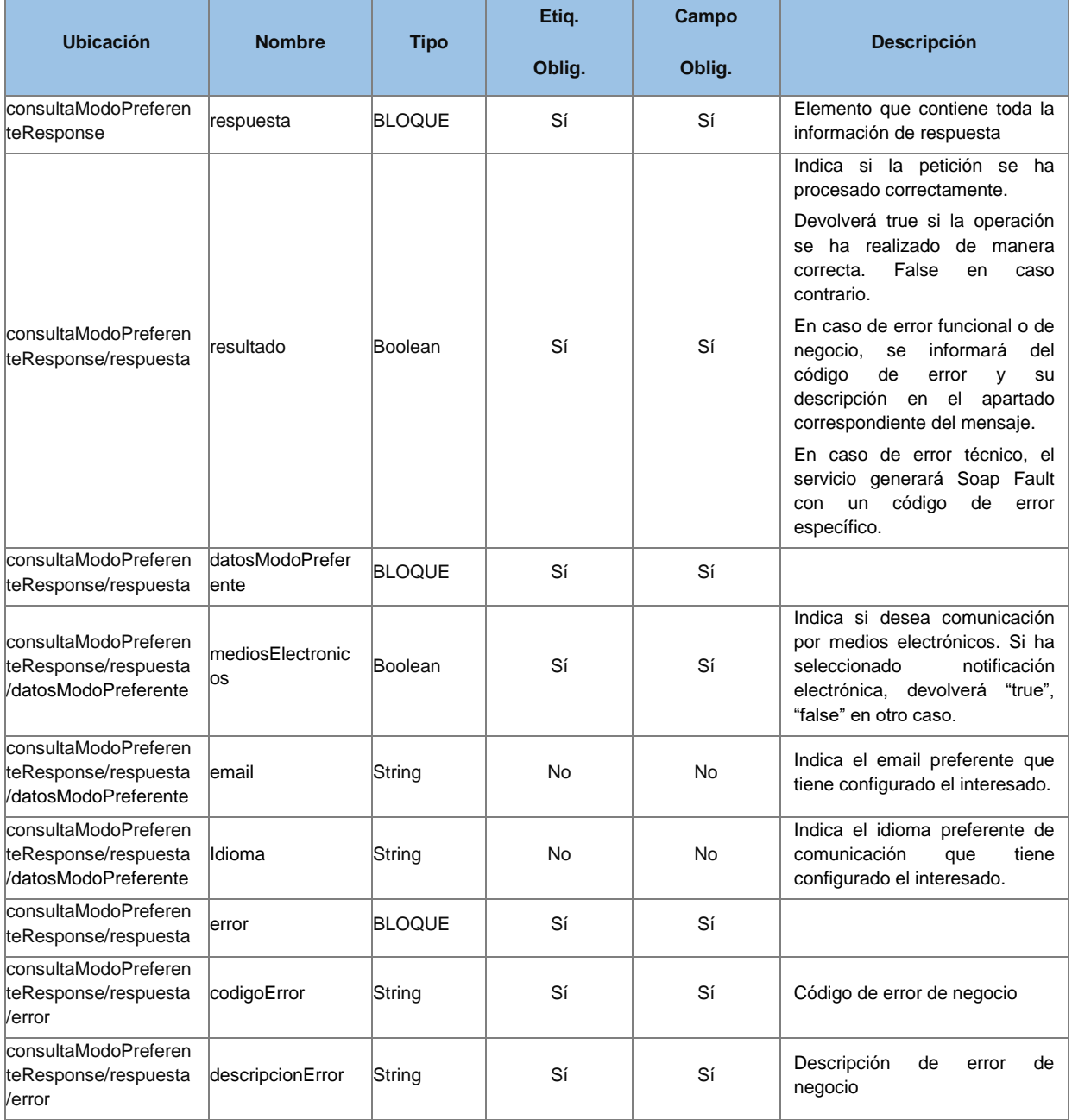

## **4.9.3 Errores**

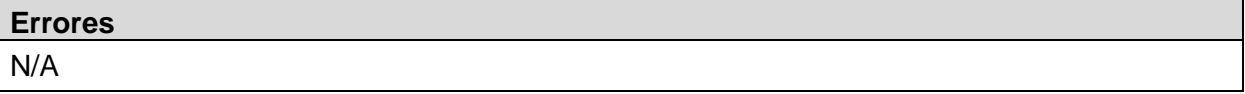

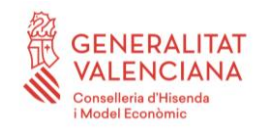

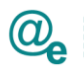

#### *Ejemplo de XML de entrada*

```
<soapenv:Envelope xmlns:soapenv="http://schemas.xmlsoap.org/soap/envelope/"
xmlns:urn="urn:es:gva:comunicaciones:v12:ComunicacionesWS:model">
      <soapenv:Header/>
      <soapenv:Body>
            <urn:consultaModoPreferente>
                  <urn:peticion>
                        <urn:numeroIdentificacion>11111111H</urn:
numeroIdentificacion >
                  </urn:peticion>
            </urn:consultaModoPreferente>
      </soapenv:Body>
</soapenv:Envelope>
```
#### *Ejemplo de XML de salida*

```
<soapenv:Envelope xmlns:soapenv="http://schemas.xmlsoap.org/soap/envelope/"
xmlns:urn="urn:es:gva:comunicaciones:v12:ComunicacionesWS:model">
      <soapenv:Header/>
      <soapenv:Body>
            <urn:consultaModoPreferenteResponse>
                  <urn:respuesta>
                        <urn:resultado>true</urn:resultado>
                        <urn:datosModoPreferente>
      <urn:mediosElectronicos>true</urn:mediosElectronicos>
                              <urn:email>correo@gva.es</urn:email>
                              <urn:idioma>es</urn:idioma>
                        </urn:datosModoPreferente>
                  </urn:respuesta>
            </urn:consultaModoPreferenteResponse>
      </soapenv:Body>
</soapenv:Envelope>
```
#### **4.10 Realización de comparecencia externa**

Permite informar de una comparecencia por parte de una aplicación externa, siempre que la notificación sea de tipo [Puesta a disposición,](#page-48-0) es decir, que se pueda comparecer de forma presencial y que no tenga fecha de finalización.

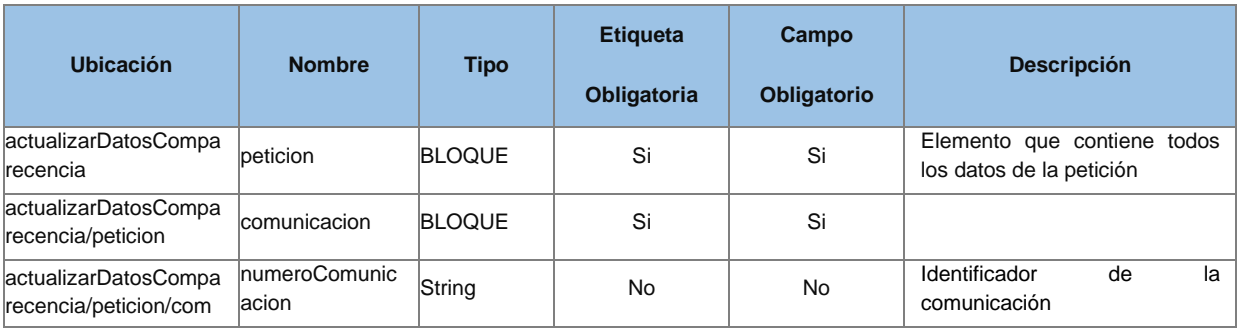

#### **4.10.1 Parámetros Entrada**

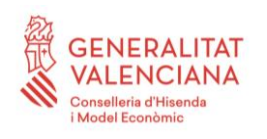

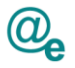

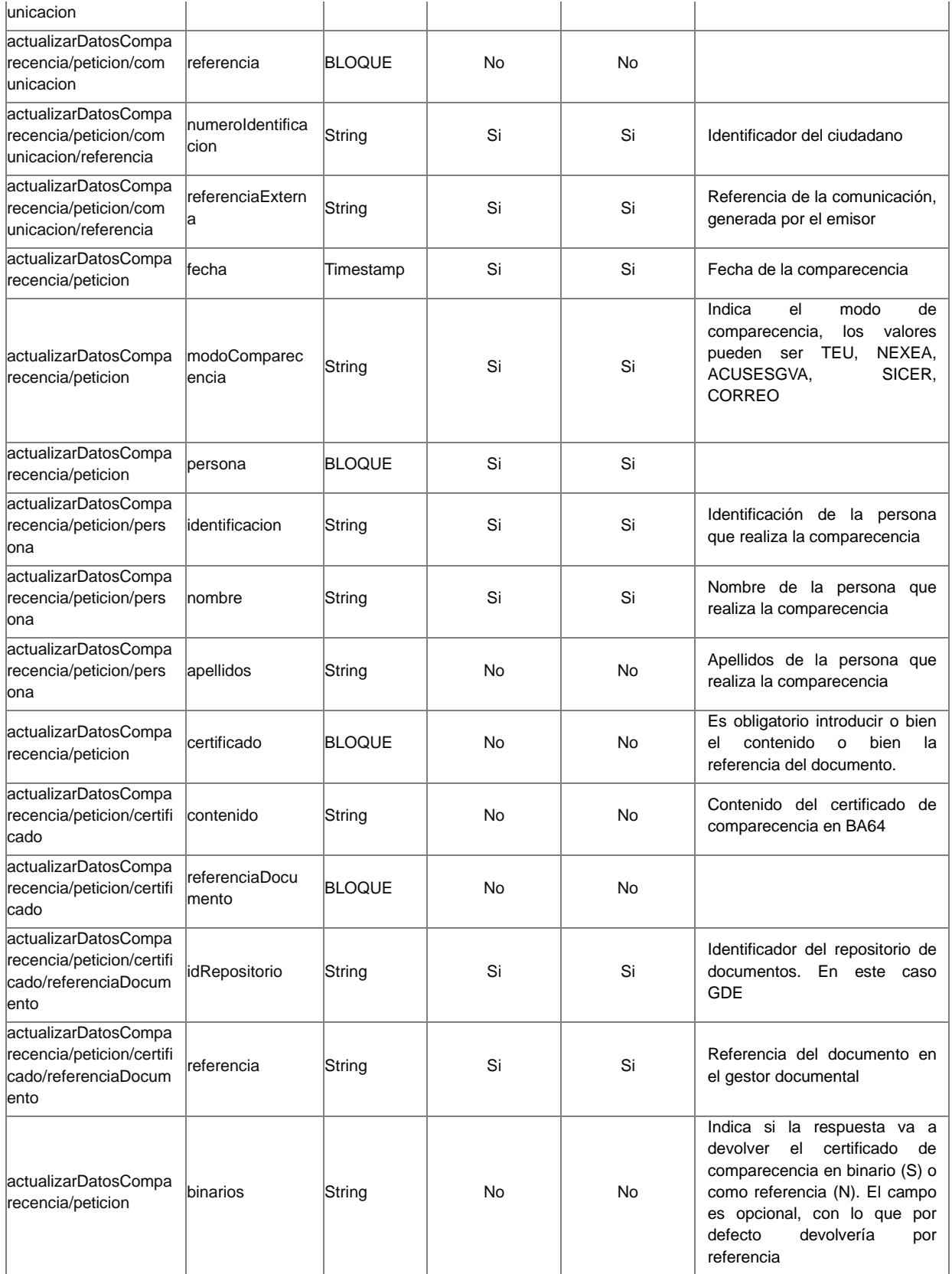

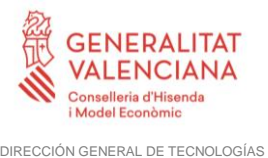

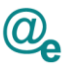

## **4.10.2 Parámetros Salida**

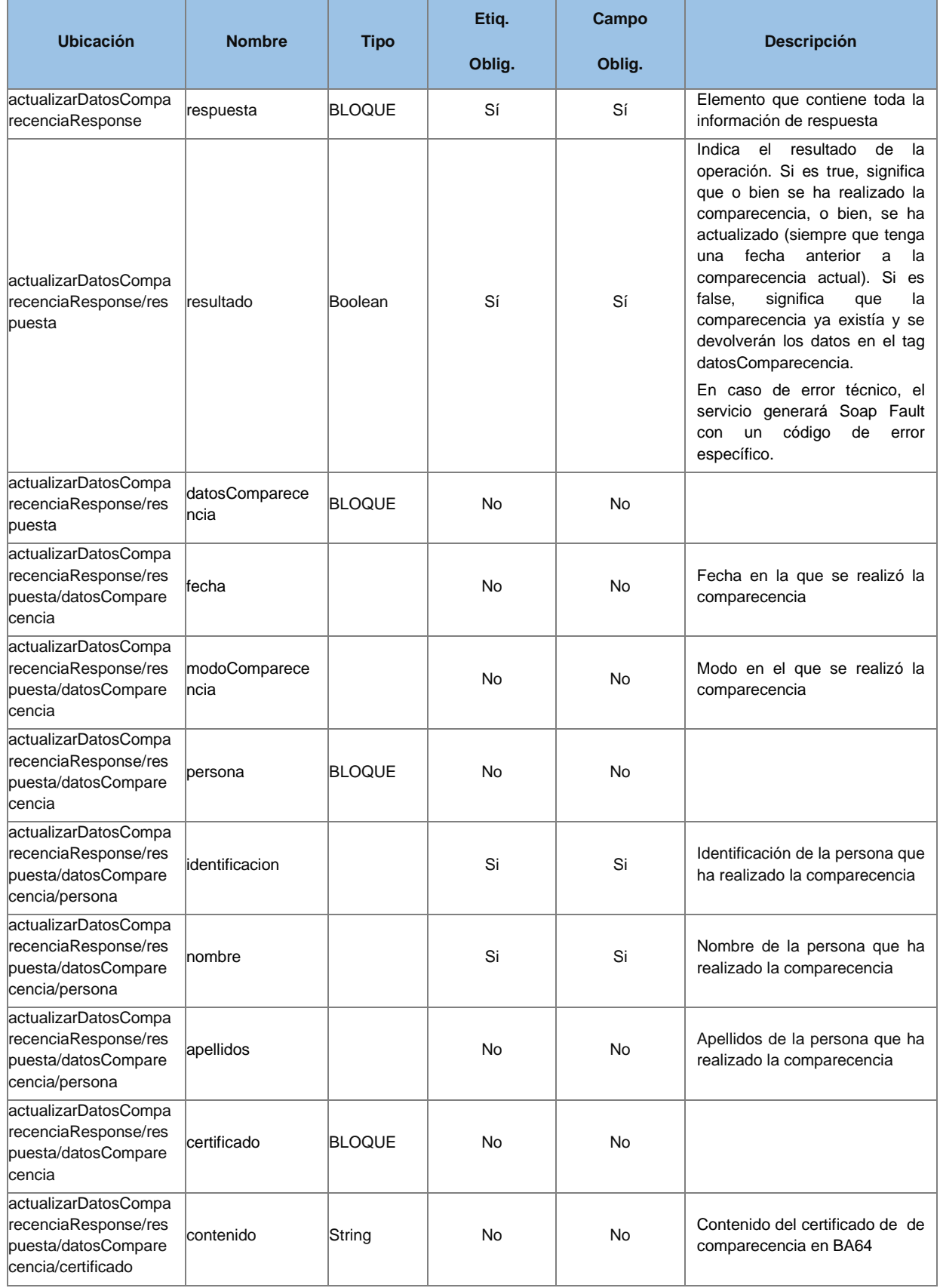

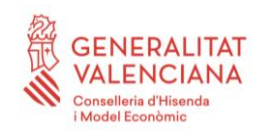

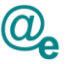

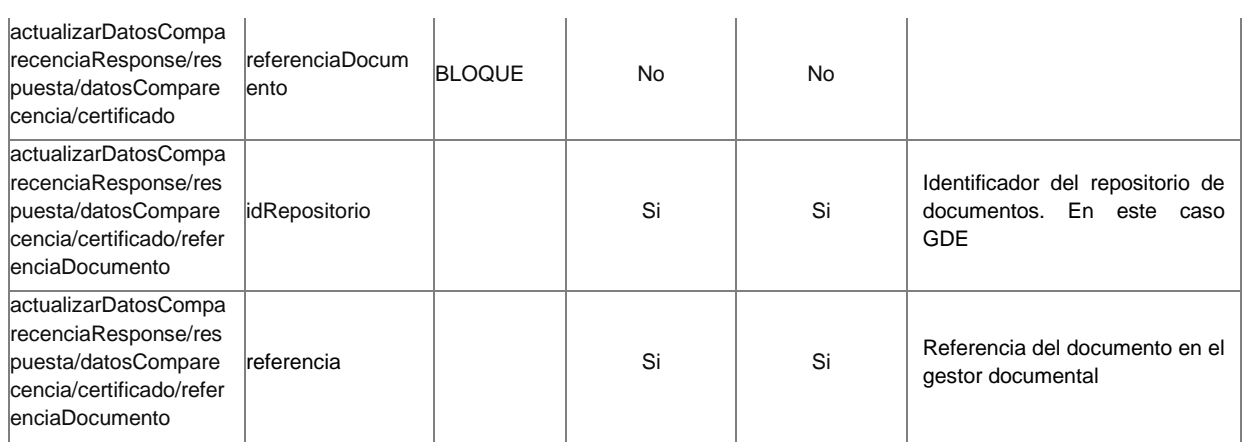

## **4.10.3 Errores**

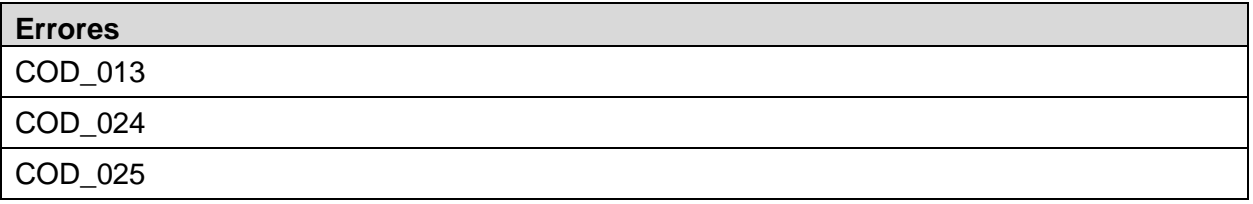

#### *Ejemplo de XML de entrada*

```
<soapenv:Envelope xmlns:soapenv="http://schemas.xmlsoap.org/soap/envelope/" 
xmlns:urn="urn:es:gva:comunicaciones:v12:ComunicacionesWS:model">
    <soapenv:Header/>
    <soapenv:Body>
       <urn:actualizarDatosComparecencia>
          <urn:peticion>
            <urn:comunicacion>
                <!--You have a CHOICE of the next 2 items at this level-->
                <urn:numeroComunicacion>34726</urn:numeroComunicacion>
             </urn:comunicacion>
             <urn:fecha>2021-07-22T13:57:00</urn:fecha>
             <urn:modoComparecencia>NEXEA</urn:modoComparecencia>
             <urn:persona>
                <urn:identificacion>44860703P</urn:identificacion>
                <urn:nombre>LUIS MIGUEL</urn:nombre>
             </urn:persona>
            <!-- Optional -->
             <urn:certificado>
                <!--You have a CHOICE of the next 2 items at this level-->
                <urn:referenciaDocumento>
                   <urn:idRepositorio>GDE</urn:idRepositorio>
                  <urn:referencia>RTCH33a9f258-2867-49b5-b238-
16a653e65d64</urn:referencia>
                </urn:referenciaDocumento>
```
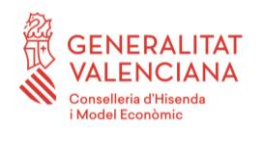

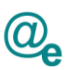

 </urn:certificado> <urn:binarios>S</urn:binarios> </urn:peticion> </urn:actualizarDatosComparecencia> </soapenv:Body> </soapenv:Envelope>

#### *Ejemplo de XML de salida*

```
<soap:Envelope xmlns:soap="http://schemas.xmlsoap.org/soap/envelope/">
    <soap:Body>
       <actualizarDatosComparecenciaResponse 
xmlns:ns2="http://intermediacion.redsara.es/scsp/esquemas/V3/soapfaultatribut
os" xmlns="urn:es:gva:comunicaciones:v12:ComunicacionesWS:model">
          <respuesta>
            <resultado>false</resultado>
          </respuesta>
       </actualizarDatosComparecenciaResponse>
    </soap:Body>
</soap:Envelope>
```
## **4.11 Tipos Comunes**

Veamos el XSD que define los tipos comunes:

```
<xs:schema xmlns:xs="http://www.w3.org/2001/XMLSchema"
     xmlns:tns="urn:es:gva:comunicaciones:v12:ComunicacionesWS:types"
     targetNamespace="urn:es:gva:comunicaciones:v12:ComunicacionesWS:types"
    attributeFormDefault="unqualified"
     elementFormDefault="qualified">
     <xs:simpleType name="typeCodigoExpediente">
            <xs:restriction base="xs:string">
                 <xs:maxLength value="80" />
            </xs:restriction>
     </xs:simpleType>
     <xs:simpleType name="typeNumeroRegistro">
            <xs:restriction base="xs:string">
                  <xs:maxLength value="50" />
            </xs:restriction>
     </xs:simpleType>
     <xs:simpleType name="typeCodigoParametro">
            <xs:restriction base="xs:string">
                 <xs:maxLength value="30" />
            </xs:restriction>
     </xs:simpleType>
     <xs:simpleType name="typeIdRepositorio">
            <xs:restriction base="xs:string">
```
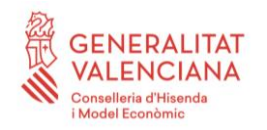

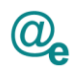

```
<xs:maxLength value="10" />
      </xs:restriction>
</xs:simpleType>
<xs:simpleType name="typeReferencia">
      <xs:restriction base="xs:string">
            <xs:maxLength value="300" />
      </xs:restriction>
</xs:simpleType>
<xs:simpleType name="typeValorParametro">
      <xs:restriction base="xs:string">
           <xs:maxLength value="256" />
      </xs:restriction>
</xs:simpleType>
<xs:simpleType name="typeCodigoDIR3">
      <xs:restriction base="xs:string">
            <xs:pattern value="([A-Z])([\dA-Z])(\d{7})"></xs:pattern>
      </xs:restriction>
</xs:simpleType>
<xs:simpleType name="typeDescripcionDIR3">
      <xs:restriction base="xs:string">
            <xs:maxLength value="200" />
      </xs:restriction>
</xs:simpleType>
<xs:simpleType name="typeCodigoDIRe">
      <xs:restriction base="xs:string">
            <xs:maxLength value="15" />
      </xs:restriction>
</xs:simpleType>
<xs:simpleType name="typeDescripcionDIRe">
      <xs:restriction base="xs:string">
            <xs:maxLength value="100" />
      </xs:restriction>
</xs:simpleType>
<xs:simpleType name="typeProcedimientoSIA">
      <xs:restriction base="xs:string">
```
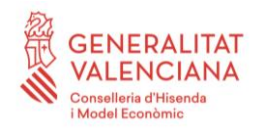

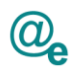

Plataforma Autonómica de Interoperabilidad

```
<xs:maxLength value="9" />
      </xs:restriction>
</xs:simpleType>
<xs:simpleType name="typeDescripcionProcedimientoSIA">
      <xs:restriction base="xs:string">
            <xs:maxLength value="250" />
      </xs:restriction>
</xs:simpleType>
<xs:simpleType name="typeNumeroComunicacion">
      <xs:restriction base="xs:string">
            <xs:maxLength value="50" />
      </xs:restriction>
</xs:simpleType>
<xs:simpleType name="typeEstadoComunicacion">
      <xs:restriction base="xs:string">
            <xs:pattern value="PE|RE|RZ|NE" />
      </xs:restriction>
</xs:simpleType>
<xs:simpleType name="typeModoComparecencia">
      <xs:restriction base="xs:string">
            <!-- xs:pattern value="SG|SA|CO|DO|TE" / -->
            <!-- xs:pattern value="CO|DO|TE" /-->
            <xs:maxLength value="10" />
      </xs:restriction>
</xs:simpleType>
<xs:simpleType name="typeIdioma">
      <xs:restriction base="xs:string">
            <xs:pattern value="es|va" />
      </xs:restriction>
</xs:simpleType>
<xs:simpleType name="typeCodigoEntidad">
      <xs:restriction base="xs:string">
            <xs:maxLength value="50" />
      </xs:restriction>
</xs:simpleType>
<xs:simpleType name="typeReferenciaOrigen">
```
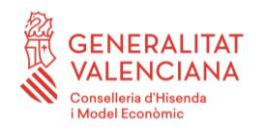

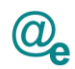

Plataforma Autonómica de Interoperabilidad

<xs:restriction base=*"xs:string"*> <xs:maxLength value=*"50"* /> </xs:restriction> </xs:simpleType> <xs:simpleType name=*"typeOrganoOrigen"*> <xs:restriction base=*"xs:string"*> <xs:maxLength value=*"200"* /> </xs:restriction> </xs:simpleType> <xs:simpleType name=*"typePersona"*> <xs:restriction base=*"xs:string"*> <xs:pattern value=*"F|J"* /> </xs:restriction> </xs:simpleType> <xs:simpleType name=*"typeNumeroIdentificacion"*> <xs:restriction base=*"xs:string"*> <xs:maxLength value=*"14"* /> <xs:minLength value=*"9"* /> </xs:restriction> </xs:simpleType> <xs:simpleType name=*"typeNombre"*> <xs:restriction base=*"xs:string"*> <xs:maxLength value=*"100"* /> </xs:restriction> </xs:simpleType> <xs:simpleType name=*"typeApellidos"*> <xs:restriction base=*"xs:string"*> <xs:maxLength value=*"100"* /> </xs:restriction> </xs:simpleType> <xs:simpleType name=*"typeAsunto"*> <xs:restriction base=*"xs:string"*> <xs:maxLength value=*"250"* /> </xs:restriction> </xs:simpleType> <xs:simpleType name=*"typeProcedimiento"*> <xs:restriction base=*"xs:string"*> <xs:maxLength value=*"20"* /> </xs:restriction> </xs:simpleType> <xs:simpleType name=*"typeCuerpo"*> <xs:restriction base=*"xs:string"*> <xs:maxLength value=*"4000"* /> </xs:restriction> </xs:simpleType>

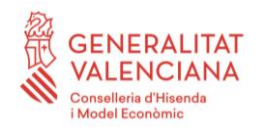

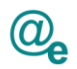

```
<xs:simpleType name="typeNombreFichero">
            <xs:restriction base="xs:string">
                 <xs:minLength value="5" />
                  <xs:maxLength value="100" />
                  <xs:pattern value="[a-zA-Z0-9_\- \.]*.[a-zA-Z0-9]{2,4}" />
            </xs:restriction>
     </xs:simpleType>
     <xs:simpleType name="typeDescripcionDocumento">
            <xs:restriction base="xs:string">
                  <xs:minLength value="1" />
                  <xs:maxLength value="100" />
            </xs:restriction>
     </xs:simpleType>
     <xs:simpleType name="typeEmail">
            <xs:restriction base="xs:string">
                  <xs:maxLength value="100" />
                  <xs:pattern value=".+\@.+\..+" />
            </xs:restriction>
      </xs:simpleType>
     <xs:simpleType name="typeSMS">
            <xs:restriction base="xs:string">
                 <xs:pattern value="6[0-9]{8}" />
            </xs:restriction>
     </xs:simpleType>
     <xs:simpleType name="typeSiNo">
            <xs:restriction base="xs:string">
                  <xs:pattern value="S|N" />
            </xs:restriction>
     </xs:simpleType>
     <xs:simpleType name="typeTicket">
            <xs:restriction base="xs:string">
                  <xs:maxLength value="100" />
            </xs:restriction>
     </xs:simpleType>
     <xs:simpleType name="typeCodigoError" >
            <xs:restriction base="xs:string"/>
     </xs:simpleType>
      <xs:simpleType name="typeDescripcionError" >
            <xs:restriction base="xs:string"/>
     </xs:simpleType>
</xs:schema>
```
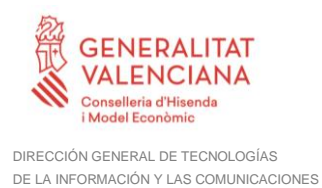

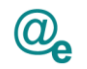

## **4.12 Códigos de Error**

## **4.12.1 Códigos de Error Técnicos (SoapFault)**

Los códigos de error técnico controlados que devolverán los WebServices serán:

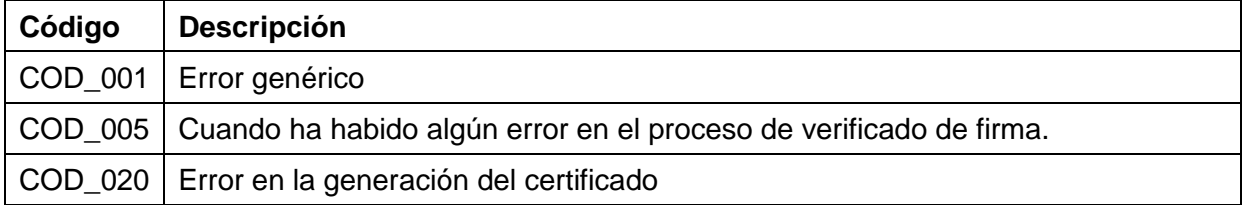

## **4.12.2 Códigos de Error Funcionales**

#### **Los códigos de error funcionales que devolverán los WebServices serán:**

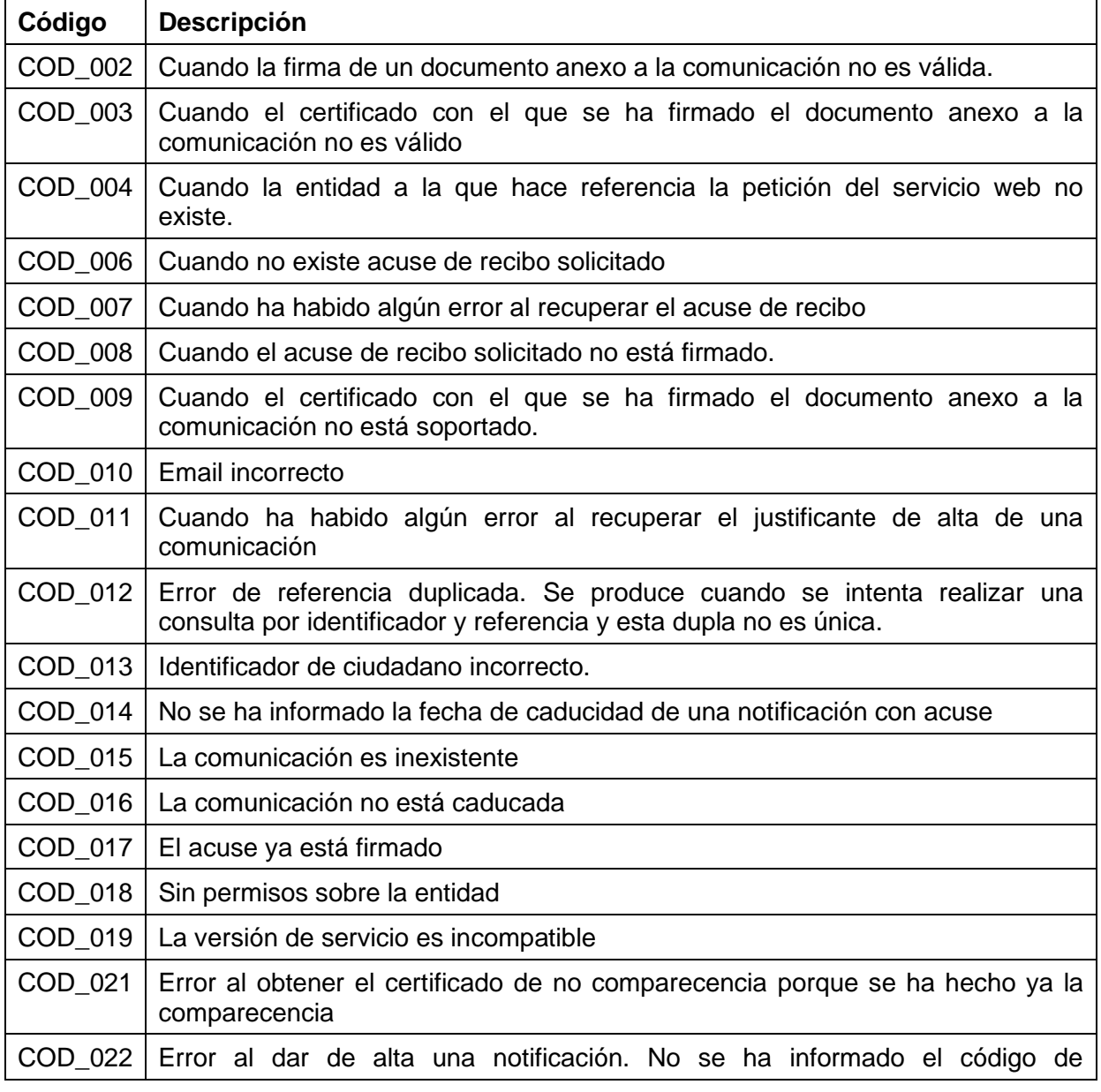

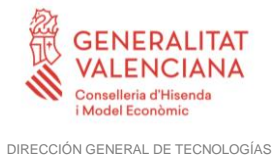

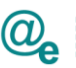

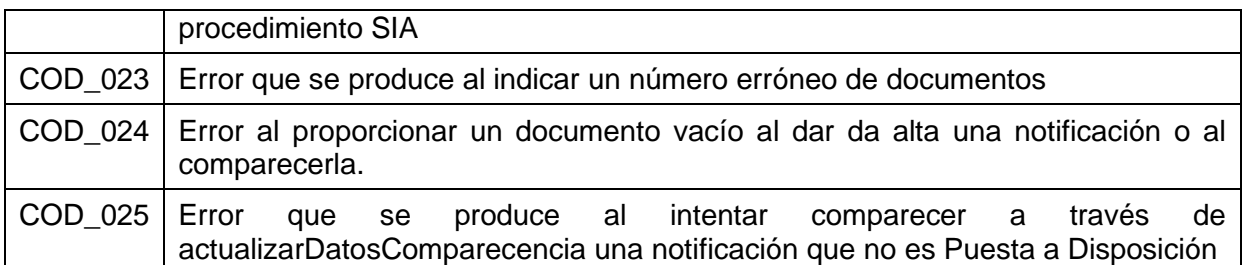

## **4.13 Errores que se devuelven como soap fault**

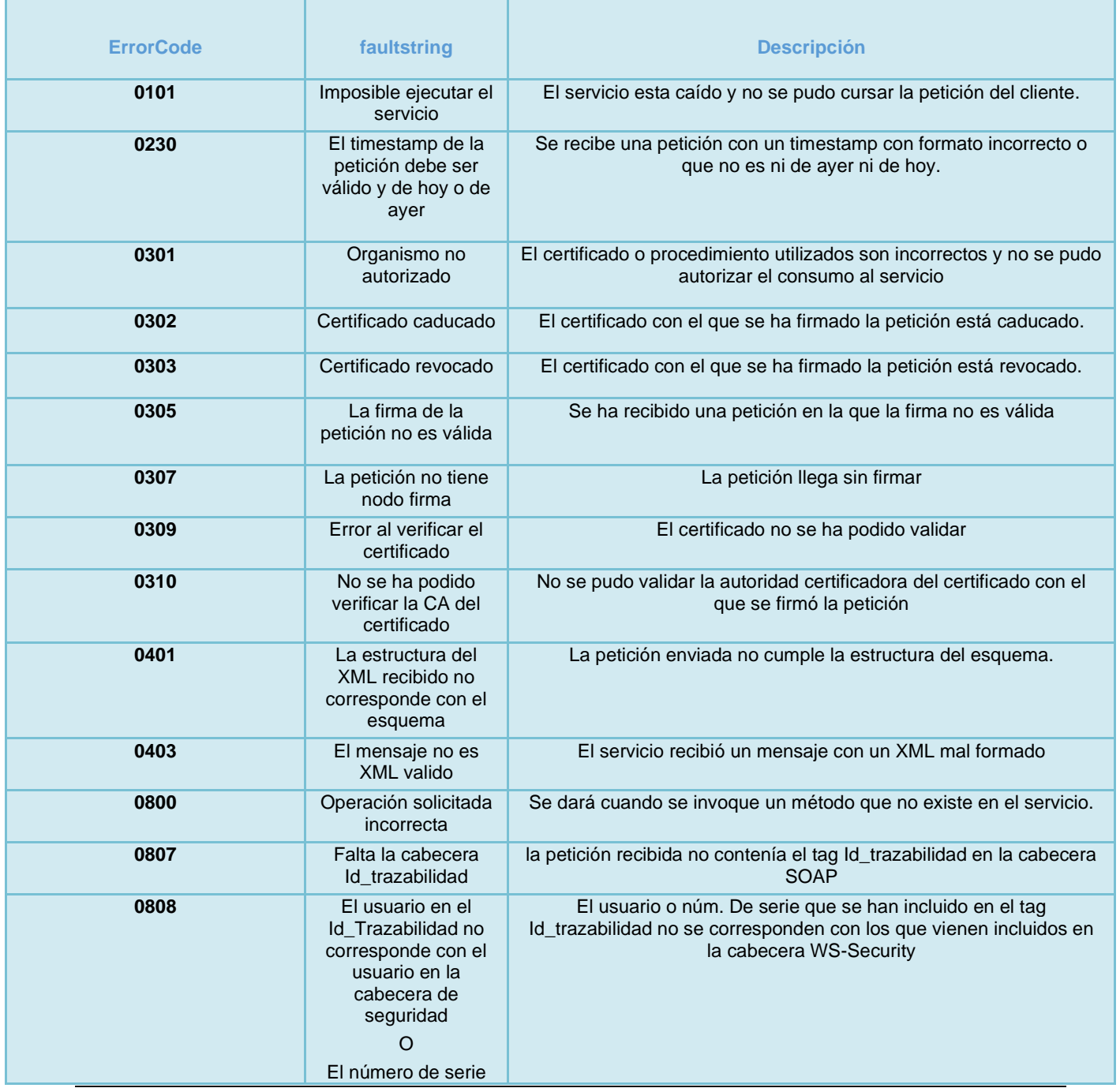

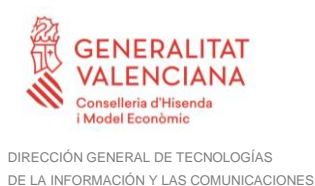

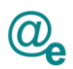

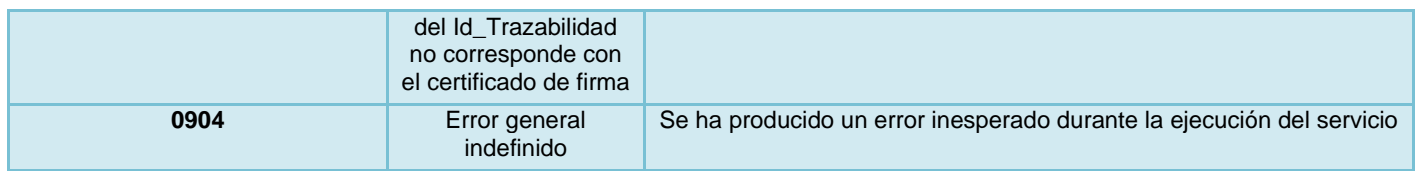

## **4.14 Compromiso de servicio**

A determinar con el proveedor. En todo caso se realizará una aproximación inicial por el equipo de interoperabilidad para definirlo en el bus.

#### **4.15 Seguridad del Servicio Web**

Se debe incluir en la cabecera SOAP del mensaje, el elemento Id\_trazabilidad compuesto según las normas marcadas en el documento "Desarrollo y consumo de servicios web. Buenas prácticas", que podrá encontrar en el portal de documentación de la PAI, apartado "Cómo usar la plataforma".

La seguridad de los servicios también incluirá el cifrado de canal HTTP mediante el protocolo Secure Sockets Layer con una clave de longitud mínima de 128 bits. La publicación de los servicios se realizará por tanto por HTTPS.

#### **4.15.1 BUS Instrumental**

La seguridad de los servicios web publicados en el BUS Instrumental se llevará a cabo mediante los mecanismos de seguridad descritos en el punto anterior, además de la utilización de WS-Security. La invocación de los servicios web se realizará mediante certificado (X509 Certificate Binary Certificate Token).

#### <span id="page-48-0"></span>**4.16 Puesta a disposición**

Se identifica una notificación como "Puesta a disposición", cuando es creada con el parámetro: "NOTIFICACION\_PRESENCIAL" con valor a "S", con acuse y no tiene fecha de finalización.

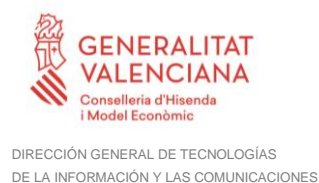

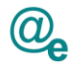

# **5 Web Service Description Language**

A continuación, se muestra el WSDL que describe cómo deben publicarse los servicios WEB.

```
<?xml version='1.0' encoding='UTF-8'?>
<wsdl:definitions name="ComunicacionesImplService"
      xmlns:tns="urn:es:gva:comunicaciones:v12:ComunicacionesWS"
      targetNamespace="urn:es:gva:comunicaciones:v12:ComunicacionesWS"
      xmlns:soap="http://schemas.xmlsoap.org/wsdl/soap/"
      xmlns:wsdl="http://schemas.xmlsoap.org/wsdl/"
      xmlns:xsd="http://www.w3.org/2001/XMLSchema"
      xmlns:modelo="urn:es:gva:comunicaciones:v12:ComunicacionesWS:model"
      xmlns:fault="http://intermediacion.redsara.es/scsp/esquemas/V3/soapfaul
tatributos">
      <wsdl:types>
            <xsd:schema xmlns:xsd="http://www.w3.org/2001/XMLSchema">
               <xsd:import
namespace="urn:es:gva:comunicaciones:v12:ComunicacionesWS:model"
                               schemaLocation="./ComunicacionesWS_v12.xsd"/>
                  <xsd:import
namespace="http://intermediacion.redsara.es/scsp/esquemas/V3/soapfaultatribut
os" schemaLocation="./soapfault.xsd"/>
            </xsd:schema>
      </wsdl:types>
      <wsdl:message name="obtenerCertificacionComparecencia">
            <wsdl:part element="modelo:obtenerCertificacionComparecencia"
name="parameters">
            </wsdl:part>
      </wsdl:message>
      <wsdl:message name="addComunicacionResponse">
            <wsdl:part element="modelo:addComunicacionResponse"
name="parameters">
            </wsdl:part>
      </wsdl:message>
      <wsdl:message name="getTicketGestionResponse">
            <wsdl:part element="modelo:getTicketGestionResponse"
name="parameters">
            </wsdl:part>
      </wsdl:message>
      <wsdl:message name="soapFault">
          <wsdl:part name="soapFault" element="fault:Atributos"/>
```
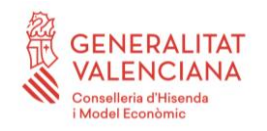

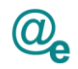

```
 </wsdl:message>
      <wsdl:message name="getComunicacionesResponse">
            <wsdl:part element="modelo:getComunicacionesResponse"
name="parameters">
            </wsdl:part>
      </wsdl:message>
      <wsdl:message name="consultaJustificanteAlta">
            <wsdl:part element="modelo:consultaJustificanteAlta"
name="parameters">
            </wsdl:part>
      </wsdl:message>
      <wsdl:message name="consultaEstadoComunicacionesResponse">
            <wsdl:part element="modelo:consultaEstadoComunicacionesResponse"
                  name="parameters">
            </wsdl:part>
      </wsdl:message>
      <wsdl:message name="obtenerCertificacionComparecenciaResponse">
            <wsdl:part
element="modelo:obtenerCertificacionComparecenciaResponse" name="parameters">
            </wsdl:part>
      </wsdl:message>
      <wsdl:message name="consultaJustificanteAltaResponse">
            <wsdl:part element="modelo:consultaJustificanteAltaResponse"
                  name="parameters">
            </wsdl:part>
      </wsdl:message>
      <wsdl:message name="obtenerCertificacionNoComparecenciaResponse">
            <wsdl:part
element="modelo:obtenerCertificacionNoComparecenciaResponse"
name="parameters">
            </wsdl:part>
      </wsdl:message>
      <wsdl:message name="getTicketBuzon">
            <wsdl:part element="modelo:getTicketBuzon" name="parameters">
            </wsdl:part>
      </wsdl:message>
      <wsdl:message name="getTicketGestion">
```
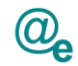

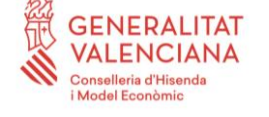

```
<wsdl:part element="modelo:getTicketGestion" name="parameters">
            </wsdl:part>
      </wsdl:message>
      <wsdl:message name="consultaEstadoComunicaciones">
            <wsdl:part element="modelo:consultaEstadoComunicaciones"
name="parameters">
            </wsdl:part>
      </wsdl:message>
      <wsdl:message name="getTicketBuzonResponse">
            <wsdl:part element="modelo:getTicketBuzonResponse"
name="parameters">
            </wsdl:part>
      </wsdl:message>
      <wsdl:message name="addComunicacion">
            <wsdl:part element="modelo:addComunicacion" name="parameters">
            </wsdl:part>
      </wsdl:message>
      <wsdl:message name="obtenerCertificacionNoComparecencia">
            <wsdl:part element="modelo:obtenerCertificacionNoComparecencia"
name="parameters">
            </wsdl:part>
      </wsdl:message>
      <wsdl:message name="getComunicaciones">
            <wsdl:part element="modelo:getComunicaciones" name="parameters">
            </wsdl:part>
      </wsdl:message>
      <wsdl:message name="consultaModoPreferente">
            <wsdl:part element="modelo:consultaModoPreferente"
name="request">
            </wsdl:part>
      </wsdl:message>
      <wsdl:message name="consultaModoPreferenteResponse">
            <wsdl:part element="modelo:consultaModoPreferenteResponse"
name="response">
            </wsdl:part>
      </wsdl:message>
```
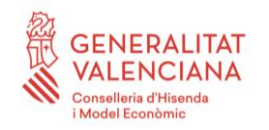

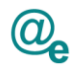

Plataforma Autonómica de Interoperabilidad

```
<wsdl:message name="actualizarDatosComparecencia">
            <wsdl:part element="modelo:actualizarDatosComparecencia"
name="parameters">
            </wsdl:part>
      </wsdl:message>
      <wsdl:message name="actualizarDatosComparecenciaResponse">
            <wsdl:part element="modelo:actualizarDatosComparecenciaResponse"
name="parameters">
            </wsdl:part>
      </wsdl:message>
      <wsdl:portType name="Comunicaciones">
            <wsdl:operation name="consultaEstadoComunicaciones">
                  <wsdl:input message="tns:consultaEstadoComunicaciones"
                        name="consultaEstadoComunicaciones">
                  </wsdl:input>
                  <wsdl:output
message="tns:consultaEstadoComunicacionesResponse"
                        name="consultaEstadoComunicacionesResponse">
                  </wsdl:output>
                  <wsdl:fault message="tns:soapFault" name="SoapFault">
                  </wsdl:fault>
            </wsdl:operation>
            <wsdl:operation name="addComunicacion">
                  <wsdl:input message="tns:addComunicacion"
name="addComunicacion">
                  </wsdl:input>
                  <wsdl:output message="tns:addComunicacionResponse"
name="addComunicacionResponse">
                  </wsdl:output>
                  <wsdl:fault message="tns:soapFault" name="SoapFault">
                  </wsdl:fault>
            </wsdl:operation>
            <wsdl:operation name="getTicketBuzon">
                  <wsdl:input message="tns:getTicketBuzon"
name="getTicketBuzon">
                  </wsdl:input>
                  <wsdl:output message="tns:getTicketBuzonResponse"
name="getTicketBuzonResponse">
                  </wsdl:output>
                  <wsdl:fault message="tns:soapFault" name="SoapFault">
                  </wsdl:fault>
            </wsdl:operation>
```
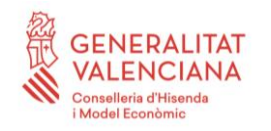

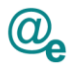

```
<wsdl:operation name="obtenerCertificacionComparecencia">
                  <wsdl:input message="tns:obtenerCertificacionComparecencia"
name="obtenerCertificacionComparecencia">
                  </wsdl:input>
                  <wsdl:output
message="tns:obtenerCertificacionComparecenciaResponse"
name="obtenerCertificacionComparecenciaResponse">
                  </wsdl:output>
                  <wsdl:fault message="tns:soapFault" name="SoapFault">
                  </wsdl:fault>
            </wsdl:operation>
            <wsdl:operation name="getComunicaciones">
                  <wsdl:input message="tns:getComunicaciones"
name="getComunicaciones">
                  </wsdl:input>
                  <wsdl:output message="tns:getComunicacionesResponse"
                        name="getComunicacionesResponse">
                  </wsdl:output>
                  <wsdl:fault message="tns:soapFault" name="SoapFault">
                  </wsdl:fault>
            </wsdl:operation>
            <wsdl:operation name="consultaJustificanteAlta">
                  <wsdl:input message="tns:consultaJustificanteAlta"
name="consultaJustificanteAlta">
                  </wsdl:input>
                  <wsdl:output message="tns:consultaJustificanteAltaResponse"
                        name="consultaJustificanteAltaResponse">
                  </wsdl:output>
                  <wsdl:fault message="tns:soapFault" name="SoapFault">
                  </wsdl:fault>
            </wsdl:operation>
            <wsdl:operation name="obtenerCertificacionNoComparecencia">
                  <wsdl:input
message="tns:obtenerCertificacionNoComparecencia"
name="obtenerCertificacionNoComparecencia">
                  </wsdl:input>
                  <wsdl:output
message="tns:obtenerCertificacionNoComparecenciaResponse"
                        name="obtenerCertificacionNoComparecenciaResponse">
                  </wsdl:output>
                  <wsdl:fault message="tns:soapFault" name="SoapFault">
                  </wsdl:fault>
            </wsdl:operation>
```
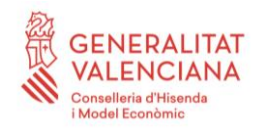

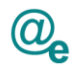

<wsdl:operation name=*"getTicketGestion"*> <wsdl:input message=*"tns:getTicketGestion"* name=*"getTicketGestion"*>  $\langle$ /wsdl:input> <wsdl:output message=*"tns:getTicketGestionResponse"* name=*"getTicketGestionResponse"*> </wsdl:output> <wsdl:fault message=*"tns:soapFault"* name=*"SoapFault"*> </wsdl:fault> </wsdl:operation> <wsdl:operation name=*"consultaModoPreferente"*> <wsdl:input message=*"tns:consultaModoPreferente"* name=*"consultaModoPreferente"*> </wsdl:input> <wsdl:output message=*"tns:consultaModoPreferenteResponse"* name=*"consultaModoPreferenteResponse"*> </wsdl:output> <wsdl:fault message=*"tns:soapFault"* name=*"SoapFault"*> </wsdl:fault> </wsdl:operation> <wsdl:operation name=*"actualizarDatosComparecencia"*> <wsdl:input message=*"tns:actualizarDatosComparecencia"* name=*"actualizarDatosComparecencia"*> </wsdl:input> <wsdl:output message=*"tns:actualizarDatosComparecenciaResponse"* name=*"actualizarDatosComparecenciaResponse"*> </wsdl:output> <wsdl:fault message=*"tns:soapFault"* name=*"SoapFault"*> </wsdl:fault> </wsdl:operation> </wsdl:portType> <wsdl:binding name=*"ComunicacionesServiceSoapBinding"* type=*"tns:Comunicaciones"*> <soap:binding style=*"document"* transport=*"http://schemas.xmlsoap.org/soap/http"* /> <wsdl:operation name=*"consultaEstadoComunicaciones"*> <soap:operation soapAction=*"urn:es:gva:comunicaciones:v12:ComunicacionesWS:consultaEstadoComu nicaciones"* style=*"document"* /> <wsdl:input name=*"consultaEstadoComunicaciones"*>

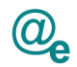

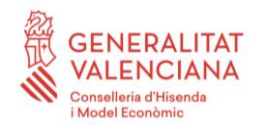

```
DIRECCIÓN GENERAL DE TECNOLOGÍAS
DE LA INFORMACIÓN Y LAS COMUNICACIONES
```

```
<soap:body use="literal" />
                  </wsdl:input>
                  <wsdl:output name="consultaEstadoComunicacionesResponse">
                        <soap:body use="literal" />
                  </wsdl:output>
                  <wsdl:fault name="SoapFault">
                        <soap:fault name="SoapFault" use="literal" />
                  </wsdl:fault>
            </wsdl:operation>
            <wsdl:operation name="addComunicacion">
                  <soap:operation
soapAction="urn:es:gva:comunicaciones:v12:ComunicacionesWS:addComunicacion"
style="document" />
                  <wsdl:input name="addComunicacion">
                        <soap:body use="literal" />
                  </wsdl:input>
                  <wsdl:output name="addComunicacionResponse">
                        <soap:body use="literal" />
                  </wsdl:output>
                  <wsdl:fault name="SoapFault">
                        <soap:fault name="SoapFault" use="literal" />
                  </wsdl:fault>
            </wsdl:operation>
            <wsdl:operation name="obtenerCertificacionComparecencia">
                  <soap:operation
soapAction="urn:es:gva:comunicaciones:v12:ComunicacionesWS:obtenerCertificaci
onComparecencia" style="document" />
                  <wsdl:input name="obtenerCertificacionComparecencia">
                        <soap:body use="literal" />
                  </wsdl:input>
                  <wsdl:output
name="obtenerCertificacionComparecenciaResponse">
                        <soap:body use="literal" />
                  </wsdl:output>
                  <wsdl:fault name="SoapFault">
                        <soap:fault name="SoapFault" use="literal" />
                  </wsdl:fault>
            </wsdl:operation>
            <wsdl:operation name="getTicketBuzon">
                  <soap:operation
soapAction="urn:es:gva:comunicaciones:v12:ComunicacionesWS:getTicketBuzon"
style="document" />
                  <wsdl:input name="getTicketBuzon">
```
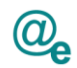

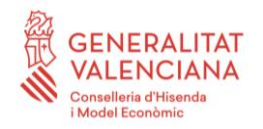

```
<soap:body use="literal" />
                  </wsdl:input>
                  <wsdl:output name="getTicketBuzonResponse">
                        <soap:body use="literal" />
                  </wsdl:output>
                  <wsdl:fault name="SoapFault">
                        <soap:fault name="SoapFault" use="literal" />
                  </wsdl:fault>
            </wsdl:operation>
            <wsdl:operation name="getComunicaciones">
                  <soap:operation
soapAction="urn:es:gva:comunicaciones:v12:ComunicacionesWS:getComunicaciones"
style="document" />
                  <wsdl:input name="getComunicaciones">
                        <soap:body use="literal" />
                  </wsdl:input>
                  <wsdl:output name="getComunicacionesResponse">
                        <soap:body use="literal" />
                  </wsdl:output>
                  <wsdl:fault name="SoapFault">
                        <soap:fault name="SoapFault" use="literal" />
                  </wsdl:fault>
            </wsdl:operation>
            <wsdl:operation name="consultaJustificanteAlta">
                  <soap:operation
soapAction="urn:es:gva:comunicaciones:v12:ComunicacionesWS:consultaJustifican
teAlta" style="document" />
                  <wsdl:input name="consultaJustificanteAlta">
                        <soap:body use="literal" />
                  </wsdl:input>
                  <wsdl:output name="consultaJustificanteAltaResponse">
                        <soap:body use="literal" />
                  </wsdl:output>
                  <wsdl:fault name="SoapFault">
                        <soap:fault name="SoapFault" use="literal" />
                  </wsdl:fault>
            </wsdl:operation>
            <wsdl:operation name="obtenerCertificacionNoComparecencia">
                  <soap:operation
soapAction="urn:es:gva:comunicaciones:v12:ComunicacionesWS:obtenerCertificaci
onNoComparecencia" style="document" />
                  <wsdl:input name="obtenerCertificacionNoComparecencia">
                        <soap:body use="literal" />
                  </wsdl:input>
```
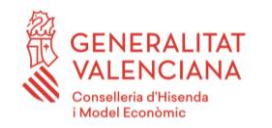

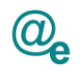

```
<wsdl:output
name="obtenerCertificacionNoComparecenciaResponse">
                        <soap:body use="literal" />
                  </wsdl:output>
                  <wsdl:fault name="SoapFault">
                        <soap:fault name="SoapFault" use="literal" />
                  </wsdl:fault>
            </wsdl:operation>
            <wsdl:operation name="getTicketGestion">
                  <soap:operation
soapAction="urn:es:gva:comunicaciones:v12:ComunicacionesWS:getTicketGestion"
style="document" />
                  <wsdl:input name="getTicketGestion">
                        <soap:body use="literal" />
                  </wsdl:input>
                  <wsdl:output name="getTicketGestionResponse">
                        <soap:body use="literal" />
                  </wsdl:output>
                  <wsdl:fault name="SoapFault">
                        <soap:fault name="SoapFault" use="literal" />
                  </wsdl:fault>
            </wsdl:operation>
            <wsdl:operation name="consultaModoPreferente">
                  <soap:operation
soapAction="urn:es:gva:comunicaciones:v12:ComunicacionesWS:getTicketGestion"
style="document" />
                  <wsdl:input name="consultaModoPreferente">
                        <soap:body use="literal" />
                  </wsdl:input>
                  <wsdl:output name="consultaModoPreferenteResponse">
                        <soap:body use="literal" />
                  </wsdl:output>
                  <wsdl:fault name="SoapFault">
                        <soap:fault name="SoapFault" use="literal" />
                  </wsdl:fault>
            </wsdl:operation>
            <wsdl:operation name="actualizarDatosComparecencia">
                  <soap:operation
soapAction="urn:es:gva:comunicaciones:v12:ComunicacionesWS:actualizarDatosCom
parecencia" style="document" />
```
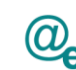

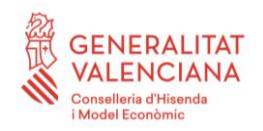

```
<wsdl:input name="actualizarDatosComparecencia">
                        <soap:body use="literal" />
                  </wsdl:input>
                  <wsdl:output name="actualizarDatosComparecenciaResponse">
                        <soap:body use="literal" />
                  </wsdl:output>
                  <wsdl:fault name="SoapFault">
                        <soap:fault name="SoapFault" use="literal" />
                  </wsdl:fault>
           </wsdl:operation>
     </wsdl:binding>
     <wsdl:service name="ComunicacionesService">
            <wsdl:port binding="tns:ComunicacionesServiceSoapBinding"
                  name="comunicacionesServiceImplPort">
                  <soap:address
     location="https://www.comunicacionesdsa.gva.es/comunicaciones/services/
ComunicacionesWS_v12" />
           </wsdl:port>
     </wsdl:service>
</wsdl:definitions>
```
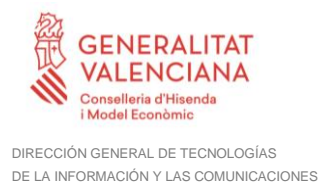

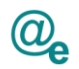

# **6 Esquema con la definición de los métodos**

A continuación, se muestra el XSD que describe los métodos (ComunicacionesWS\_v12.xsd):

```
<xs:schema xmlns:tns="urn:es:gva:comunicaciones:v12:ComunicacionesWS:model" 
xmlns:xs="http://www.w3.org/2001/XMLSchema"
xmlns:types="urn:es:gva:comunicaciones:v12:ComunicacionesWS:types"
      xmlns="http://www.w3.org/2001/XMLSchema"
targetNamespace="urn:es:gva:comunicaciones:v12:ComunicacionesWS:model"
      attributeFormDefault="unqualified" elementFormDefault="qualified">
      <xs:import
namespace="urn:es:gva:comunicaciones:v12:ComunicacionesWS:types"
            schemaLocation="./ComunicacionesWS_TB.xsd" />
      <xs:complexType name="altaComunicacionRequest">
            <xs:sequence>
                  <xs:element name="datosOrigen" type="tns:datosOrigen" />
                  <xs:element name="datosInteresado"
type="tns:datosInteresado"
                        maxOccurs="unbounded" />
                  <xs:element name="datosAviso" type="tns:datosAviso" />
                  <xs:element name="datosComunicacion"
type="tns:datosComunicacion" />
                  <xs:element name="binarios" type="types:typeSiNo"
minOccurs="0"/>
            \langle xs:sequence \rangle</xs:complexType>
      <xs:complexType name="datosOrigen">
            <xs:sequence>
                  <xs:element name="codigoEntidad"
type="types:typeCodigoEntidad" />
                  <xs:element name="codigoDIR3" minOccurs="1"
type="types:typeCodigoDIR3" />
                  <xs:element name="descripcionDIR3" minOccurs="0"
type="types:typeDescripcionDIR3" />
                  <xs:element name="referenciaOrigen"
type="types:typeReferenciaOrigen"
                        minOccurs="0" />
                  <xs:element name="organoOrigen"
type="types:typeOrganoOrigen"
                        minOccurs="0" />
                  <xs:element name="idioma" type="types:typeIdioma" />
                  <xs:element name="procedimientoSIA"
type="types:typeProcedimientoSIA"
                        minOccurs="0" />
                  <xs:element name="descripcionProcedimientoSIA"
type="types:typeDescripcionProcedimientoSIA"
```
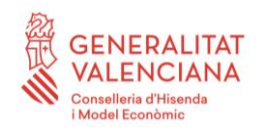

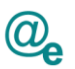

minOccurs=*"0"* /> <xs:element name=*"procedimientoRepresentacion"* type=*"types:typeProcedimiento"* minOccurs=*"0"* /> <xs:element name=*"codigoExpediente"* type=*"types:typeCodigoExpediente"* minOccurs=*"0"*/> <xs:element name=*"numeroRegistro"* type=*"types:typeNumeroRegistro"* minOccurs=*"0"*/> <xs:element name=*"parametros"* type=*"tns:parametros"* minOccurs=*"0"* /> </xs:sequence> </xs:complexType> <xs:complexType name=*"datosRepresentante"*> <xs:sequence> <xs:element name=*"numeroIdentificacion"* type=*"types:typeNumeroIdentificacion"* /> <xs:element name=*"nombre"* type=*"types:typeNombre"* /> <xs:element name=*"apellidos"* type=*"types:typeApellidos"* minOccurs=*"0"*/> <xs:element name=*"email"* type=*"types:typeEmail"* minOccurs=*"0"*/> </xs:sequence> </xs:complexType> <xs:complexType name=*"datosInteresado"*> <xs:sequence> <xs:element name=*"tipo"* type=*"types:typePersona"* /> <xs:element name=*"numeroIdentificacion"* type=*"types:typeNumeroIdentificacion"* /> <xs:element name=*"nombre"* type=*"types:typeNombre"* /> <xs:element name=*"apellidos"* type=*"types:typeApellidos"* minOccurs=*"0"*/> <xs:element name=*"datosRepresentante"* type=*"tns:datosRepresentante"* minOccurs=*"0"* /> <xs:element name=*"codigoDIR3"* minOccurs=*"0"* type=*"types:typeCodigoDIR3"* /> <xs:element name=*"descripcionDIR3"* minOccurs=*"0"* type=*"types:typeDescripcionDIR3"* /> <xs:element name=*"codigoDIRe"* minOccurs=*"0"* type=*"types:typeCodigoDIRe"* /> <xs:element name=*"descripcionDIRe"* minOccurs=*"0"* type=*"types:typeDescripcionDIRe"* /> </xs:sequence> </xs:complexType> <xs:complexType name=*"datosAviso"*> <xs:sequence>

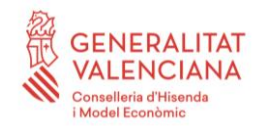

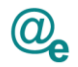

Plataforma Autonómica de Interoperabilidad

```
<xs:element name="asunto" type="types:typeAsunto" />
                  <xs:element name="email" type="types:typeEmail"
minOccurs="0"
                        nillable="true" />
                  <xs:element name="SMS" type="types:typeSMS" minOccurs="0"
                        nillable="true" />
            </xs:sequence>
      </xs:complexType>
      <xs:complexType name="datosComunicacion">
            <xs:sequence>
                  <xs:element name="acuse" type="xs:boolean" />
                  <xs:element name="finPlazo" type="xs:dateTime"
minOccurs="0"
                        nillable="true" />
                  <xs:element name="cuerpo" type="types:typeCuerpo"
                        minOccurs="0" nillable="true" />
                  <xs:element name="documentos" type="tns:documentos"
                        minOccurs="0" />
            </xs:sequence>
      </xs:complexType>
      <xs:complexType name="documentos">
            <xs:sequence>
                  <xs:element name="documento" type="tns:documento"
                       maxOccurs="unbounded" />
            </xs:sequence>
      </xs:complexType>
      <xs:complexType name="documento">
            <xs:sequence>
                  <xs:element name="nombreFichero"
type="types:typeNombreFichero" />
                  <xs:element name="descripcion"
type="types:typeDescripcionDocumento" />
                  <xs:element name="contenido" type="xs:base64Binary"
minOccurs="0"/>
                  <xs:element name="referenciaDocumento"
type="tns:referenciaDocumento" minOccurs="0"/>
            </xs:sequence>
      </xs:complexType>
      <xs:complexType name="referenciaDocumento">
            <xs:sequence>
                  <xs:element name="idRepositorio"
type="types:typeIdRepositorio" />
```
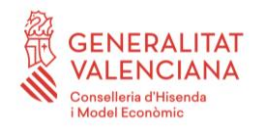

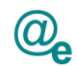

```
<xs:element name="referencia" type="types:typeReferencia"
/>
            </xs:sequence>
     </xs:complexType>
     <xs:complexType name="parametros">
            <xs:sequence>
                  <xs:element name="parametro" type="tns:parametro"
                        maxOccurs="unbounded" />
            </xs:sequence>
     </xs:complexType>
     <xs:complexType name="parametro">
           <xs:sequence>
                  <xs:element name="codigo" type="types:typeCodigoParametro"
/>
                  <xs:element name="valor" type="types:typeValorParametro" />
            </xs:sequence>
     </xs:complexType>
     <xs:complexType name="altaComunicacionResponse">
            <xs:sequence>
                  <xs:element name="resultado" type="xs:boolean" />
                  <xs:element name="comunicaciones" minOccurs="0"
type="tns:comunicaciones" />
                  <xs:element name="justificante" minOccurs="0"
type="tns:justificante" />
                  <xs:element name="error" minOccurs="0"
type="tns:comunicacionesException" />
            </xs:sequence>
     </xs:complexType>
     <xs:complexType name="comunicaciones">
            <xs:sequence>
                  <xs:element name="comunicacion" type="tns:comunicacion"
                       minOccurs="1" maxOccurs="unbounded" />
            </xs:sequence>
     </xs:complexType>
     <xs:complexType name="comunicacion">
            <xs:sequence>
                  <xs:element name="resultado" type="xs:boolean" />
                  <xs:element name="numeroComunicacion" minOccurs="0"
type="types:typeNumeroComunicacion" />
                  <xs:element name="numeroIdentificacion" minOccurs="0"
type="types:typeNumeroIdentificacion" />
            </xs:sequence>
```
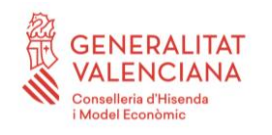

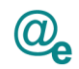

```
</xs:complexType>
      <xs:complexType name="justificante">
            <xs:sequence>
                  <xs:element name="contenido" type="xs:base64Binary"
minOccurs="0"/>
                  <xs:element name="referenciaDocumento"
type="tns:referenciaDocumento" minOccurs="0"/>
            </xs:sequence>
      </xs:complexType>
      <xs:complexType name="obtenerCertificacionNoComparecenciaRequest">
            <xs:sequence>
                  <xs:element name="numeroComunicacion"
type="types:typeNumeroComunicacion" />
                  <xs:element name="binarios" type="types:typeSiNo"
minOccurs="0"/>
            </xs:sequence>
      </xs:complexType>
      <xs:complexType name="obtenerCertificacionNoComparecenciaResponse">
            <xs:sequence>
                  <xs:element name="resultado" type="xs:boolean" />
                  <xs:element name="justificante" minOccurs="0"
type="tns:justificante" />
                  <xs:element name="error" minOccurs="0"
type="tns:comunicacionesException" />
            </xs:sequence>
      </xs:complexType>
      <xs:complexType name="obtenerCertificacionComparecenciaRequest">
            <xs:sequence>
                  <xs:element name="numeroComunicacion"
type="types:typeNumeroComunicacion" />
                  <xs:element name="binarios" type="types:typeSiNo"
minOccurs="0"/>
            </xs:sequence>
      </xs:complexType>
      <xs:complexType name="obtenerCertificacionComparecenciaResponse">
            <xs:sequence>
                  <xs:element name="resultado" type="xs:boolean" />
                  <xs:element name="datosComparecencia" minOccurs="0"
type="tns:TypeDatosComparecencia" />
                  <xs:element name="acuseComparecencia" minOccurs="0"
type="xs:base64Binary"/>
                  <xs:element name="referenciaDocumento"
type="tns:referenciaDocumento" minOccurs="0"/>
```
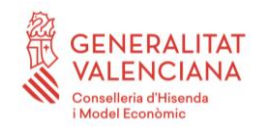

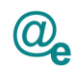

```
<xs:element name="error" minOccurs="0"
type="tns:comunicacionesException" />
            </xs:sequence>
      </xs:complexType>
      <xs:complexType name="consultaComunicacionesRequest">
            <xs:sequence>
                  <xs:element name="codigoEntidad"
type="types:typeCodigoEntidad" />
                  <xs:element name="numeroComunicacion"
type="types:typeNumeroComunicacion"
                        minOccurs="0" />
                  <xs:element name="numeroIdentificacion"
type="types:typeNumeroIdentificacion"
                        minOccurs="0" />
                  <xs:element name="fechaInicio" type="xs:dateTime"
                        minOccurs="0" nillable="true" />
                  <xs:element name="fechaFin" type="xs:dateTime"
minOccurs="0"
                        nillable="true" />
                  <xs:element name="acuse" type="xs:boolean" minOccurs="0"
                        nillable="true" />
                  <xs:element name="estados"
type="tns:typeEstadosComunicacion"
                        minOccurs="0" nillable="true" />
                  <xs:element name="paginacion" type="tns:paginacion"
                        minOccurs="0" nillable="true" />
            </xs:sequence>
      </xs:complexType>
      <xs:complexType name="paginacion">
            <xs:sequence>
                  <xs:element name="tamanyoPagina"
type="xs:nonNegativeInteger" />
                  <xs:element name="numeroPagina"
type="xs:nonNegativeInteger" />
            </xs:sequence>
      </xs:complexType>
      <xs:complexType name="consultaComunicacionesResponse">
            <xs:sequence>
                  <xs:element name="resultado" type="xs:boolean" />
                  <xs:element name="total" type="xs:nonNegativeInteger" />
                  <xs:element name="comunicaciones"
type="tns:comunicacionesConsulta"
                        minOccurs="0" nillable="true" />
                  <xs:element name="error" minOccurs="0"
type="tns:comunicacionesException" />
            </xs:sequence>
```
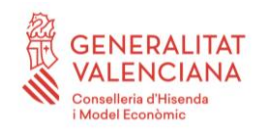

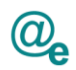

</xs:complexType> <xs:complexType name=*"comunicacionesConsulta"*> <xs:sequence> <xs:element name=*"comunicacion"* type=*"tns:comunicacionConsulta"* maxOccurs=*"unbounded"* /> </xs:sequence> </xs:complexType> <xs:complexType name=*"comunicacionConsulta"*> <xs:sequence> <xs:element name=*"numeroComunicacion"* type=*"types:typeNumeroComunicacion"* /> <xs:element name=*"numeroIdentificacion"* type=*"types:typeNumeroIdentificacion"* /> <xs:element name=*"fechaComunicacion"* type=*"xs:dateTime"* /> <xs:element name=*"asunto"* type=*"types:typeAsunto"* /> <xs:element name=*"idioma"* type=*"types:typeIdioma"* /> <xs:element name=*"estado"* type=*"types:typeEstadoComunicacion"* /> <xs:element name=*"fechaAcuse"* type=*"xs:dateTime"* minOccurs=*"0"* /> <xs:element name=*"fechaExpiracion"* type=*"xs:dateTime"* minOccurs=*"0"* /> <xs:element name=*"codigoDIR3"* minOccurs=*"0"* type=*"types:typeCodigoDIR3"* /> <xs:element name=*"descripcionDIR3"* minOccurs=*"0"* type=*"types:typeDescripcionDIR3"* /> <xs:element name=*"procedimientoSIA"* minOccurs=*"0"* type=*"types:typeProcedimientoSIA"*/> <xs:element name=*"descripcionProcedimientoSIA"* minOccurs=*"0"* type=*"types:typeDescripcionProcedimientoSIA"*/> <xs:element name=*"codigoDIR3Destino"* minOccurs=*"0"* type=*"types:typeCodigoDIR3"* /> <xs:element name=*"descripcionDIR3Destino"* minOccurs=*"0"* type=*"types:typeDescripcionDIR3"* /> <xs:element name=*"codigoDIRe"* minOccurs=*"0"* type=*"types:typeCodigoDIRe"* /> <xs:element name=*"descripcionDIRe"* minOccurs=*"0"* type=*"types:typeDescripcionDIRe"* />  $\langle xs:sequence \rangle$ </xs:complexType> <xs:complexType name=*"consultaConfiguracionRequest"*> <xs:sequence> <xs:element name=*"numeroIdentificacion"* type=*"types:typeNumeroIdentificacion"* />  $\langle xs:sequence \rangle$ </xs:complexType>

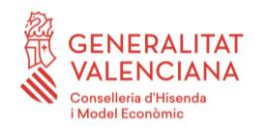

```
DIRECCIÓN GENERAL DE TECNOLOGÍAS
DE LA INFORMACIÓN Y LAS COMUNICACIONES
```
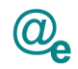

```
<xs:complexType name="consultaConfiguracionResponse">
            <xs:sequence>
                  <xs:element name="resultado" type="xs:boolean" />
                  <xs:element name="numeroIdentificacion" minOccurs="0"
type="types:typeNumeroIdentificacion" />
                  <xs:element name="nombre" type="types:typeNombre"
                        minOccurs="0" />
                  <xs:element name="apellidos" type="types:typeApellidos"
                        minOccurs="0" />
                  <xs:element name="email" type="types:typeEmail"
minOccurs="0" />
                  <xs:element name="deseaAvisos" minOccurs="0"
type="types:typeSiNo" />
                  <xs:element name="error" minOccurs="0"
type="tns:comunicacionesException" />
            </xs:sequence>
      </xs:complexType>
      <xs:complexType name="consultaEstadoComunicacionesRequest">
            <xs:sequence>
                  <xs:element name="comunicaciones"
type="tns:comunicacionesConsultaEstado" />
            </xs:sequence>
      </xs:complexType>
      <xs:complexType name="comunicacionesConsultaEstado">
            <xs:sequence>
                  <xs:element name="comunicacion"
type="tns:comunicacionConsultaEstado"
                        minOccurs="1" maxOccurs="unbounded" />
            </xs:sequence>
      </xs:complexType>
      <xs:complexType name="comunicacionConsultaEstado">
            <xs:choice minOccurs="1" maxOccurs="1">
                  <xs:element name="numeroComunicacion"
type="types:typeNumeroComunicacion" />
                  <xs:element name="referencia" type="tns:referencia" />
            </xs:choice>
      </xs:complexType>
      <xs:complexType name="referencia">
            <xs:sequence>
                  <xs:element name="numeroIdentificacion"
type="types:typeNumeroIdentificacion" />
                  <xs:element name="referenciaExterna"
type="types:typeReferenciaOrigen" />
            </xs:sequence>
```
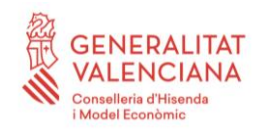

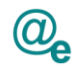

```
</xs:complexType>
     <xs:complexType name="consultaEstadoComunicacionesResponse">
            <xs:sequence>
                  <xs:element name="resultado" type="xs:boolean" />
                  <xs:element name="total" type="xs:nonNegativeInteger" />
                  <xs:element name="comunicaciones" minOccurs="0"
                        type="tns:comunicacionesConsultaEstadoResponse" />
                  <xs:element name="error" minOccurs="0"
type="tns:comunicacionesException" />
           </xs:sequence>
     </xs:complexType>
     <xs:complexType name="comunicacionesConsultaEstadoResponse">
            <xs:sequence>
                  <xs:element name="comunicacion"
type="tns:comunicacionConsultaEstadoResponse"
                        minOccurs="1" maxOccurs="unbounded" />
            </xs:sequence>
     </xs:complexType>
     <xs:complexType name="comunicacionConsultaEstadoResponse">
            <xs:sequence>
                  <xs:element name="numeroComunicacion"
type="types:typeNumeroComunicacion"
                        nillable="true" />
                  <xs:element name="numeroIdentificacion"
type="types:typeNumeroIdentificacion"
                        nillable="true" />
                  <xs:element name="referenciaExterna"
type="types:typeReferenciaOrigen"
                        nillable="true" />
                  <xs:element name="estado"
type="types:typeEstadoComunicacion" />
                  <xs:element name="datosComparecencia" minOccurs="0"
type="tns:TypeDatosComparecencia" />
                  <xs:element name="fechaExpiracion" type="xs:dateTime"
                        minOccurs="0" />
                  <xs:element name="codigoDIR3" minOccurs="0"
type="types:typeCodigoDIR3" />
                  <xs:element name="procedimientoSIA" minOccurs="0"
type="types:typeProcedimientoSIA"/>
                  <xs:element name="modoPreferente" minOccurs="0"
type="tns:typeModoPreferente"/>
            </xs:sequence>
     </xs:complexType>
```
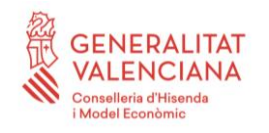

```
DIRECCIÓN GENERAL DE TECNOLOGÍAS
DE LA INFORMACIÓN Y LAS COMUNICACIONES
```
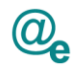

```
<xs:complexType name="consultaJustificanteAlta">
            <xs:sequence>
                  <xs:element name="comunicacion"
type="tns:comunicacionConsultaJustificante" />
                  <xs:element name="binarios" type="types:typeSiNo"
minOccurs="0"/>
            </xs:sequence>
      </xs:complexType>
      <xs:complexType name="comunicacionConsultaJustificante">
            <xs:choice minOccurs="1" maxOccurs="1">
                  <xs:element name="numeroComunicacion"
type="types:typeNumeroComunicacion" />
                  <xs:element name="referencia" type="tns:referencia" />
            </xs:choice>
      </xs:complexType>
      <xs:complexType name="consultaJustificanteAltaResponse">
            <xs:sequence>
                  <xs:element name="resultado" type="xs:boolean" />
                  <xs:element name="numeroComunicacion"
type="types:typeNumeroComunicacion" minOccurs="0" />
                  <xs:element name="numeroIdentificacion"
type="types:typeNumeroIdentificacion" minOccurs="0" />
                  <xs:element name="referenciaExterna" minOccurs="0"
type="types:typeReferenciaOrigen" />
                  <xs:element name="estado" minOccurs="0"
type="types:typeEstadoComunicacion" />
                  <xs:element name="fechaAlta" type="xs:dateTime"
minOccurs="0" />
                  <xs:element name="codigoDIR3" minOccurs="0"
type="types:typeCodigoDIR3" />
                  <xs:element name="procedimientoSIA" minOccurs="0"
type="types:typeProcedimientoSIA"/>
                  <xs:element name="justificante" type="tns:justificante"
                        minOccurs="0" />
                  <xs:element name="error" minOccurs="0"
type="tns:comunicacionesException" />
            </xs:sequence>
      </xs:complexType>
      <xs:complexType name="sesionBuzonRequest">
            <xs:sequence>
                  <xs:element name="NIF"
type="types:typeNumeroIdentificacion" />
                  <xs:element name="nombre" type="types:typeNombre" />
```
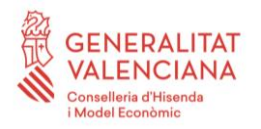

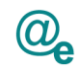

```
<xs:element name="apellidos" type="types:typeApellidos" />
                  <xs:element name="codigoEntidad"
type="types:typeCodigoEntidad" />
            </xs:sequence>
      </xs:complexType>
      <xs:complexType name="sesionBuzonResponse">
            <xs:sequence>
                  <xs:element name="resultado" type="xs:boolean" />
                  <xs:element name="ticket" minOccurs="0"
type="types:typeTicket" />
                  <xs:element name="error" minOccurs="0"
type="tns:comunicacionesException" />
            </xs:sequence>
      </xs:complexType>
      <xs:complexType name="sesionGestionRequest">
            <xs:sequence>
                  <xs:element name="NIF"
type="types:typeNumeroIdentificacion" />
                  <xs:element name="nombre" type="types:typeNombre" />
                  <xs:element name="apellidos" type="types:typeApellidos" />
                  <xs:element name="codigoEntidad"
type="types:typeCodigoEntidad" />
            </xs:sequence>
      </xs:complexType>
      <xs:complexType name="sesionGestionResponse">
            <xs:sequence>
                  <xs:element name="resultado" type="xs:boolean" />
                  <xs:element name="ticket" minOccurs="0"
type="types:typeTicket" />
                  <xs:element name="error" minOccurs="0"
type="tns:comunicacionesException" />
            </xs:sequence>
      </xs:complexType>
      <xs:complexType name="consultaModoPreferenteRequest">
            <xs:sequence>
                  <xs:element name="numeroIdentificacion" minOccurs="1"
maxOccurs="1" type="types:typeNumeroIdentificacion" />
            </xs:sequence>
      </xs:complexType>
```
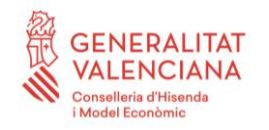

```
DIRECCIÓN GENERAL DE TECNOLOGÍAS
DE LA INFORMACIÓN Y LAS COMUNICACIONES
```
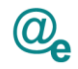

```
<xs:complexType name="consultaModoPreferenteResponse">
           <xs:sequence>
                  <xs:element name="resultado" type="xs:boolean" />
                  <xs:element name="datosModoPreferente" minOccurs="0"
maxOccurs="1" type="tns:typeModoPreferente" />
                  <xs:element name="error" minOccurs="0" maxOccurs="1"
type="tns:comunicacionesException" />
           </xs:sequence>
     </xs:complexType>
     <xs:element name="addComunicacion" type="tns:peticionAltaComunicacion"
/>
     <xs:element name="addComunicacionResponse"
type="tns:respuestaAltaComunicacion" />
     <xs:element name="consultaEstadoComunicaciones"
type="tns:peticionEstadoComunicaciones" />
     <xs:element name="consultaEstadoComunicacionesResponse"
            type="tns:respuestaEstadoComunicaciones" />
     <xs:element name="consultaJustificanteAlta"
type="tns:peticionJustificanteAlta" />
     <xs:element name="consultaJustificanteAltaResponse"
type="tns:respuestaJustificanteAlta" />
     <xs:element name="obtenerCertificacionComparecencia"
type="tns:peticionObtenerCertificacionComparecencia" />
      <xs:element name="obtenerCertificacionNoComparecencia"
type="tns:peticionObtenerCertificacionNoComparecencia" />
     <xs:element name="obtenerCertificacionNoComparecenciaResponse"
type="tns:respuestaObtenerCertificacionNoComparecencia" />
     <xs:element name="obtenerCertificacionComparecenciaResponse"
type="tns:respuestaObtenerCertificacionComparecencia" />
     <xs:element name="getComunicaciones" type="tns:peticionComunicaciones"
/>
     <xs:element name="getComunicacionesResponse"
type="tns:respuestaComunicaciones" />
     <xs:element name="getTicketBuzon" type="tns:peticionTicketBuzon" />
      <xs:element name="getTicketBuzonResponse"
type="tns:respuestaTicketBuzon" />
     <xs:element name="getTicketGestion" type="tns:peticionTicketGestion" />
     <xs:element name="getTicketGestionResponse"
type="tns:respuestaTicketGestion" />
     <xs:element name="emptyValue" type="tns:emptyValue" />
     <xs:element name="comunicacionesException"
type="tns:comunicacionesException" />
     <xs:element name="consultaModoPreferente"
type="tns:peticionModoPreferente" />
     <xs:element name="consultaModoPreferenteResponse"
type="tns:respuestaModoPreferente" />
```
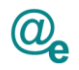

Plataforma Autonómica de Interoperabilidad

```
<xs:element name="actualizarDatosComparecencia"
type="tns:peticionActualizarDatosComparecencia" />
      <xs:element name="actualizarDatosComparecenciaResponse"
type="tns:respuestaActualizarDatosComparecencia" />
      <xs:complexType name="respuestaActualizarDatosComparecencia">
            <xs:sequence>
                  <xs:element name="respuesta"
                        type="tns:actualizarDatosComparecenciaResponse" />
            \langle xs:sequence \rangle</xs:complexType>
      <xs:complexType name="actualizarDatosComparecenciaResponse">
            <xs:sequence>
                  <xs:element name="resultado" type="xs:boolean" />
                  <xs:element name="error" minOccurs="0"
type="tns:comunicacionesException" />
                  <xs:element name="datosComparecencia" minOccurs="0"
type="tns:datosComparecencia" />
            </xs:sequence>
      </xs:complexType>
      <xs:complexType name="datosComparecencia">
            <xs:sequence>
                  <xs:element name="fecha" type="xs:string" />
                  <xs:element name="modoComparecencia"
type="types:typeModoComparecencia" />
                  <xs:element name="persona"
type="tns:personaActualizarDatosComparecencia" />
                  <xs:element name="certificado"
type="tns:documentoActualizarDatosComparecencia" />
            </xs:sequence>
      </xs:complexType>
      <xs:complexType name="peticionActualizarDatosComparecencia">
            <xs:sequence>
                  <xs:element name="peticion"
type="tns:actualizarDatosComparecenciaRequest" />
            </xs:sequence>
      </xs:complexType>
```
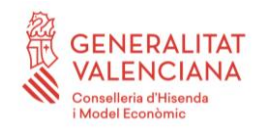

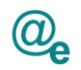

```
<xs:complexType name="actualizarDatosComparecenciaRequest">
            <xs:sequence>
                  <xs:element name="comunicacion"
type="tns:comunicacionActualizarEstadoComparecencia" />
                  <xs:element name="fecha" type="xs:dateTime" />
                  <xs:element name="modoComparecencia"
type="types:typeModoComparecencia" />
                  <xs:element name="persona"
type="tns:personaActualizarDatosComparecencia" />
                  <xs:element name="certificado"
type="tns:documentoActualizarDatosComparecencia" minOccurs="0"/>
                  <xs:element name="binarios" type="types:typeSiNo"
minOccurs="0"/>
            </xs:sequence>
      </xs:complexType>
      <xs:complexType name="comunicacionActualizarEstadoComparecencia">
            <xs:choice minOccurs="1" maxOccurs="1">
                  <xs:element name="numeroComunicacion"
type="types:typeNumeroComunicacion"/>
                  <xs:element name="referencia" type="tns:referencia" />
            </xs:choice>
      </xs:complexType>
      <xs:complexType name="personaActualizarDatosComparecencia">
            <xs:sequence>
                  <xs:element name="identificacion"
type="types:typeNumeroIdentificacion" />
                  <xs:element name="nombre" type="types:typeNombre" />
                  <xs:element name="apellidos" type="types:typeApellidos"
minOccurs="0"/>
            </xs:sequence>
      </xs:complexType>
      <xs:complexType name="documentoActualizarDatosComparecencia">
            <xs:choice minOccurs="1" maxOccurs="1">
                  <xs:element name="contenido" type="xs:base64Binary" />
                  <xs:element name="referenciaDocumento"
type="tns:referenciaDocumento" />
            </xs:choice>
      </xs:complexType>
      <xs:complexType name="peticionEstadoComunicaciones">
```
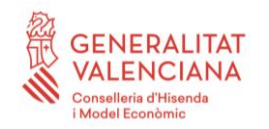

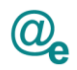

```
<xs:sequence>
                  <xs:element name="peticion"
type="tns:consultaEstadoComunicacionesRequest" />
            </xs:sequence>
      </xs:complexType>
      <xs:complexType name="respuestaEstadoComunicaciones">
            <xs:sequence>
                  <xs:element name="respuesta"
                        type="tns:consultaEstadoComunicacionesResponse" />
            </xs:sequence>
      </xs:complexType>
      <xs:complexType name="peticionAltaComunicacion">
            <xs:sequence>
                  <xs:element name="peticion"
type="tns:altaComunicacionRequest" />
            </xs:sequence>
      </xs:complexType>
      <xs:complexType name="respuestaAltaComunicacion">
            <xs:sequence>
                  <xs:element name="respuesta"
type="tns:altaComunicacionResponse" />
            </xs:sequence>
      </xs:complexType>
      <xs:complexType name="peticionTicketBuzon">
            <xs:sequence>
                  <xs:element name="peticion" type="tns:sesionBuzonRequest"
/>
            </xs:sequence>
      </xs:complexType>
      <xs:complexType name="respuestaTicketBuzon">
            <xs:sequence>
                  <xs:element name="respuesta" type="tns:sesionBuzonResponse"
/>
            </xs:sequence>
      </xs:complexType>
      <xs:complexType name="peticionObtenerCertificacionComparecencia">
            <xs:sequence>
                  <xs:element name="peticion"
type="tns:obtenerCertificacionComparecenciaRequest" />
            </xs:sequence>
```
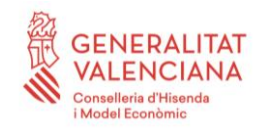

```
DIRECCIÓN GENERAL DE TECNOLOGÍAS
DE LA INFORMACIÓN Y LAS COMUNICACIONES
```
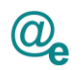

## </xs:complexType>

```
<xs:complexType name="respuestaObtenerCertificacionComparecencia">
            <xs:sequence>
                  <xs:element name="respuesta"
type="tns:obtenerCertificacionComparecenciaResponse" />
            </xs:sequence>
     </xs:complexType>
     <xs:complexType name="peticionComunicaciones">
           <xs:sequence>
                  <xs:element name="peticion"
type="tns:consultaComunicacionesRequest" />
           </xs:sequence>
     </xs:complexType>
     <xs:complexType name="respuestaComunicaciones">
            <xs:sequence>
                  <xs:element name="respuesta"
type="tns:consultaComunicacionesResponse" />
           </xs:sequence>
     </xs:complexType>
     <xs:complexType name="peticionJustificanteAlta">
            <xs:sequence>
                  <xs:element name="peticion"
type="tns:consultaJustificanteAlta" />
            </xs:sequence>
     </xs:complexType>
     <xs:complexType name="respuestaJustificanteAlta">
           <xs:sequence>
                  <xs:element name="respuesta"
type="tns:consultaJustificanteAltaResponse" />
           </xs:sequence>
     </xs:complexType>
     <xs:complexType name="peticionObtenerCertificacionNoComparecencia">
            <xs:sequence>
                  <xs:element name="peticion"
type="tns:obtenerCertificacionNoComparecenciaRequest" />
           </xs:sequence>
     </xs:complexType>
     <xs:complexType name="respuestaObtenerCertificacionNoComparecencia">
            <xs:sequence>
                  <xs:element name="respuesta"
type="tns:obtenerCertificacionNoComparecenciaResponse" />
```
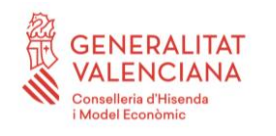

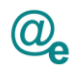

```
</xs:sequence>
      </xs:complexType>
      <xs:complexType name="peticionTicketGestion">
            <xs:sequence>
                  <xs:element name="peticion" type="tns:sesionGestionRequest"
/>
            </xs:sequence>
      </xs:complexType>
      <xs:complexType name="respuestaTicketGestion">
            <xs:sequence>
                  <xs:element name="respuesta"
type="tns:sesionGestionResponse" />
            </xs:sequence>
      </xs:complexType>
      <xs:complexType name="peticionModoPreferente">
            <xs:sequence>
                  <xs:element name="peticion"
type="tns:consultaModoPreferenteRequest" />
            </xs:sequence>
      </xs:complexType>
      <xs:complexType name="respuestaModoPreferente">
            <xs:sequence>
                  <xs:element name="respuesta"
type="tns:consultaModoPreferenteResponse" />
            </xs:sequence>
      </xs:complexType>
      <xs:complexType name="emptyValue">
            <xs:sequence>
                  <xs:element name="EmptyValue" nillable="true"
                        type="tns:comunicacionesException" />
            </xs:sequence>
      </xs:complexType>
      <xs:complexType name="comunicacionesException">
            <xs:sequence>
                  <xs:element name="codigoError" type="types:typeCodigoError"
/>
                  <xs:element name="descripcionError"
type="types:typeDescripcionError" />
            </xs:sequence>
      </xs:complexType>
```
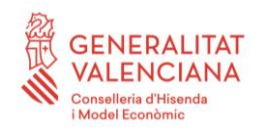

```
DIRECCIÓN GENERAL DE TECNOLOGÍAS
DE LA INFORMACIÓN Y LAS COMUNICACIONES
```
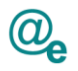

```
<xs:complexType name="typeEstadosComunicacion">
            <xs:sequence>
                  <xs:element name="estado"
type="types:typeEstadoComunicacion"
                              minOccurs="0" nillable="true"
maxOccurs="unbounded" />
            </xs:sequence>
      </xs:complexType>
      <xs:complexType name="typeModoPreferente">
            <xs:sequence>
                  <xs:element name="mediosElectronicos" minOccurs="1"
maxOccurs="1" type="xs:boolean" />
                  <xs:element name="email" minOccurs="0" maxOccurs="1"
type="xs:string" />
                  <xs:element name="idioma" minOccurs="0" maxOccurs="1"
type="types:typeIdioma" />
            </xs:sequence>
      </xs:complexType>
      <xs:complexType name="TypeDatosComparecencia">
            <xs:sequence>
                  <xs:element name="fecha" type="xs:dateTime" />
                  <xs:element name="numeroIdentificacion"
type="types:typeNumeroIdentificacion" />
                  <xs:element name="nombre" type="xs:string" />
                  <xs:element name="apellidos" minOccurs="0"
type="types:typeApellidos" />
            </xs:sequence>
      </xs:complexType>
</xs:schema>
```
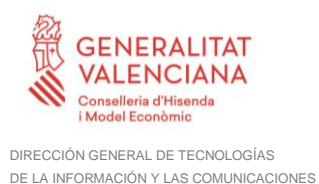

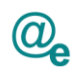

## **7 Esquema con la definición de la SOAPFault**

A continuación, se muestra el XSD que describe la SOAPFault (soapfault.xsd):

```
<?xml version="1.0" encoding="UTF-8" standalone="yes"?>
<xs:schema
xmlns="http://intermediacion.redsara.es/scsp/esquemas/V3/soapfaultatributos"
xmlns:xs="http://www.w3.org/2001/XMLSchema"
targetNamespace="http://intermediacion.redsara.es/scsp/esquemas/V3/soapfault
atributos" elementFormDefault="qualified"
attributeFormDefault="unqualified">
      <xs:element name="Atributos">
            <xs:complexType>
                  <xs:all>
                         <xs:element ref="IdPeticion"/>
                         <xs:element ref="NumElementos"/>
                         <xs:element ref="TimeStamp"/>
                         <xs:element ref="Estado" minOccurs="0"/>
                         <xs:element ref="CodigoCertificado"/>
                  \langle xs: \text{all}\rangle</xs:complexType>
      </xs:element>
      <xs:element name="CodigoCertificado">
            <xs:simpleType>
                  <xs:restriction base="xs:string">
                         <xs:maxLength value="64"/>
                  </xs:restriction>
            </xs:simpleType>
      </xs:element>
      <xs:element name="CodigoEstado">
            <xs:simpleType>
                  <xs:restriction base="xs:string">
                         <xs:maxLength value="4"/>
                  </xs:restriction>
            </xs:simpleType>
      </xs:element>
      <xs:element name="CodigoEstadoSecundario">
            <xs:simpleType>
                   <xs:restriction base="xs:string">
                         <xs:maxLength value="16"/>
                  </xs:restriction>
            </xs:simpleType>
      </xs:element>
      <xs:element name="IdPeticion">
            <xs:simpleType>
                  <xs:restriction base="xs:string">
                         <xs:maxLength value="26"/>
```
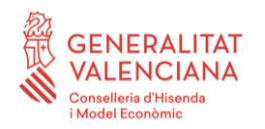

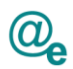

</xs:restriction> </xs:simpleType> </xs:element> <xs:element name=*"LiteralError"*> <xs:simpleType> <xs:restriction base=*"xs:string"*> <xs:maxLength value=*"255"*/> </xs:restriction> </xs:simpleType> </xs:element> <xs:element name=*"LiteralErrorSec"*> <xs:simpleType> <xs:restriction base=*"xs:string"*> <xs:maxLength value=*"255"*/> </xs:restriction> </xs:simpleType> </xs:element> <xs:element name=*"NumElementos"*> <xs:simpleType> <xs:restriction base=*"xs:int"*> <xs:totalDigits value=*"7"*/> <xs:minInclusive value=*"0"*/> </xs:restriction> </xs:simpleType> </xs:element> <xs:element name=*"TiempoEstimadoRespuesta"*> <xs:simpleType> <xs:restriction base=*"xs:int"*> <xs:totalDigits value=*"4"*/> <xs:minInclusive value=*"0"*/> </xs:restriction> </xs:simpleType> </xs:element> <xs:element name=*"TimeStamp"*> <xs:simpleType> <xs:restriction base=*"xs:string"*> <xs:maxLength value=*"29"*/> </xs:restriction> </xs:simpleType> </xs:element> <xs:element name=*"Estado"*> <xs:complexType> <xs:all> <xs:element ref=*"CodigoEstado"* minOccurs=*"0"*/> <xs:element ref=*"CodigoEstadoSecundario"* minOccurs=*"0"*/>

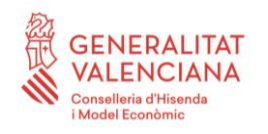

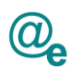

```
<xs:element ref="LiteralError" minOccurs="0"/>
                          <xs:element ref="LiteralErrorSec" minOccurs="0"/>
                          <xs:element ref="TiempoEstimadoRespuesta"
minOccurs="0"/>
                   \langle xs: \text{all}\rangle</xs:complexType>
      </xs:element>
</xs:schema>
```